Univerzita Pardubice

Fakulta Ekonomicko-správní

Výběr účetního softwaru pro vybranou společnost

Diplomová práce

2020 Bc. Eva Halbrštátová

Univerzita Pardubice Fakulta ekonomicko-správní Akademický rok: 2019/2020

# ZADÁNÍ DIPLOMOVÉ PRÁCE (projektu, uměleckého díla, uměleckého výkonu)

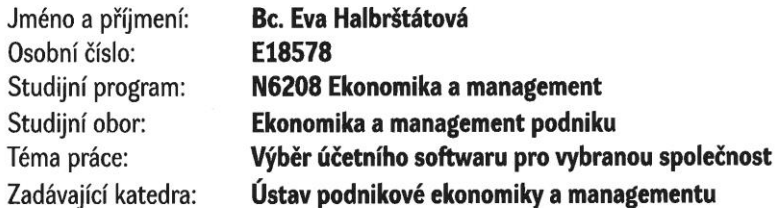

## Zásady pro vypracování

Cílem práce bude na základě vybraných kritérií provést vhodný výběr softwaru pro vedení účetnictví v konkrétní společnosti.

#### Osnova:

- Legaslitivní úprava účetnictví a jeho organizace.
- Informační systémy v podniku.
- Kritéria pro výběr vhodného softwaru.
- Aplikace problematiky ve vybrané společnosti.
- Formulace závěrů a doporučení.

Rozsah pracovní zprávy: Rozsah grafických prací: Forma zpracování diplomové práce: cca 50 stran

tištěná/elektronická

Seznam doporučené literatury:

BASL, Josef. Podnikové informační systémy : podnik v informační společnosti. Edited by Roman Blažíček. 3., aktualiz. a dopl. vyd. Praha: Grada, 2012. ISBN 978-80-2474-307-3.

HALL, James A., 2008. Accounting information systems. 6th ed. Mason: South-Western Cengage Learning, ISBN 978-0-324-56089-3.

KŘÍŽOVÁ, Zuzana. Účetní systémy na PC. 1. vyd. Brno : Masarykova univerzita, 2005. ISBN 80-210-3904-3 MEJZLÍK, Ladislav. Účetní informační systémy: Využití informačních a komunikačních technologií v účetnictví. 1. vyd. Praha: Nakladatelství Oeconomica, 2006.ISBN 80-245-1136-3.

ROMNEY, Marshall B. a Paul John STEINBART. Accounting information systems. 11th ed. Upper Saddle River, N.J.: Pearson Prentice Hall, 2009. ISBN 978-01-3500-937-6.

BAGRANOFF, Nancy A., Mark G. SIMKIN a Carolyn Strand NORMAN. Core concepts of accounting information systems. 10th ed. New York: Wiley, 2008. xiii, 513. ISBN 9780470045596.

Vedoucí diplomové práce:

Ing. František Seikora, Ph.D. Ústav podnikové ekonomiky a managementu

Datum zadání diplomové práce: Termín odevzdání diplomové práce: 2. září 2019 30. dubna 2020

L.S.

doc. Ing. Romana Provazníková, Ph.D. děkanka

doc. Ing. Marcela Kožená, Ph.D. vedoucí ústavu

V Pardubicích dne 2. září 2019

### **PROHLÁŠENÍ**

#### Prohlašuji:

Tuto práci jsem vypracovala samostatně. Veškeré literární prameny a informace, které jsem v práci využila, jsou uvedeny v seznamu použité literatury.

Byla jsem seznámena s tím, že se na moji práci vztahují práva a povinnosti vyplývající ze zákona č. 121/2000 Sb., o právu autorském, o právech souvisejících s právem autorským a o změně některých zákonů (autorský zákon), ve znění pozdějších předpisů, zejména se skutečností, že Univerzita Pardubice má právo na uzavření licenční smlouvy o užití této práce jako školního díla podle § 60 odst. 1 autorského zákona, a s tím, že pokud dojde k užití této práce mnou nebo bude poskytnuta licence o užití jinému subjektu, je Univerzita Pardubice oprávněna ode mne požadovat přiměřený příspěvek na úhradu nákladů, které na vytvoření díla vynaložila, a to podle okolností až do jejich skutečné výše.

Beru na vědomí, že v souladu s § 47 b zákona č. 111/1998 Sb., o vysokých školách a o změně a doplnění dalších zákonů (zákon o vysokých školách), ve znění pozdějších předpisů, a směrnicí Univerzity Pardubice č. 7/2019 Pravidla pro odevzdávání, zveřejňování a formální úpravu závěrečných prací, ve znění pozdějších dodatků, bude práce zveřejněna prostřednictvím Digitální knihovny Univerzity Pardubice.

V Pardubicích dne 30. 6. 2020 Bc. Eva Halbrštátová

## **PODĚKOVÁNÍ**:

Tímto bych ráda poděkovala svému vedoucímu práce Ing. Františku Sejkorovi, Ph.D. za jeho odbornou pomoc, cenné rady a poskytnuté materiály, které mi pomohly při zpracování diplomové práce. Dále bych chtěla poděkovat společnosti East Bohemian Airport, a. s. za poskytnuté materiály a své rodině za podporu při studiu.

## **ANOTACE**

*Tato diplomová práce se zabývá výběrem vhodného účetního softwaru, který splňuje požadavky vybraného podniku. Popisuje význam účetnictví, jeho legislativní vývoj, důležitost informačního systému v podniku a způsob jeho zavedení. V praktické části je výběr a zavedení vhodného softwaru aplikováno ve společnosti East Bohemian Airport, a. s., která je se současným stavem softwaru nespokojena, neboť nesplňuje podstatná kritéria nezbytná pro plynulý chod podnikových procesů. V závěru práce je vybrán software, který dle bodového hodnocení nejvíce splnil dané požadavky.*

## **KLÍČOVÁ SLOVA**

*účetnictví, účetní software, ERP, výběr, implementace*

## **TITLE**

*Selection of accounting software for selected company.*

## **ANOTTATION**

*The thesis deals with the selection of suitable accounting software that meets the requirements of the selected company. It describes the importance of accounting, its legislative development, the importance of the information system in the company and how to implement it. In the practical part, the selection and implementation of suitable software is applied in the company East Bohemian Airport, a. s., which is dissatisfied with the current state of the software, because it does not meet the essential criteria necessary for the smooth running of business processes. At the end of the thesis, the software is selected which, according to the evaluation, most appropriately meets the given requirements.*

## **KEYWORDS**

*accounting, accounting system, ERP, selection, implementation*

# **OBSAH**

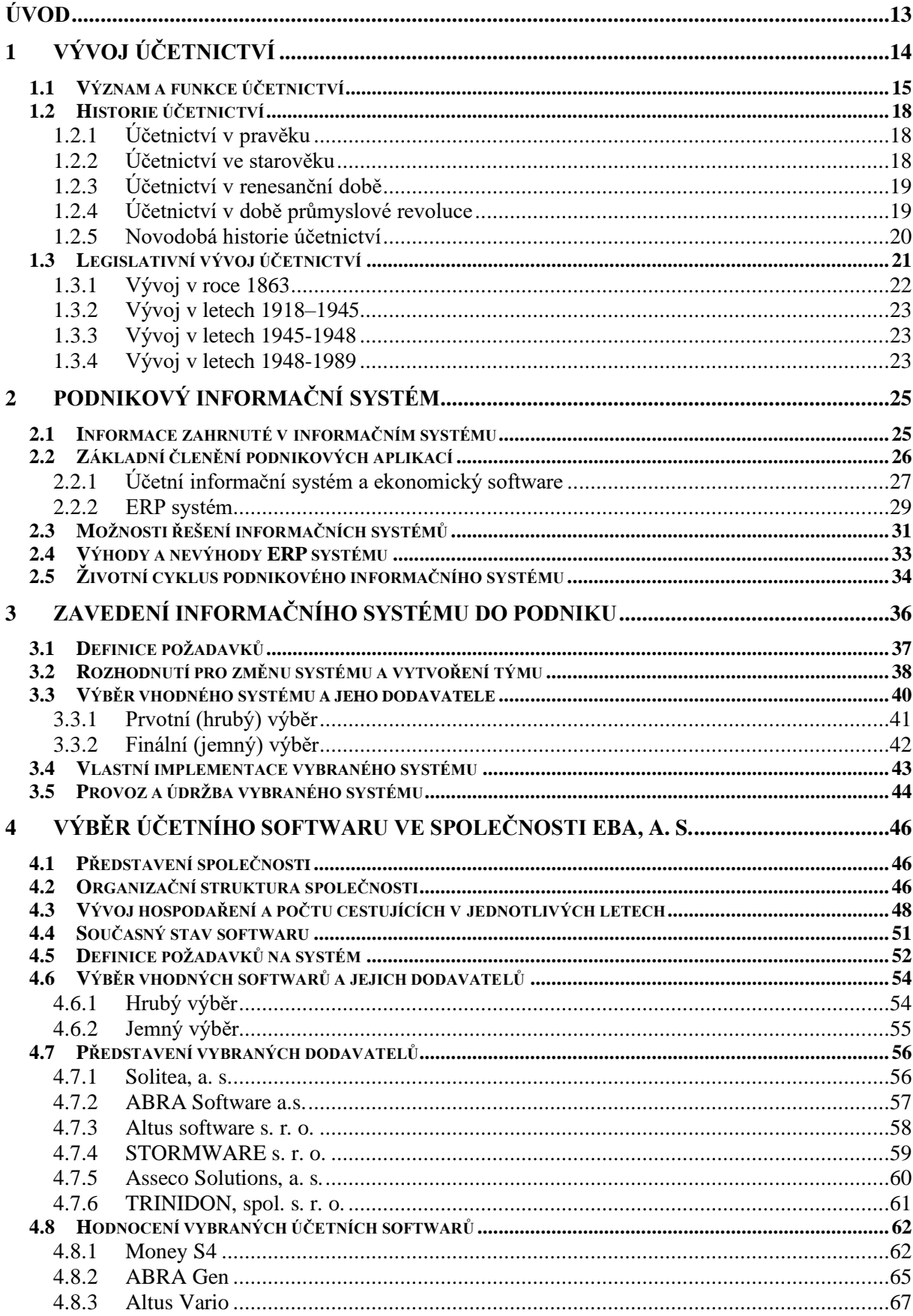

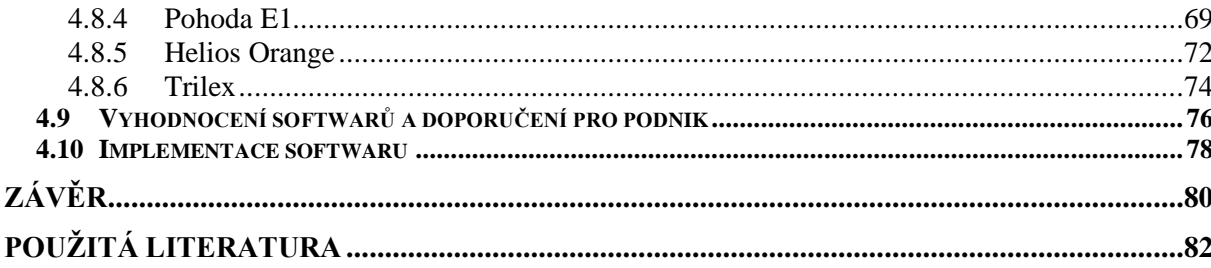

## **SEZNAM TABULEK**

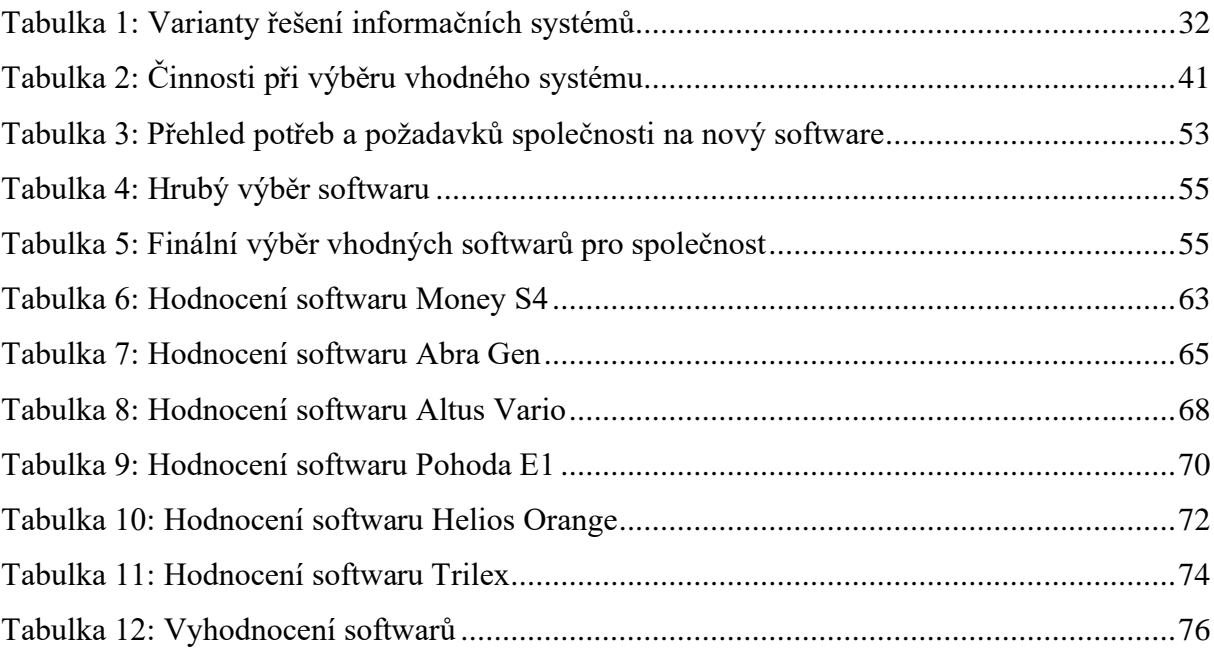

# **SEZNAM OBRÁZKŮ**

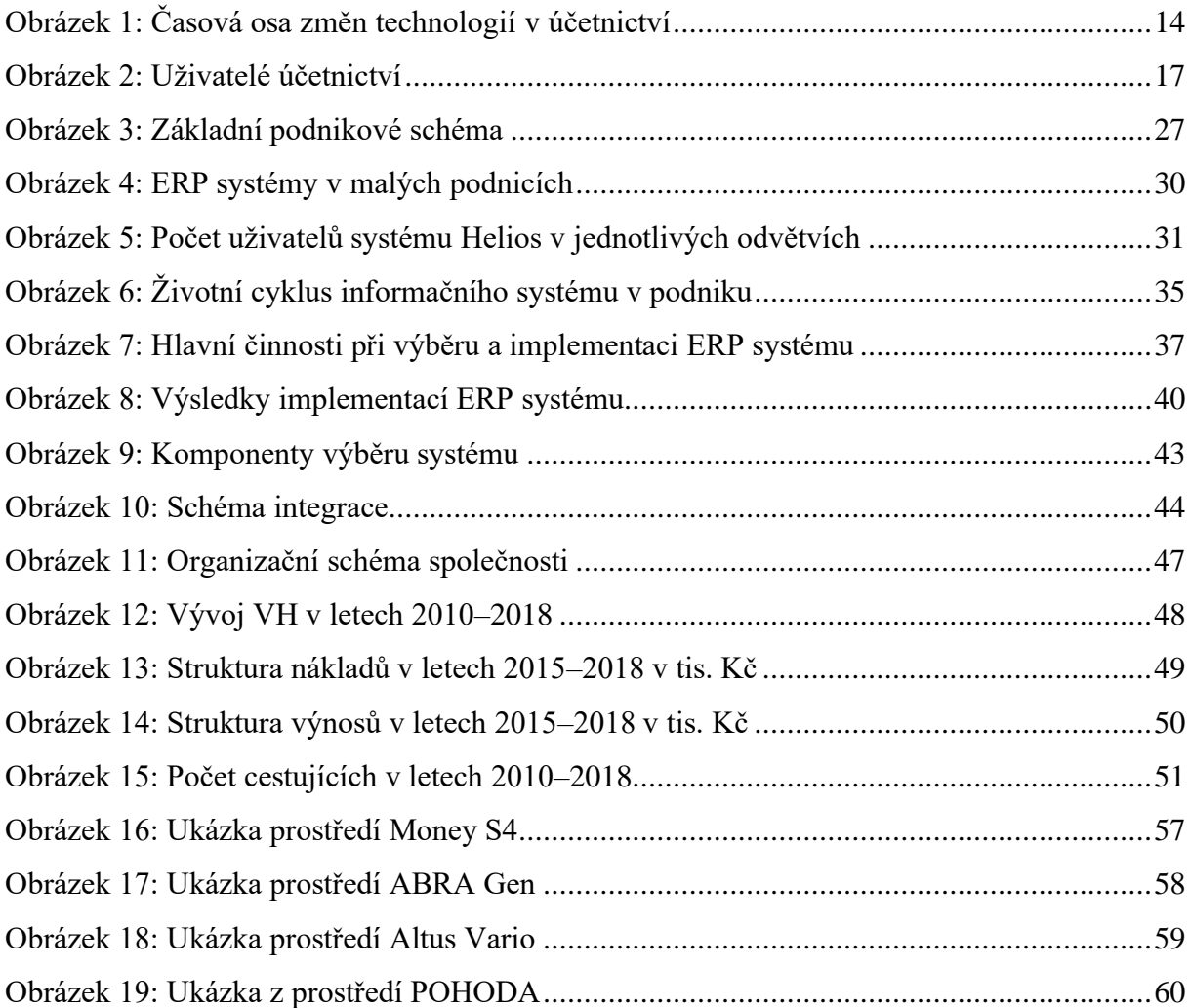

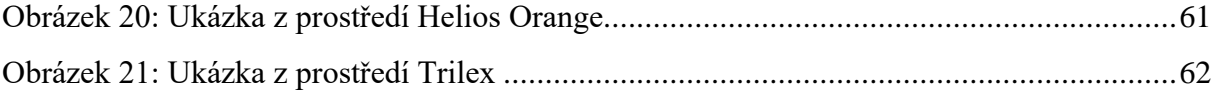

# **SEZNAM ZKRATEK A ZNAČEK**

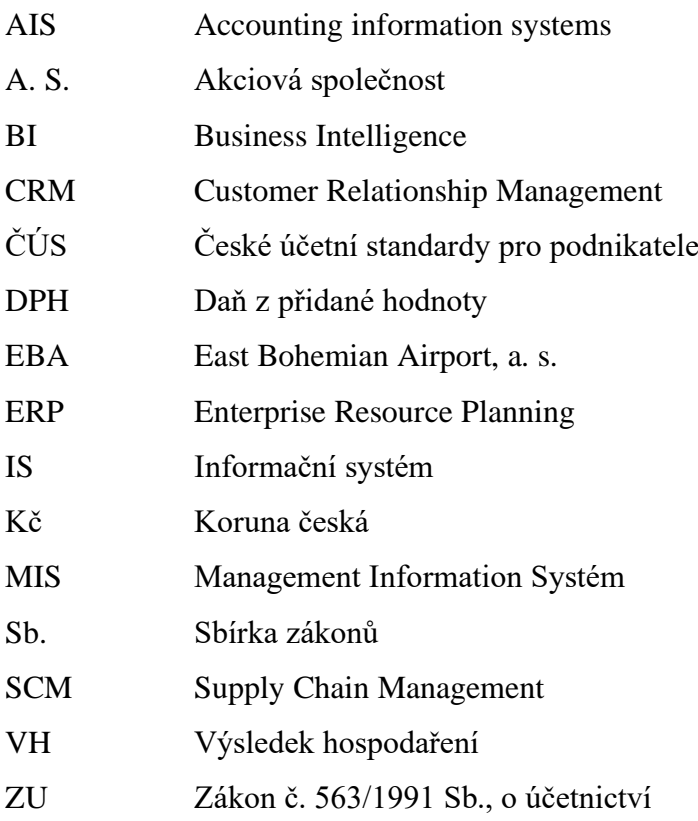

## **TERMINOLOGIE**

*Implementace:* jedná se o proces zavádění (realizace) teoretických myšlenek nebo projektů za účelem jejich dalšího použití.

*Podnikový informační systém:* systém, který je tvořen informačními technologiemi, procesy, daty a uživateli, kteří z něj využívají informace potřebné pro další rozhodování a činnosti v podniku. Hlavním smyslem systému je tedy poskytování dat a informací svým uživatelům.

*Účetnictví:* je nástroj, který zaznamenává hospodářské jevy v podniku v peněžních jednotkách. Předmětem účetnictví je účtování účetní jednotky o změnách stavu majetku, závazků, dále o výnosech, nákladech a o výsledku hospodaření podniku.

*Účetní software:* software, pro vedení účetnictví a daňové evidence na počítači, který slouží pro potřeby účetní jednotky. Je využíván jednotlivci, obchodními společnostmi, příspěvkovými organizacemi atd.

## <span id="page-12-0"></span>**ÚVOD**

Prostřednictvím účetnictví lze písemně zaznamenávat informace týkající se hospodářských jevů podniku v peněžních jednotkách. Jeho význam byl znám již v pravěku, odkud rovněž pocházejí první důkazy o jeho existenci. Postupem času, jak se vyvíjela lidská společnost, byly kladeny požadavky na vývoj účetnictví, které si za tu dobu prošlo velmi významnými změnami. V současné době je požadováno, aby účetnictví poskytovalo ucelený pohled na finanční situaci podniku, pomáhalo manažerům v rozhodování o dalších krocích souvisejících s cíli podniku, či dokázalo s pomocí ostatních dat podniku poskytnout důležité reporty a statistiky potřebné pro efektivní řízení. Pro splnění výše uvedených předpokladů je nezbytné, aby podnik vlastnil vhodný účetní software, který je co nejvíce přizpůsoben jeho potřebám a případným specifickým požadavkům.

Cílem diplomové práce je na základě vybraných kritérií provést výběr vhodného účetního softwaru v konkrétní společnosti. Diplomová práce se skládá ze dvou základních částí, z teoretické a praktické.

V prvních kapitolách teoretické části se diplomová práce věnuje vývoji účetnictví, jeho významu, funkci, historii a legislativnímu progresu až k nynější podobě Zákona o účetnictví 563/1991 Sb., vyhlášce 500/2002 Sb., a Českým účetním standardům, podle kterých se musí řídit podnikatelské subjekty na území České republiky. Dále se diplomová práce zabývá podnikovým informačním systémem, jeho členěním, možnostmi řešení, jeho výhodami či nevýhodami a životním cyklem. V závěru teoretické části je popsána kapitola Zavedení informačního systému do podniku, definice požadavků ze strany firmy, uživatelů, výběr systému a jeho dodavatele, implementace, provoz a údržba vybraného systému.

Praktická část diplomové práce se zabývá samotným aplikováním teoretických a praktických poznatků na společnost East Bohemian Airport, a. s. V úvodu praktické části je představena vybraná společnost, její organizační struktura, vývoj hospodaření i počet cestujících v jednotlivých vybraných letech. Dále je popsána neuspokojivá situace se současným stavem softwaru, definice požadavků na nový software ze strany budoucích uživatelů, výběr vhodných softwarů, představení vybraných dodavatelů včetně ukázky z daného účetního softwaru a jejich hodnocení dle splnění kritérií zadaných danou společností. V závěru praktické části je popsáno vyhodnocení jednotlivých softwarů a doporučení pro podnik s následným procesem samotné implementace.

## <span id="page-13-0"></span>**1 VÝVOJ ÚČETNICTVÍ**

Hlavní podstatou účetnictví je zaznamenání hospodářských jevů v podniku v peněžních jednotkách. Účetní jednotky účtují o změnách stavu majetku, výnosech, nákladech a o výsledku hospodaření. Vývoj účetnictví byl v souladu s aktuálními potřebami daného podniku, které vedly k postupným změnám ve společnosti. Existují tři základní etapy vývoje účetnictví, které jsou zobrazeny na obrázku 1. (Mejzlík, 2006, s. 18)

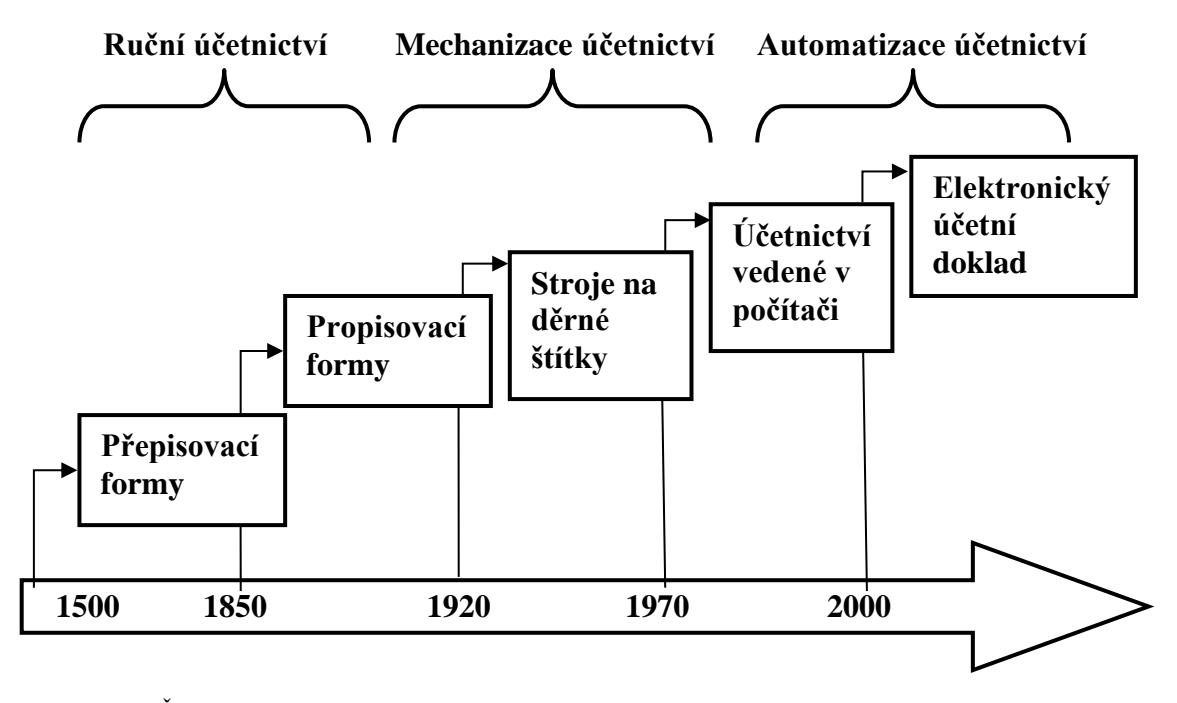

<span id="page-13-1"></span>**Obrázek 1:** Časová osa změn technologií v účetnictví

*Zdroj: (vlastní zpracování podle Mejzlík, 2006, s.18)*

První etapou bylo ruční účetnictví, ve kterém se používaly přepisovací formy vycházející z italské metody, a dále formy propisovací. V první formě byly záznamy přepisovány do hlavní knihy, což způsobovalo velkou chybovost, která vedla k zavedení kontrolních procesů (obratová předvaha nebo kontrolní soupisky analytický účtů). Nebylo však možné identifikovat chyby, proto došlo k zavedení propisovací formy, kde byly údaje propisovány přes úhlový papír, kde se rovnou třikrát zapsaly do deníku, do hlavní knihy a souvztažně na druhý účet. Tento propis nebyl možný provádět do vázaných účetních knih, proto se začala používat účetní kniha ve formě volných listů, což přivedlo na myšlenku začít využívat mechanický psací stroj. (Mejzlík, 2006, s. 18)

Další etapou tedy byla mechanizace účetnictví, kde se používal psací stroj, který byl postupně upraven na větší šířku válce, byl přidán elektrický pohon, umožnilo se vkládání tří papírů současně s uhlovým papírem atd. Těmito úpravami můžeme mluvit o vzniku účtovacích

strojů, které byly později nahrazeny stroji na děrné štítky, jež obsahovaly zakódovaná data a bylo je možné číst pomocí tabelačního stroje. Tyto výstupy bylo nutné pečlivě kontrolovat. (Mejzlík, 2006, s. 19)

Poslední etapou byla automatizace účetnictví, jež byla umožněna vznikem počítačů. Z počátku se jednalo o velké sálové počítače, jež vyžadovaly velké klimatizované místnosti a mohly si je dovolit pouze velké firmy, kvůli své finanční náročnosti. O jejich obsluhu se mohli starat pouze zkušení programátoři. Nejprve byly počítače schopny řešit pouze samostatné úlohy a výstupem byly obsáhlé tiskové soustavy. (Mejzlík, 2006, s. 20)

Později však byly počítače vylepšeny, měly mnohem větší paměť a dovedly lépe zpracovávat informace. Neustále pokračující technický pokrok umožnil rozvoj počítačových sítí i změnu velkých počítačů na malé (osobní). Docházelo ke změnám požadavků na účetní, vyžaduje se od nich vyšší kvalifikace a vzdělání, při čemž se mění jejich náplň práce. Dochází k zavedení nových technologií a účetních systémů, které usnadňují práci účetním jednotkám. (Mejzlík, 2006, s. 21)

#### <span id="page-14-0"></span>**1.1 Význam a funkce účetnictví**

Účetnictví je písemné zaznamenávání informací o hospodářských jevech v podniku v peněžních jednotkách. Účetní jednotka účtuje o pohybu majetku a závazků, o nákladech, výnosech a výsledku hospodaření (zisk či ztráta). Hlavní funkce, které účetnictví plní jsou tyto: (Štohl, 2014, s. 7)

- poskytování informací pro podnikové rozhodovací procesy manažeři na základě informací z minulosti či současnosti mohou rozhodovat o dalších činnostech podniku (např. o investicích).
- poskytování informací o hospodářských jevech a hospodaření firmy finanční situace podniku je klíčová pro další směřování podniku;
- základna pro vyměření daňových povinností slouží při stanovení daně z příjmu při podání daňového přiznání a její funkce je spojená s evidencí DPH;
- je důkazním prostředkem při vedení sporů mezi obchodními partnery (věřitelem a dlužníkem), pro účetní jednotku slouží důkazy v podobě účetních dokladů a účetních knih;

• umožňuje kontrolu stavu a majetku – slouží pro vlastníky podniku, kteří mohou snadno ověřit, jak je jejich majetek spravován a zda je s ním úspěšně podnikáno.

Aby se na výše uvedené funkce dalo spolehnout, musí účetnictví podávat věrný a poctivý obraz o nastalých skutečnostech a informace z něj získané musí být průkazné (účetnictví musí být doloženo doklady), úplné (účetní jednotka musí zaúčtovat veškeré účetní případy, které mohou ovlivnit výsledek hospodaření) a správné (musí odpovídat zákonu o účetnictví), což zajišťuje dodržování a uplatňování následujících účetních zásad: (Altaxo.cz, 2019)

- zásada účetní jednotky účetní jednotka je povinna vést účetnictví za účetní jednotku jako celek;
- zásada opatrnosti na konci rozvahového dne dochází k oceňování majetku a závazků, kdy účetní jednotka musí brát v úvahu možná rizika či ztráty, i když ještě nenastaly (tvorba rezerv, opravných položek);
- zásada věrného a poctivého zobrazení účetní závěrka musí být sestavena srozumitelně a musí podávat věrný a poctivý obraz o hospodaření podniku;
- zásada periodicity finanční situace podniku včetně výsledku hospodaření jsou zjišťovány v opakujících se intervalech zpravidla za hospodářský či kalendářní rok);
- zásada bilanční kontinuity konečný zůstatek jednoho roku musí být počátečním zůstatkem roku následujícího, tedy na sebe musí navazovat;
- a další.

Účetnictví je rozděleno na několik okruhů dle konečných uživatelů účetních informací. Prvním okruhem je finanční účetnictví, které sleduje veškeré informace za celý podnik a je povinné pro všechny účetní jednotky. Jeho výsledkem jsou finanční výkazy (rozvaha, výkaz zisků a ztrát, přehled o peněžních tocích), které slouží pro sestavení účetní závěrky a při provedení finanční analýzy je možné zjistit výkonnost podniku, či odhad jeho budoucího vývoje. (Investinganswers.com, 2020)

Druhým okruhem je manažerské účetnictví, které slouží pro řízení podniku a jeho středisek. Není regulováno žádnými předpisy, je pouze v kompetenci samotného podniku. Pod manažerské účetnictví je zařazeno rozpočetnictví (před zahájením účetního období je sestaven rozpočet, ve kterém jsou uvedeny celkové náklady za hospodářský rok za celý podnik i jednotlivé útvary), kalkulace (stanovení nákladů a zisku na jednotlivé výrobky) a

vnitropodnikové účetnictví (sleduje hospodaření uvnitř podniku, tj. za jednotlivá hospodářská střediska). (Štohl, 2014, s. 11)

Informace z účetnictví využívají různí jeho uživatelé, kdy každý z nich má určité informační potřeby, které chce uspokojit. Na jedné straně jsou informace využity pro manažerská rozhodnutí (tedy pro interní uživatele) a na druhé straně informace slouží externím (vnějším) uživatelům. Každý z nich potřebuje tyto údaje v jiné podobě, čase či množství. Uživatelé účetnictví jsou zobrazeny na obrázku 2. (Portal.pohoda.cz, 2017)

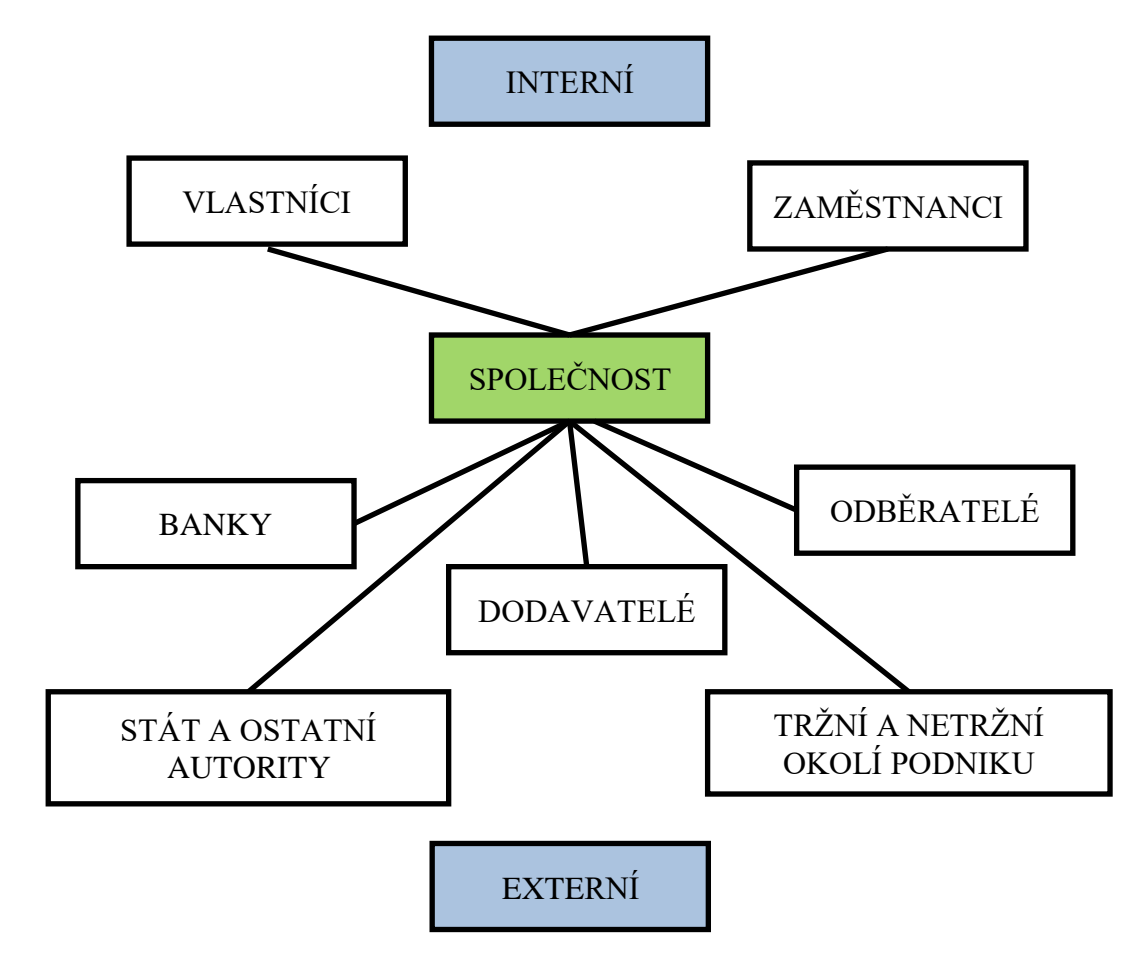

<span id="page-16-0"></span>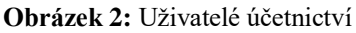

#### *Zdroj: (vlastní zpracování podle Uctovani.net, 2012)*

Vlastníci jsou osoby, které vkládají do podniku základní kapitál a tím získávají právo rozhodovat o dalším krocích podniku a o správě jeho majetku. Hlavním motivem jejich investice je snaha o zhodnocení vložených prostředků. Pro zaměstnance podniku je nejdůležitější jejich mzdové ohodnocení, jistota a bezpečnost práce.

V případě, že podniky potřebují získat finanční prostředky prostřednictvím úvěru, zajímají se banky o jejich finanční stabilitu a ověřují schopnost podniku splácet daný úvěr včetně úroků. K tomu si vyžádají detailní účetní výkazy často za několik období včetně podrobných

komentářů. Stát využívá údaje z účetnictví pro různé statistické účely a zároveň dohlíží na podniky, od kterých vybírá daně. Dodavatelé se snaží navázat dlouhodobý obchodní vztah se svým odběratelem, v rámci kterého požadují mít jistotu, že za jejich zboží či služby bude včas a v plné výši zaplaceno, což je i v zájmu samotného podniku. Pro ostatní subjekty představuje podnik možnost pracovního umístění či investiční příležitost. (Uctovani.net, 2012)

### <span id="page-17-0"></span>**1.2 Historie účetnictví**

V následujících podkapitolách je popsán vývoj účetnictví od pravěku až po současnou moderní dobu, kde jsou hojně využívány počítače a účetní softwary, které dnes zjednodušují práci nejen účetním jednotkám, ale i všem ostatním zaměstnancům společnosti a poskytují reporty, které jsou nezbytné pro rozhodování vedení společnosti.

### **1.2.1 Účetnictví v pravěku**

<span id="page-17-1"></span>Vznik účetnictví nelze s úplnou přesností určit, ale již v pravěku se objevují první stopy, kdy lidé zaznamenávali pomocí zářezů do kostí, dřeva, kamene či keramických nádob počet kusů dobytka a dalšího majetku.

Nejznámější formou byla tzv. vrubovka (odtud použití výrazu na vrub) – byla to dřevěná tyč, na kterou se zářezem zaznamenala pohledávka, pokud došlo k úhradě pohledávky seřízl se příslušný počet zářezů. Podobným způsobem bylo možné využití provazů, kde se prostřednictvím uzlů zaznamenávaly pohledávky či jejich úhrada nebo se využívalo navlékání drobných předmětů. (Institutucetnictvi.cz, 2017)

#### **1.2.2 Účetnictví ve starověku**

<span id="page-17-2"></span>Ve starověku nastal velký posun a v této době země zapisovaly produkci a obchody s obilím do hliněných tabulek, které pocházejí z Babylonie nebo na dřevěné desky či na papyrus v Egyptě, a dokonce se ve starověkém Řecku objevily banky, které byly umístěny v chrámech, ve kterých pracovali soukromí bankéři, kterým se říkalo trapezité. Trapezité vedli účetnictví o správě depozit a žirovém styku (jedná se například o vklady na běžný účet).

Ve 2. století př. n. l. převzali od Řeků účetní dovednosti Římané a jako první zavedli systém účetních knih: (Vlček, 2019)

- poznámkové knihy pro denní záznamy (adversaria);
- knihy příjmů a vydání (codex accepti et expensi);

• knihy účtů (codex rationum).

Tento systém účetních knih je zachován stále, avšak dnes hovoříme o účetním deníku či hlavní účetní knize.

Současně se vyvíjelo účetnictví také v Číně, kde už od nejstarších dob byl užíván desítkový systém a rozvoj účetních metod byl v souladu s postupným růstem komerčních a státních aktivit. V tomto období byly v Číně zavedeny tři základní typy účetních knih: (Vlček, 2019)

- memorandum zde byly podrobně zapsány všechny transakce (účetní případy), ke kterým docházelo;
- deník do deníku se přepisovaly veškeré záznamy získané během dne;
- hlavní kniha z deníku byly pravidelně přepsány každých 10 dní zápisy do hlavní knihy.

#### **1.2.3 Účetnictví v renesanční době**

<span id="page-18-0"></span>Nejstarší nalezené záznamy o používání podvojného účetnictví jsou účetní knihy, které obsahovaly účty na dvou stranách a pochází z roku 1134 z Egypta. V Evropě se datují počátky podvojného účetnictví ze 13. století ve Florencii a ze 14. století v Janově, kde finanční úředníci zaznamenávali veškeré transakce do účetních knih.

V italských Benátkách byly používány čtyři účetní knihy (popisník, memoriál, deník a hlavní kniha). Zdejší učenci získávali účetní dovednosti a následně je dále rozšiřovali do Evropy, konkrétně do Německa a severních zemí. V 15. a 16. století byly definovány metody účetnictví, které se postupně vylepšovaly až do 19. století, ve kterém vznikly nové italské účetní systémy.

Avšak tyto nové systémy se neosvědčily a v roce 1904 bylo italské účetnictví nahrazeno podvojným, kde autorem teorie podvojného účetnictví byl Luca Pacioli, který zavedl systém tří knih – memoriál (deník pro nepeněžité operace), deník (pro peněžní operace) a hlavní knihu. Rovněž zavedl každoroční provádění účetní závěrky, neboť do této doby se dělala pouze tehdy, pokud byly knihy zcela popsány. (Institutucetnictvi.cz, 2017)

#### **1.2.4 Účetnictví v době průmyslové revoluce**

<span id="page-18-1"></span>Ve 2. polovině 19. století dochází ve vyspělých státech k završení průmyslové revoluce. Stroje začaly postupně nahrazovat práci lidí (např. ve stavebnictví, zemědělství, těžkém průmyslu atd.) a hromadně se začaly vyrábět počítací stroje, při čemž na konci 19. století byl sestrojen první účtovací stroj. Účetnictví do té doby plnilo pouze pasivní úkol, a to zachycení transakcí, které se odehrávaly mezi podnikatelem a ostatními subjekty trhu. Neexistovaly pracovní smlouvy se stanovenou měsíční mzdou a firmy požadovaly od účetnictví různé údaje pro kontrolu jednotlivých provozů. (Vlček, 2019)

Tyto požadavky vedly k vytvoření jiných metod vedení záznamů účetnictví. Postupem času docházelo k oddělení vlastnictví podniku a jeho řízení. Účetnictví bylo rozděleno pro externí uživatele (akcionáře, stát a vlastníky) a pro interní uživatele (manažery). Manažeři požadovali znát informace o stavu majetku či nárůstu kapitálu a zároveň přesné náklady podniku, což vedlo k tomu, že Josiah Wedgwood, majitel keramických závodů, zavedl nákladové účetnictví a objevil pojem úspory z rozsahu. Rozpočítával náklady na jednotlivé výrobky (přímé náklady na kalkulační jednici) a náklady, které nešly přímo přiřadit konkrétním výrobkům (režijní náklady).

Na základě těchto rozdělení stanovoval konečné prodejní ceny. Souběžně s nákladovým účetnictvím se vyvíjelo i finanční účetnictví, jehož úkolem je zjišťování výsledků hospodaření v jednotlivých podnicích. Během 19. století byly proto vytvářeny všeobecně uznávané standardy účtování a současně bylo požadováno ověření účtování auditorem čili nezávislou osobou. (Vlček, 2019)

#### **1.2.5 Novodobá historie účetnictví**

<span id="page-19-0"></span>Novodobé státy zasahují do pravidel účetnictví a přikazují daňovou povinnost z výsledku hospodaření společnosti. Velkou novinkou je zavedení rozpočtů, na základě kterých se porovnávaly skutečné náklady s plánovanými. Dále Německo v roce 1937 stanovilo účtovou osnovu a postupy účtování pro dané odvětví průmyslu.

Baťovy závody ve Zlíně používaly provozní účetnictví, ve kterém byly detailně vytvořené kalkulace jednotlivých výrobků, dále určovaly práci na jednotku výroby nebo normy spotřeby materiálu, či stanovovaly vnitřní zúčtovací ceny pro převod materiálu mezi jednotlivými středisky, z nichž každé bylo samostatnou jednotkou a jejich cílem bylo dosažení zisku.

V 1. polovině 20. století se rozšířilo používání kalkulaček, které byly vylepšeny klávesnicí, která sloužila pro zadávání čísel a elektromotorem. Dále vznikaly fakturační stroje, které fungovaly na podobném principu jako klasický psací stroj, zároveň ale mohly provádět součty v řádcích i sloupcích a násobit. (Institutucetnictvi.cz, 2017)

V 2. polovině 20. století se začaly používat počítače, které byly vybaveny děrnými štítky nebo bubnovými paměťmi a po rozvoji osobních počítačů od konce 70. let 20. století začala nová etapa účetních systémů, kdy účetní měla k dispozici účetní software, který umožnil automatizaci a zjednodušení procesů v podniku. (Vlček, 2019)

Zároveň se do popředí dostává snaha o mezinárodní sjednocení pravidel účtování k sestavování účetních výkazů. Uživatelé účetnictví požadují srovnatelnost a srozumitelnost položek obsažených v účetních závěrkách i ve finančních výkazech. Výsledkem harmonizace bylo vytvoření globálně uznávaných standardů IFRS. V současné době je snaha o sjednocení s ostatními účetními standardy s US GAAP, které jsou zejména využívané ve Spojených státech a jedná se o soubor účetních zásad, norem či principů, které jsou využívány při sestavování účetních výkazů. (Managementmania.cz, 2015)

### <span id="page-20-0"></span>**1.3 Legislativní vývoj účetnictví**

Před rokem 1946 neexistovaly předpisy, které by upravovaly vedení účetnictví. Z období středověku a raného novověku se dochovaly pouze záznamy o vedení účtů, a to jen výjimečně v souvislosti například se správou sirotčího majetku, který již od minulosti podléhal veřejné kontrole. V současné době je účetnictví regulováno následujícími předpisy: (Štohl, 2014, s. 6)

- Zákon č. 563/1991 Sb., o účetnictví představuje nejdůležitější právní normu. Tímto zákonem se řídí vedení účetních záznamů, jež jsou povinné pro všechny účetní jednotky. Zákon definuje rozsah a způsob vedení účetnictví pro různé typy účetních jednotek (právnické osoby se sídlem v ČR, právnické osoby se sídlem v zahraničí, či s podnikáním v ČR, neziskové organizace, banky, pojišťovny, či fyzické osoby), které jsou kategorizované do 4 skupin – mikro, malé, střední a velké. Definuje způsoby oceňování majetku a jeho inventarizaci, věnuje se úschově účetních záznamů, a stanovuje pokuty za porušení účetních nařízení. Dále se detailněji věnuje obsahu účetních dokladů, knih, zápisů a účetní závěrce.
- Vyhláška č. 500/2002 Sb., se týká podnikatelských subjektů a stanovuje rozsah a způsob sestavování účetní závěrky, definuje obsah položek účetní závěrky včetně účetních výkazů (rozvaha, výkaz zisku a ztrát, přehled o peněžních tocích, výkaz o změnách vlastního kapitálu aj.), popisuje možné metody při přechodu z daňové evidence na účetnictví nebo specifikuje jednotné uspořádání účetnictví prostřednictvím směrné účtové osnovy.
- České účetní standardy jsou určeny pro účetní jednotky účtující podle vyhlášky č. 500/2002 Sb., a detailněji popisují metody či účetní postupy ve vybraných oblastech. Nejedná se o právní předpis, nýbrž o snahu dosáhnout souladu při používání účetních metod a postupů.
- Zákon o dani z příjmů, zákon o dani z přidané hodnoty, zákon o auditorech, zákon o správě daní a poplatků, živnostenský zákon, obchodní zákoník a další, které určitým způsobem ovlivňují vedení účetnictví v České republice.

V minulosti se pokyny pro účetní jednotky uváděly v hospodářských instrukcích, které byly určeny pro pracovníky (úředníky) starající se o celé panství nebo nějakou jeho určitou část. Tyto pokyny nabádaly k tomu, aby byly účty vedeny přehledně, správně, poctivě a jasně, avšak přesná podoba evidence nebyla určena.

V raném novověku byla obdobou k hospodářským instrukcím odborná pojednání čili manuály, které neměly konkrétní určení pro pracovníky (úředníky) na panství, ale jejich použití bylo univerzálnější a vznikaly na základě obecné poptávky, jejichž určení bylo pro všechny, kteří dané informace potřebovali. Pokyny pro vedení účetnictví byly zapsány v příručce neboli knize autora Jana Brtvína z Ploskovic. Kniha se věnuje hospodaření, konkrétně poučuje o řízení velkostatků, povinnostech velkostatkových úředníků, či o chovu domácích zvířat a objevuje se zde první zmínka o hospodaření v lesích. (Uctovani.net, 2013)

#### **1.3.1 Vývoj v roce 1863**

<span id="page-21-0"></span>Před tímto rokem existoval Všeobecný řád soudní z roku 1781, který ukládal náležitosti pro obchodní knihy, které sloužily jako důkazní prostředek při soudním sporu. Tento řád existoval až do roku 1949, než jej nahradila nová účetní legislativa.

V roce 1863 nastal důležitý milník v dějinách účetnictví, protože byl vydán Všeobecný obchodní zákoník, který jako první definoval pojem účetní jednotka a mezi prvními se zabýval smyslem vedení obchodních knih a stanovoval povinnosti pro ekonomické subjekty. Konkrétněji formuloval náležitosti pro obchodní knihy a dále se věnoval určení doby, po kterou knihy měly být ukládány. Byl rozdělen do knih, které se dále členily na části, později na odstavce a obsahoval 431 článků. Každý měl právo nahlížet do obchodního zákoníku, či si z něj mohl pořizovat přepisy. (Vlček, 2019)

#### **1.3.2 Vývoj v letech 1918–1945**

<span id="page-22-0"></span>V tomto období vznikaly další předpisy upravující vedení účetnictví, které nadále rozvíjely obsah Všeobecného obchodního zákoníku s ohledem na aktuální politicko-hospodářskou situaci. Nově vzniklým předpisem se stal zákon č. 404/1922 Sb., o úpravě hospodaření ve státních závodech, ústavech a zařízeních, který se snažil o oddělení hospodaření podniků od hospodaření státu.

Na našem území se systém vedení účetnictví rozdělil, část podniků se řídila podle předpisů zavedených v Německu a zbylá část nadále dodržovala ustanovení Všeobecného obchodního zákoníku. Předpisy zavedené v Německu vznikly v roce 1937 a byly označovány souhrnně jako systém podnikového početnictví, které sloužilo k zachycení a kontrole výkonových a peněžních toků v podniku. (Vlček, 2019)

Jako zdroj informací sloužilo finanční účetnictví, jež bylo zaměřeno na podnik jako celek a detailněji se zabývalo vznikem výsledku hospodaření. Dalším zdrojem bylo nákladové účetnictví, které se věnovalo kalkulacím, rozpočtům, kontrolní činnosti atd. Tento systém byl zaveden z důvodu přípravy na blížící se válku a jako reakce na nové cíle německého hospodářství. (Institutucetnictvi.cz, 2017)

#### **1.3.3 Vývoj v letech 1945-1948**

<span id="page-22-1"></span>Po skočení války bylo třeba reagovat na znárodnění některých podniků a definovat nové předpisy pro vedení účetnictví. Byl vytvořen zákon č. 116/1946 Sb., o jednotné organisaci podnikového početnictví, ve kterém byly definovány zásady stanovené vládou, pojmy účetnictví, kalkulace, statistika a rozpočetnictví podniků všech druhů odvětví, které odpovídaly potřebám k centrálnímu řízení podniků.

Tento zákon byl doplněn zákonem č. 204/1946 Sb., jenž měnil část předpisů o obchodních knihách a zákonem č. 205/1946 Sb., jenž stanovoval jednotné účetní zásady. Poprvé se zde objevila zmínka o systému pro vedení účetní evidence a podniky jednotně evidovaly svou činnost prostřednictvím podvojného účetnictví. (Vlček, 2019)

#### **1.3.4 Vývoj v letech 1948-1989**

<span id="page-22-2"></span>V tomto období je účetnictví ovlivněno centrálně plánovanou ekonomikou. Bylo potřeba se více orientovat na informační potřebu centra. Toto období je charakteristické intenzivní legislativní činností sekretariátu Hospodářské rady, jenž měl právo vydávat závazné předpisy pro vedení účetnictví.

V letech 1946 až 1951 byl vytvořen systém evidence ekonomické činnosti, který postupně začleňoval významné ekonomické subjekty. Jako další byl sestaven zákon č. 108/1951 Sb., o organisaci národohospodářské evidence a navazující vládní nařízení č. 41/1952 Sb., ve kterém byly stanoveny zásady pro účetní evidenci (zásady) a toto nařízení bylo dále nahrazeno nařízením č. 30/1958 Sb., který se opět věnoval účetním zásadám.

Tyto výše uvedené předpisy obsahovaly povinnost předkládat všechny zprávy pravdivě, včas a se správnými údaji pro všechny organizace, podniky, závody, obyvatele, úřady atd. Dále zde byl definován obsah pojmu účetní evidence, která by měla obsahovat výslednou kalkulaci vlastních nákladů a účetní výkazy jednotlivých organizací či souhrnné účetní výkazy. Jejím hlavním úkolem bylo dohlížet na plnění plánu v centrálně řízené ekonomice.

V poslední fázi vývoje legislativy zaměřené na účetnictví začal být kladen důraz i na kalkulace, které sloužily pro stanovování cen produktů. V roce 1989 byl vydán zákon č. 128/1989 Sb., který se zaměřoval na finální podobu účetní evidence. Jelikož po roce 1989 byla zrušena centrálně plánovaná ekonomika, muselo dojít k reformě dosud platných zákonů a nařízení a byl vytvořen zákon č. 563/1991 Sb., o účetnictví, který upravuje rozsah a způsob vedení účetnictví, požadavky na průkaznost a způsob zveřejňování informací pro ostatní subjekty. (Vlček, 2019)

## <span id="page-24-0"></span>**2 PODNIKOVÝ INFORMAČNÍ SYSTÉM**

Podnikový informační systém, též informační systém podniku, je tvořen informačními technologiemi, daty (obsah informačního systému), procesy (tok práce nebo činností) a lidmi (uživateli), kteří z něj využívají informace. Tyto informace jsou nezbytné pro jejich další rozhodování a činnosti v podniku. Každá společnost potřebuje k udržení své existence znát informace, ať už o finanční situaci, o stavu zásob, počtu objednávek atd. Tyto informace potřebuje nadále sdílet a komunikovat s vlastníky či zaměstnanci pro udržení své konkurenceschopnosti, zvyšování zisků nebo snižování nákladů. Hlavním smyslem podnikového informačního systému je poskytování dat a informací svým uživatelům, kterému předchází sběr, uchování, přenos a jejich zpracování. (Managementmania.cz, 2015)

Informační systém představují informační technologie – hardware a software, které zabezpečují požadovanou funkčnost pro sběr, přenos a uchování a zpracování dat. Nalezneme ho v každém podniku, kde probíhá sdílení a výměna informací, což z největší části zajištují právě lidé. Existence softwaru pro ně není podmínkou, neboť informační systém mohou zjednodušeně tvořit poznámky na papíře či šanony obsahující různé informace. (Managementmania.cz, 2016)

Pro správné zacházení s informacemi a splnění podmínky, mít je ve správný čas na správném místě, je nezbytné mít k dispozici odpovídající technologie, které budou vzájemně efektivně fungovat – to nazýváme informační systém. Čím větší firma, tím musí být informačním systémem pokryto více procesů a tím více má jednotlivých aplikací, které jsou velmi nákladné na udržení a tím těžší je integrovat dohromady. Naproti tomu začínající a malé firmy si mohou vystačit pouze s účetním či personálním softwarem. (Managementmania.cz, 2015)

#### <span id="page-24-1"></span>**2.1 Informace zahrnuté v informačním systému**

Jedná se o všechny informace a data, která jsou potřebná pro bezpečné fungování podniku. Každý podnik, bez ohledu na svou velikost, se liší potřebou informací, které potřebuje mít k dispozici, ale v zásadě všechny podniky potřebují pokrýt následující oblasti: (Managementmania.cz, 2015)

- řízení lidských zdrojů informace o zaměstnancích, jejich mzdách, odměnách, nové inovace a nápady;
- správa majetku informace o majetku, jeho stavu, údržbě, oprav a investic do něj;
- řízení financí a ekonomika organizace jedná se o účetní a finanční informace podniku (např. výše nákladů, výsledek hospodaření, výkony jednotlivých oddělení atd.);
- logistika a doprava informace o distribučních cestách, dodacích lhůtách, způsobu dopravy aj.;
- prodej informace o výrobcích či službách, které podnik prodává, o jejich cenové hladině, o zákaznících atd.;
- řízení rizik informace o možných hrozbách a pravděpodobnost, s jakou mohou nastat;
- řízení výroby a poskytování služeb informace o stavu výrobků, výrobních plánech atd.;
- řízení bezpečnosti týká se zajištění autorizovaného přístupu osob k aktivům společnosti (zejména k financím);
- řízení procesů a kvality informace o možnosti neustálého zlepšování procesů a jejich zvyšující se kvality.
- a další.

### <span id="page-25-0"></span>**2.2 Základní členění podnikových aplikací**

Výraz podnikové aplikace se používá jako označení pro podnikový software a slouží pro podporu fungování organizace, který jim umožňuje plnit legislativní povinnosti např. vést účetní, mzdovou a personální agendu. Podnikové aplikace se mohou dělit do těchto základních kategorií: (Managementmania.cz, 2015)

- ekonomické a účetní systémy;
- systémy správy podnikových zdrojů ERP;
- systémy pro řízení výroby ASP;
- systémy pro řízení vztahů se zákazníky CRM;
- systémy správy obsahu ECM;
- software pro správu podnikových zdrojů HRM;
- a další.

Základní schéma podnikového softwaru ve společnosti je zobrazeno na následujícím obrázku 3. Zkratka MIS znamená Management Information Systém, což představuje manažerský informační systém, který pracuje s údaji z databází dle požadavků uživatele, zajišťuje přístup k požadovaným informacím v určeném čase a umožňuje provedení jejich analýzy. Tím může ovlivňovat rozhodování managementu o budoucnosti podniku. Tento systém je postaven na základních pilířích SCM a CRM (systém pro řízení vztahu se zákazníky). SCM neboli Supply Chain Management představuje systém řízení dodavatelského řetězce, který zahrnuje veškeré činnosti spojené s dodáním produktu či služby z místa původu do místa určení a komunikaci s dodavateli při celém procesu. Činnostmi mohou být např. zásobování, logistika, správa objednávek atd. (Managementmania.cz, 2015)

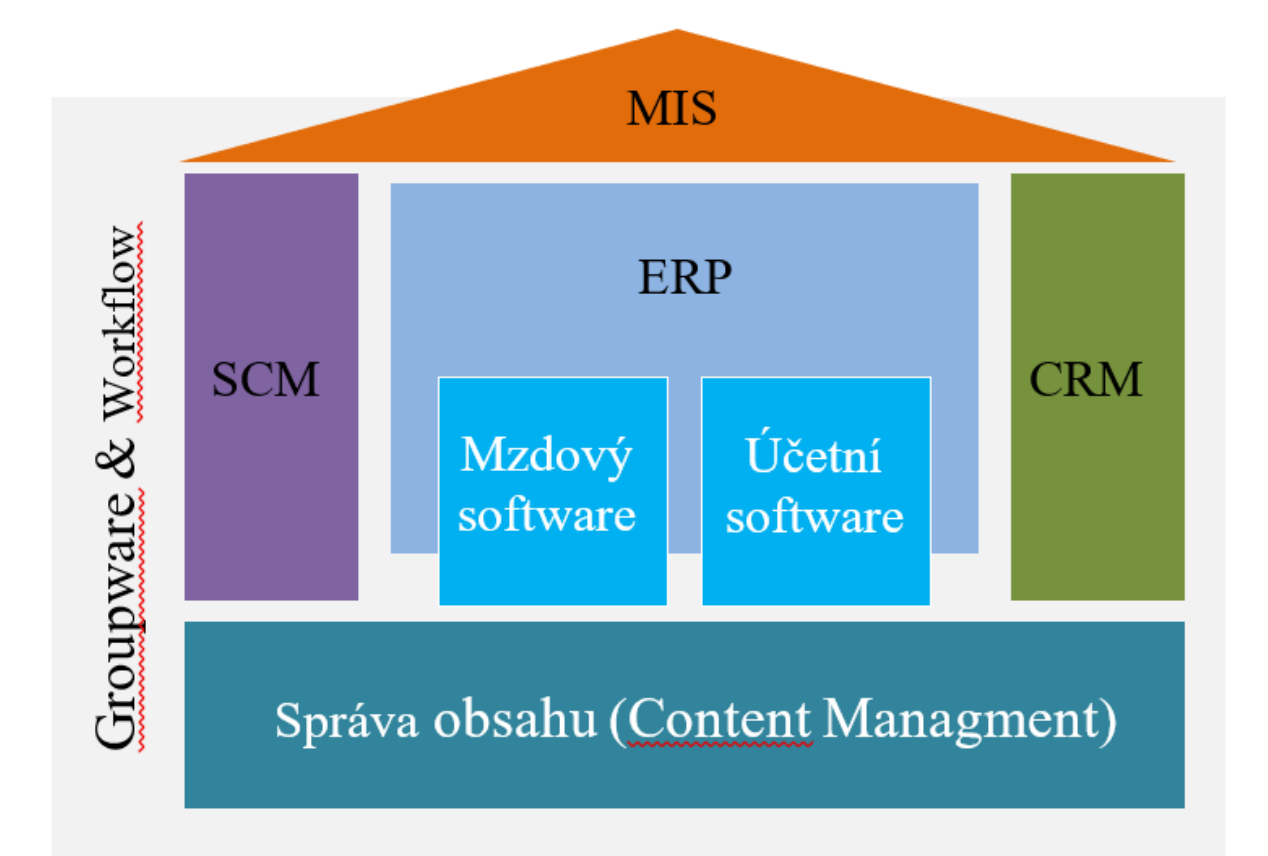

<span id="page-26-1"></span>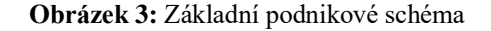

*Zdroj: (vlastní zpracování podle Managementmania.cz, 2015)*

#### **2.2.1 Účetní informační systém a ekonomický software**

<span id="page-26-0"></span>V dřívějších dobách stačil podnikům obyčejný účetní software, který umožňoval účetním jednotkám účtovat podvojným účetnictvím (jedná se o vedení účtů, jejichž cílem je vyčíslení rozdílů mezi výnosy a náklady) a vést daňovou evidenci. S rostoucími nároky na firmy a snahou o udržení konkurenceschopnosti se postupně zvyšovaly nároky i na účetní informační systém v podniku, který by dokázal všechny činnosti propojit a umožnil exportovat různé důležité informace, jež ovlivní následující kroky managementu. (Hall, 2008, s. 8)

Prostřednictvím subsystémů dochází ke zpracování finančních transakcí, které mohou být ovlivněny i zadáním nefinanční operace, jako je např. změna jména zákazníka či jeho adresy, což zajišťuje aktuálnost záznamů při případném budoucím prodeji. Účetní informační systém se skládá ze tří částí: (Romney, 2009, s. 28)

- systém zpracování transakcí tento systém podporuje každodenní obchodní aktivity s dokumenty, reporty, a poskytuje informace pro všechny zaměstnance v podniku;
- hlavní účetní knihy/ finanční výkaznictví tato oblast vytváří tradiční finanční výkazy, mezi které patří např. rozvaha, výkaz zisků a ztrát, přehled o peněžních tocích, daňové přiznání atd.
- manažerský informační systém poskytuje managementu informace (zprávy o odchylkách, rozpočty atd.) potřebné pro rozhodování.

Rovněž byl účetní informační systém (The Accouting Information Systém – AIS) definován jako systém, jehož hlavní činností je shromažďování, zaznamenávání, ukládání a zpracování dat, které jsou nadále poskytované uživatelům, kteří na základě získaných informací provádějí rozhodnutí o dalších krocích v podniku. Dle této myšlenky se účetní informační systém skládá ze 6 základních oblastí – software určený k práci s daty, lidé, kteří pracují s daným systémem, data obsahující informace o podniku a jeho aktivitách, zabezpečení a kontrola informací, manuální či automatizované metody pro získání, zpracování a ukládání dat, informační technologie (software, hardware, počítače či zařízení, na kterých se pracuje s daty či znalostmi). (Romney, 2009, s. 29)

Ekonomický software dnes obsahuje kromě již výše zmiňované daňové evidence a podvojného účetnictví také různé nadstavby, agendy, které jsou určeny pro potřeby podnikatele. Příkladem může být četný adresář, který umožňuje filtrovat doklady dle jednotlivých obchodních partnerů, dále obsahuje grafy, jež lépe zobrazí požadované statistiky či údaje, knihu jízd, skladové hospodářství, které zahrnuje i elektronický obchod včetně automatizovaného objednávání zásob, přijaté a odeslané objednávky, evidenci dokumentů podle obchodních partnerů a další. Nejběžnějšími softwary v této kategorii jsou Money S3, Duna, Win Duo atd. Pokročilým ekonomickým softwarem může být program POHODA. (Zive.cz, 2009)

#### **2.2.2 ERP systém**

<span id="page-28-0"></span>ERP systém (Enterprise Resource Planning) neboli plánování podnikových zdrojů má za úkol evidenci a správu důležitých procesů, mezi které patří např. vedení evidence zásob, vedení objednávek zákazníků, zpracování faktur, plánování operací a další. Jedná se o vyšší formu ekonomického softwaru, který je maximálně přizpůsoben daným uživatelům. Navíc může obsahovat elektronický pohyb dokumentů ve společnosti s možností elektronického podepisování, rozpočet a jeho porovnání se skutečností, metody pro sledování komplikovanější výroby, metody pro interpretaci hospodaření včetně různých modelových situací a další. Systém pokrývá základní oblasti jako je výroba, prodej, finance, personalistika či nákup a plánování skladových zásob, kalkulace, marketing, HR, účetnictví atd. (Starkmedia.cz, 2019)

ERP systém rovněž umožňuje všem uživatelům vytvářet, sdílet nebo předávat informace v reálném čase. Konkrétní velikost a funkce systému závisí na typu organizace a jejím případným speciálním požadavkům, které se poté dají do systému implementovat. Velikou nevýhodou těchto systémů je jejich náročná implementace a vyšší pořizovací cena.

Dá se však říci, že ERP je vhodný pro všechny podnikatele, avšak největší výhoda tohoto systému roste zároveň s objemem dat ve společnosti. Čím větší bude snaha o automatizaci více procesů a poroste množství zpracovávaných dokumentů, tím větší bude úspora z použití tohoto systému, tedy tím dříve dojde k návratnosti počáteční investice. Konkrétní podoba je závislá na požadavcích organizace a implementace trvá velmi dlouhou dobu (měsíce či roky), během které může nastat potřeba změnit i některé zásadní procesy.

Nejběžnějšími systémy v této kategorii jsou Money S5, Helios Orange, ABRA G4, SAP ERP, Altus Vario, Microsoft Dynamics NAV atd. Na následujícím obrázku 4 je vyjádřeno procentní užívání konkrétních ERP systémů v malých podnicích (do 50 zaměstnanců). (Starkmedia.cz, 2019)

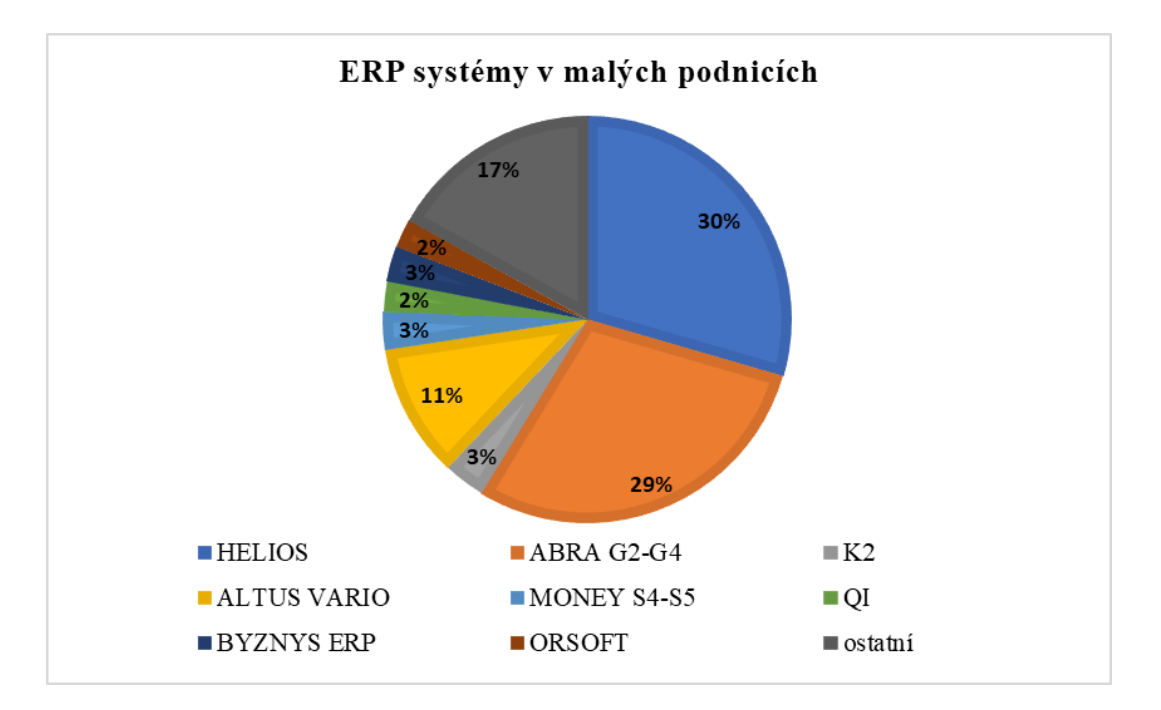

<span id="page-29-0"></span>**Obrázek 4:** ERP systémy v malých podnicích

#### *Zdroj: (vlastní zpracování podle Cvis.cz, 2011)*

Dle grafu je nejvíce v malých podnicích využívaný ERP systém HELIOS, který je mezi uživateli nejvíce oblíbený díky svému příjemnému a intuitivnímu prostředí. Rovněž může nabídnout širokou škálu modelů pro efektivní správu procesu.

Své služby nabízí od živnostníků až po velké firmy a jeho využití je zobrazeno na obrázku 5, na kterém lze vidět, že nejvíce tento systém využívají v sektoru služeb či živnostníci a malé firmy. Nejméně ho využívá sektor veřejné správy, protože ten má vlastní systémy, a obchodní společnosti společně s výrobními se drží uprostřed. (Helios.cz, 2019)

Druhým nejvyužívanějším systémem je ABGRA G2-G4, která se rovněž zaměřuje na všechny podniky bez ohledu na jejich velikost, a živnostníky. Rovněž nabízí špičkové technologie, které umožňují efektivně řídit či spravovat chod firmy. Mezi zbývající systémy, jež jsou v podnicích využívány méně, se řadí Money S4 – S5, Altus Vario, K2, Byznys ERP, ORSOFT, QI a ostatní. (Abra.cz, 2019)

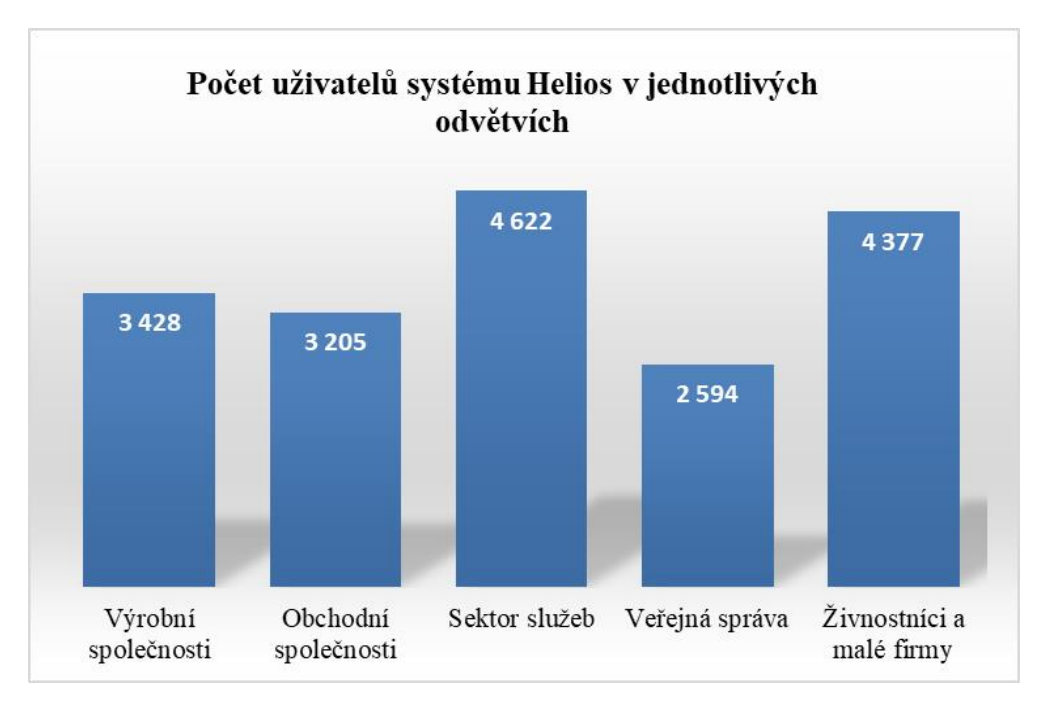

<span id="page-30-1"></span>**Obrázek 5:** Počet uživatelů systému Helios v jednotlivých odvětvích

*Zdroj: (vlastní zpracování podle Helios.cz, 2019)*

#### <span id="page-30-0"></span>**2.3 Možnosti řešení informačních systémů**

Během osmdesátých let bylo trendem programování vlastních úloh přesně dle požadavků firem a jejich potřeb. Pro aplikace v této době existoval souhrnný pojem automatizované systémy řízení, které byly určeny pro různé úrovně podnikového řízení (technologické a výrobní procesy, řízení na úrovni závodů a další). Pro toto období byl charakteristický agendový způsob zpracování dat (např. zpracování mezd, zpracování a vyhodnocení podnikových plánů s porovnáním skutečného stavu atd.). (Basl, 2012, s. 54)

Postupem času docházelo ke změně požadavků trhu, s čímž souvisely technické možnosti současných hardwarů a softwarů. Díky tomu došlo na počátku devadesátých let ke změnám požadavků na podnikové informační systémy. Softwarové aplikace vznikaly na myšlence integrace do jednoho řešení na bázi jednotné databáze, ze které čerpaly informace logistické, finanční, obchodní nebo výrobní činnosti, jež byly doposud programovány odděleně. Tyto aplikace začaly nahrazovat softwarové programy předešlého období. V tabulce 1 je přehled možného řešení informačních systémů. (Basl, 2012, s. 55)

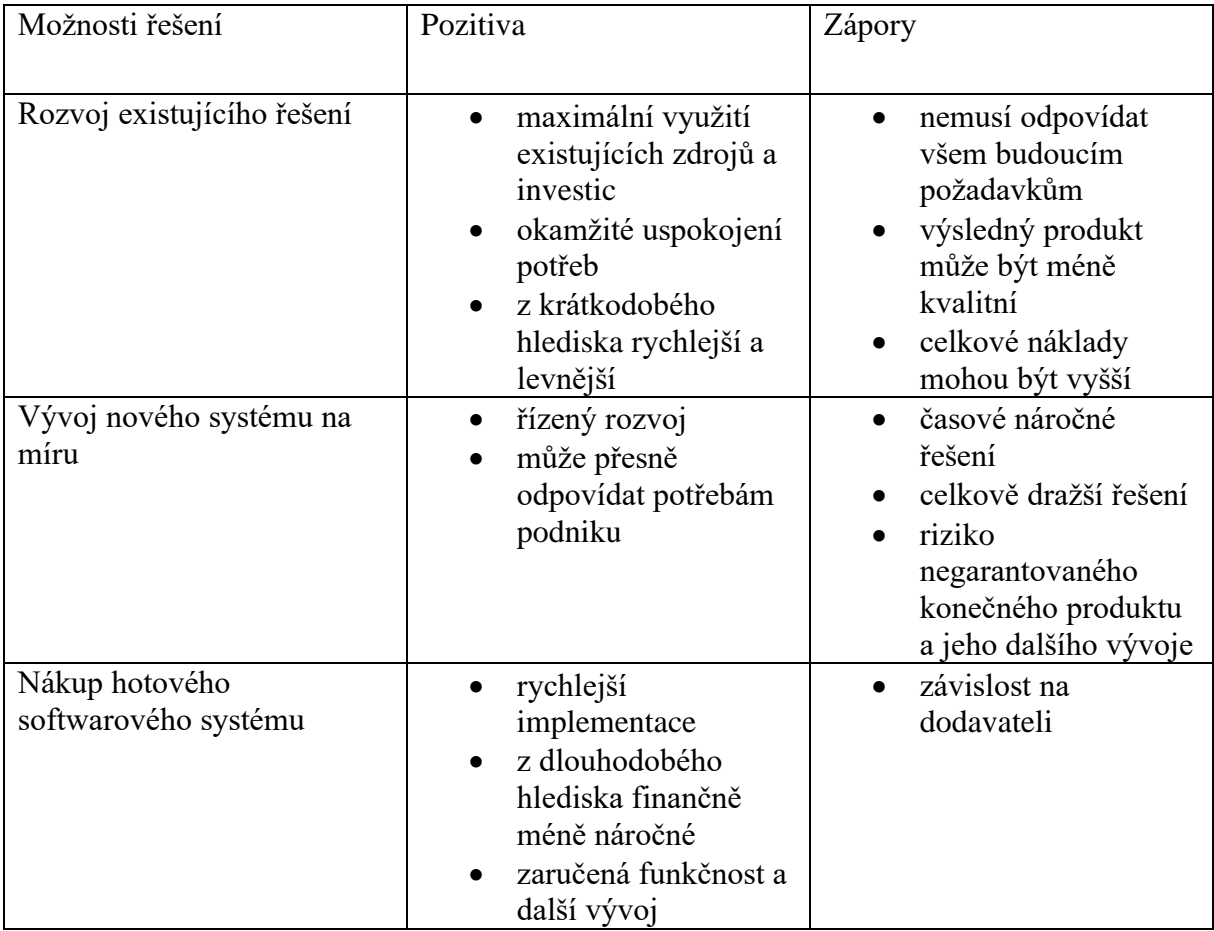

<span id="page-31-0"></span>**Tabulka 1:** Varianty řešení informačních systémů

*Zdroj: (vlastní zpracování podle Basl, 2012, s. 54)*

Prvním způsobem bylo možné rozvíjet existující software, který byl v podniku již zaveden. Tato varianta sloužila k okamžitému uspokojení potřeb a zaručovala efektivní využití investic, avšak software nemusel odpovídat možným budoucím požadavkům a celkové náklady se mohly vyšplhat do vyšších částek.

Další variantou mohl být vývoj nového softwaru na míru, který přesně odpovídá požadavkům podniku, který se na jeho vývoji podílí. Nevýhodou této možnosti je její časová i finanční náročnost, zároveň existuje malá garance výsledného produktu a nutnost udržení specialistů v podniku.

Poslední možností je nákup hotového softwarového systému, který co nejvíce odpovídá potřebám daného podniku. Jeho zavedení je mnohem rychlejší, má garantovanou funkčnost a další rozvoj a z dlouhodobého hlediska představuje menší finanční zátěž po překonání vyšší počáteční investice. Určitou nevýhodou může být závislost na dodavateli a vznik nových vzájemných vztahů, potřeba integrace se stávajícími aplikacemi v podniku či vytvoření závislosti na externí společnosti. (Basl, 2012, s. 55)

### <span id="page-32-0"></span>**2.4 Výhody a nevýhody ERP systému**

Výrobci ERP systémů se především zaměřují na implementaci v malých a středních podnicích, které ještě často nemají automatizované veškeré procesy. Výhody implementace těchto systémů výrazně převyšují nevýhody, které mohou nastat. Výhody zavedení systému jsou uvedeny níže: (Ictmanazer.cz, 2012)

- eliminace vícenásobného ručního zadávání dat;
- standardizace a centralizace informací;
- rychlejší transport dat;
- pokles chyb při zadávání do systému;
- snížení provozních a administrativních nákladů;
- umožňuje tvorbu firemních reportů, obchodních zpráv, analýz a prezentací;
- zjednodušené plánování a řízení výroby a s tím spjaté dodržování plánu výroby;
- snížení počtu zaměstnanců, díky efektivnějšímu využití lidských zdrojů;
- zvýšení bezpečnosti firemních dat;
- zvýšení konkurenceschopnosti podniku;
- dlouhodobé úspory investic do informačních systémů;
- rychlejší a přesnější výstupy, reporty, které umožňují managementu přijmout rychlá opatření;
- komunikace s jinými systémy;
- delegace pravomocí;
- a další.

Se zavedením systému jsou spjaté i některé nevýhody, které mohou ovlivnit rozhodnutí o přechodu na automatizovanější proces. Největší obavy spočívají ve výši nákladů, které řadu firem odradí od rozhodnutí. Proto výrobci ERP systémů nabízejí svým klientům možnost sestavení modulu na míru, díky kterému můžou firmy získat cenové přijatelné řešení s jistotou usnadnění procesů v podniku. Mezi nevýhody patří: (Flowii.com, 2017)

• vysoké vstupní náklady na zavedení;

- další náklady na implementaci a údržbu;
- nutnost neustálé kontroly;
- složitá implementace v řádech několika měsíců;
- dlouhodobá návratnost;
- vysoké licenční poplatky;
- a další.

### <span id="page-33-0"></span>**2.5 Životní cyklus podnikového informačního systému**

Tímto pojmem je vyjádřena návaznost jednotlivých etap procesu vývoje softwaru. Každá etapa obsahuje definované vlastnosti, což mohou představovat vstupy a výstupy, či data dokončení atd. Životní cyklus informačního systému lze rozdělit do čtyř základních částí, jež jsou zobrazeny na obrázku 6. Pro každou etapu je definovatelný začátek a konec. (Basl, 2012, s. 215)

První etapou je výběr informačního systému, což představuje nalezení optimálního řešení, které odpovídá potřebám podniku a jeho očekávání na funkčnost, rozvoj, služby, jeho cena atd. Druhá etapa se zabývá implementací systému do daného podniku včetně nastavení konkrétních požadavků, převedení dat, školení uživatelů, změnou podnikových procesů apod. Třetí etapa se věnuje samotnému provozu softwaru a snaží se o zajištění jeho produktivity, odstranění vzniku případných chyb či problémů. Poslední etapa je inovace informačního systému. V této části dochází k analýze potřeb pro případné změny, aktualizaci stávajícího softwaru nebo k přechodu na jiný produkt.

Od počátku devadesátých let se pozornost podnikové informatiky zaměřovala na první tři etapy, protože většina investic byla používána na zavedení nových softwarů, jejichž cílem bylo nahrazení informačního systému jako celku. V současné době jsou kladeny stále zvyšující se požadavky na podniky, a proto je třeba systémy neustále inovovat, což vyžaduje nemalé investice, avšak je kladen stále větší důraz na návratnost vložených finančních prostředků. (Basl, 2012, s. 216)

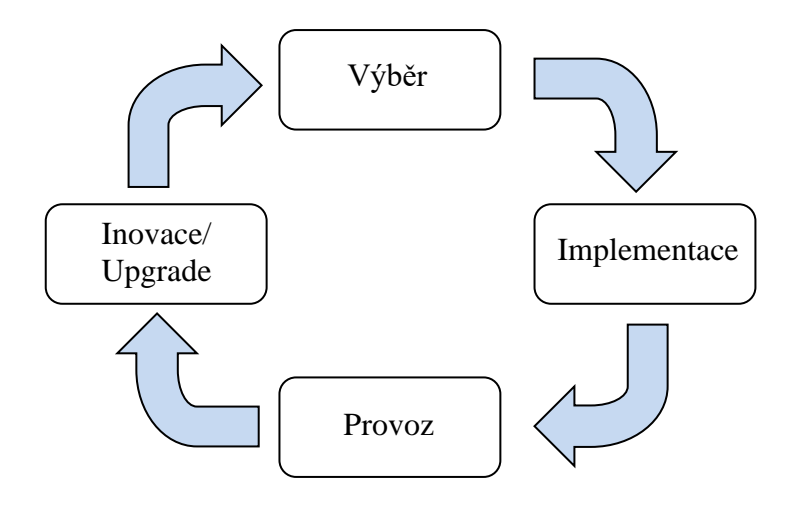

<span id="page-34-0"></span>**Obrázek 6:** Životní cyklus informačního systému v podniku

*Zdroj: (vlastní zpracování podle Basl, 2012, s. 215)*

## <span id="page-35-0"></span>**3 ZAVEDENÍ INFORMAČNÍHO SYSTÉMU DO PODNIKU**

Pokud se podnik rozhodne ke změně podnikového IS, dochází k ní vždy formou projektů, které kromě hmotné stránky zahrnují i velmi obsáhlou nehmotnou stránku. Díky zasahování do změn podnikové kultury mají řadu problémů v oblasti sociálně – psychologické, jež jsou ovlivněny postojem lidí k jakýmkoliv změnám. Při změně je proto důležitá motivace vlastníků, manažerů, a hlavně zaměstnanců podniků. Velký důraz by měl být kladen na dobré proškolení uživatelů včetně změn přístupu i pravidel chování. (Basl, 2012, s. 191)

Projekty podnikových IS jsou typické svým postihem pro celou organizaci podniku, zasahují do celkové strategie podniku, definují nové výrobky nebo služby včetně nových kanálů pro řízení vztahu s dodavateli či zákazníky, probíhají současně s dalšími projekty v podniku a přinášejí velký inovační potenciál s krátkým cyklem změn. Avšak mohou se potýkat i s mnoha problémy jako je např. opožďování a překračování časových plánů, navýšení nákladů oproti původnímu plánu, sladění činností s projekty v podniku, nedostatečné zaškolení všech uživatelů systému, přeceňování výsledků poskytovaných systémem, nedostatečná krátkodobá či dlouhodobá motivace pracovníků, volba nesprávného dodavatele a další. (Basl, 2012, s. 191)

O úspěšnosti projektu IS rozhoduje nejen kvalita vlastního produktu, ale i kvalita dodavatele či schopnosti jeho poradců. Rovněž jsou důležité podmínky, jež vytvoří uživatel v podniku. Jedná se o podporu na všech úrovních řízení (od managementu až po jednotlivce), podporu vlastníků a vhodné nastavení očekávání klíčových osob v podniku. Na obrázku 7 jsou zobrazeny činnosti při výběru a implementaci zavedení ERP systému. Jedná se o modelový příklad, který nebere v potaz další existující komponenty IS a podnikatelské prostředí. Zavedení nového IS může být realizováno mateřským podnikem, či se může jednat o požadavek ze strany silného odběratele podniku. (Basl, 2012, s. 192)
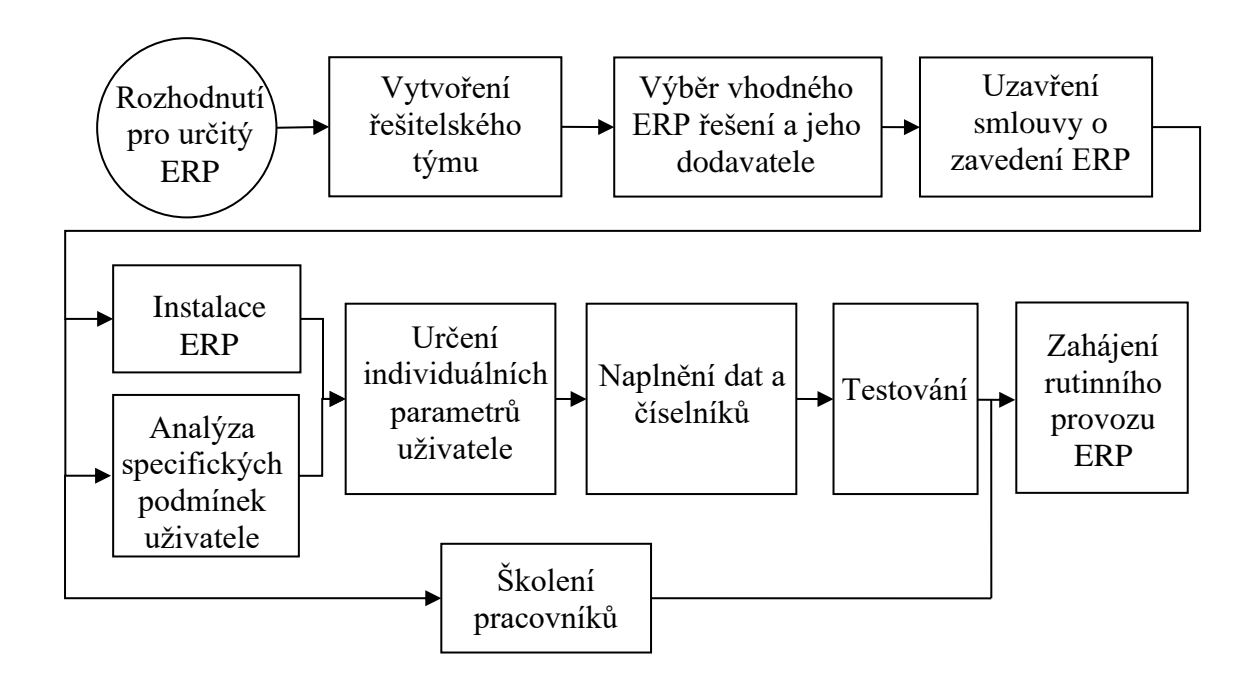

**Obrázek 7:** Hlavní činnosti při výběru a implementaci ERP systému

*Zdroj: (vlastní zpracování podle Basl, 2012, s. 194)*

## **3.1 Definice požadavků**

Nejčastějším problémem bývá opomenutí některých oblastí, kdy jejich zástupci řeší své požadavky až při implementaci systému. Touto oblastí bývá nejčastěji management, který vyžaduje pokrýt oblast reportingu (analytické a statistické reporty). Proto je třeba neustálá komunikace s jednotlivými odděleními a stanovení jasné představy managementu o výstupech, jež budou od systému požadovat, což umožní připravit strukturu systému včetně výstupů, které budou maximálně automatizované. V této kapitole je uveden detailní soupis některých možných požadavků zákazníka pro výběr podnikového informačního systému (účetní či ekonomický software): (Křížová, 2005, s. 22-23)

- Cena pro některé podniky může být toto jediným a hlavním kritériem. V případě vyšší ceny je možnost koupit systém na splátky či formou uzavření leasingové smlouvy;
- Datum dalším důležitým kritériem je předpokládané datum uvedení systému do provozu;
- Účetní program rozhodnutí o tom, zda podnik potřebuje účetní program na vedení daňové evidence či podvojného účetnictví, zda má být program univerzální nebo specializovaný, zda je určen pro malou nebo velkou agendu, jestli umožňuje vnitropodnikové či finanční účetnictví atd. Účetní programy mohou být rozděleny

podle oblasti podnikající firmy (např. obchodní, výrobní, účetní aj.) a jsou navrhovány na základě velikosti dané firmy pro malé, střední a velké;

- Dostupné moduly většina systémů dnes obsahuje moduly pro mzdy a personalistiku, pro evidenci dlouhodobého majetku a pro skladové hospodářství. Některé systémy nabízí za příplatek modul pro leasingové společnosti, modul pro nákup či prodej, elektronické bankovnictví, controlling atd.). Podnik se proto musí rozhodnout, zda bude přikupovat některé moduly, kterými by rozšířil nabídku základního systému a zda je to vůbec možné;
- Aktualizace a upgrady požadavky firmy na budoucí aktualizace systému. Někteří výrobci zasílají svým zákazníkům různá vylepšení a odstranění případných chyb. Důležitá je také reakce na legislativní změny, kdy je nutné, aby v systému docházelo ke změnám a přizpůsobením;
- Doprovodné služby jaké nadstandartní služby systém poskytuje. Může se jednat o online poradenství, různé příručky, školení, telefonní poradenství. Další důležitou službou je zajištění servisu včetně implementace a jeho cena. V současné době tvoří cena za služby největší podíl na pořizovací ceně podnikového informačního systému, protože zákazníci požadují přizpůsobení softwaru svým potřebám a potřebují kvalitní vyškolení jeho uživatelů;
- A další.

# **3.2 Rozhodnutí pro změnu systému a vytvoření týmu**

Vedení podniku společně s manažery by si mělo odpovědět na následující otázky: (Mladypodnikatel.cz, 2016)

- Jaké jsou cíle podniku?
- Jaké jsou hlavní (či individuální) požadavky na software?
- Jaké jsou současné (budoucí) podnikové procesy?
- Jaká je aktuální organizační struktura podniku?
- Jak aktuálně fungují komunikační a materiální toky?
- a další.

Odpověďmi na výše uvedené otázky by mělo vedení podniku získat základní představu o požadavcích na jejich nový podnikový systém či o druhu nového softwaru. Tuto představu by mělo prodiskutovat se všemi odděleními ve společnosti a společně by měli nalézt řešení následujících úkolů: (Křížová, 2005, s. 22)

- identifikace vzájemných vztahů mezi prvky účetního systému (účet, účetní knihy, účetní zápisy);
- stanovení vstupů a výstupů podnikového účetního systému;
- specifikace požadavků na výkazy (jejich charakter, pravidelnost atd.);
- určení všech druhů účetních transakcí, které mohou v podniku nastat a jejich počet;
- stanovení úrovně účetních i počítačových znalostí daných zaměstnanců.

Poznáním vlastních potřeb a uvědomění si možností podniku je pro zavedení systému velmi důležité. Konkrétní cíle se mohou v jednotlivých firmách lišit, ale základním cílem pro všechny podniky by měla být podpora funkce managementu a jeho odpovědnost za řádné řízení zdrojů, poskytování informací externím uživatelům atd. Dalším cílem by měla být podpora rozhodování managementu, zajištění dodání informací, které manažeři potřebují pro splnění svých povinností. Poslední cíl by měl být zaměřen na podpoře každodenního provozu podniku, kdy by informační systém měl poskytovat zprávy provoznímu personálu k vykonání jejich pracovních úkolů. (Hall, 2008, s. 44)

Firma, jež bude v budoucnu používat systém má možnost využít spolupráci s poradenskou společností, která v této etapě může pomoci s tvorbou informačního auditu, při sestavování informační strategie nebo při formulaci zadání na optimální informační systém, což zajistí jeho efektivní fungování. Je nutné podotknout, že zavedení nového ekonomického softwaru či ERP systému znamená jednou za čas provést celkovou kontrolu procesů, protože vývoj softwaru jde neustále dopředu, tudíž je možnost aktualizací nadále zefektivňovat procesy v podniku. Tato revize by se měla pravidelně dělat v horizontu cca 3–5 let od implementace, či poslední kontroly. Pokud ve firmě došlo k restrukturalizaci, nějaké inovaci, či změně výrobního plánu atd., je nutné tuto revizi provést dříve. (Zive.cz, 2009)

Na obrázku 8 je zobrazen výsledek implementací ERP systému v podnicích, na kterém je vidět, že pouze 16 % bylo dokončeno podle harmonogramu a rozpočtu. Dalších 33 % bylo

zahájeno, ale nedokončeno, což znamená pro firmy velké finanční náklady, které přišly vniveč a u celých 51 % byl rozpočet i časový harmonogram překročen. (M. systemonline.cz, 2018)

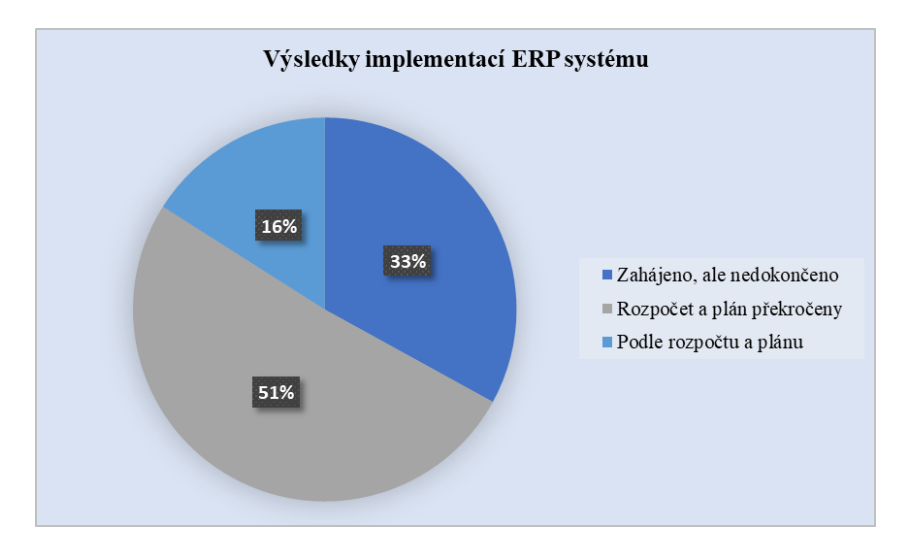

**Obrázek 8:** Výsledky implementací ERP systému

#### *Zdroj: (vlastní zpracování podle M. systemonline.cz, 2018)*

Pro správné stanovení požadavků je třeba vytvořit řešitelský tým, jenž řídí vedoucí projektu, který má na starosti koordinaci znalostí a dovedností pracovníků, stanovuje postup řešení, dohlíží na plnění jednotlivých úkolů atd. Zároveň je zodpovědný za dodržování termínů, nepřekračování limitů rozpočtu a dohlíží na zpracování potřebné dokumentace. V týmu by měli být zástupci všech oblastí podniku, kteří dobře znají danou oblast a budou spolupracovat s dodavatelem na analýze návrhu a realizaci daného informačního systému. V této fázi se analýza zaměřuje na potřeby podniku, na definování vhodných kritérií a uskutečnění vlastního výběru. (M. systemonline.cz, 2018)

### **3.3 Výběr vhodného systému a jeho dodavatele**

Druhá etapa se již zabývá samotným výběrem systému, který může být pořízen např. formou nákupu. V této etapě firma vybere vhodný IS včetně dodavatele, který zařídí implementaci, převod dat a školení uživatelů. Na výběr vhodného systému je třeba klást veliký důraz, neboť je třeba splnit požadavky i finanční možnosti podniku. V tabulce č. 2 je přehled činností, které firmy provádějí během druhé etapy. (Vymětal, 2009, s. 78)

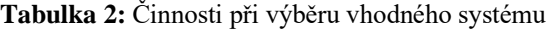

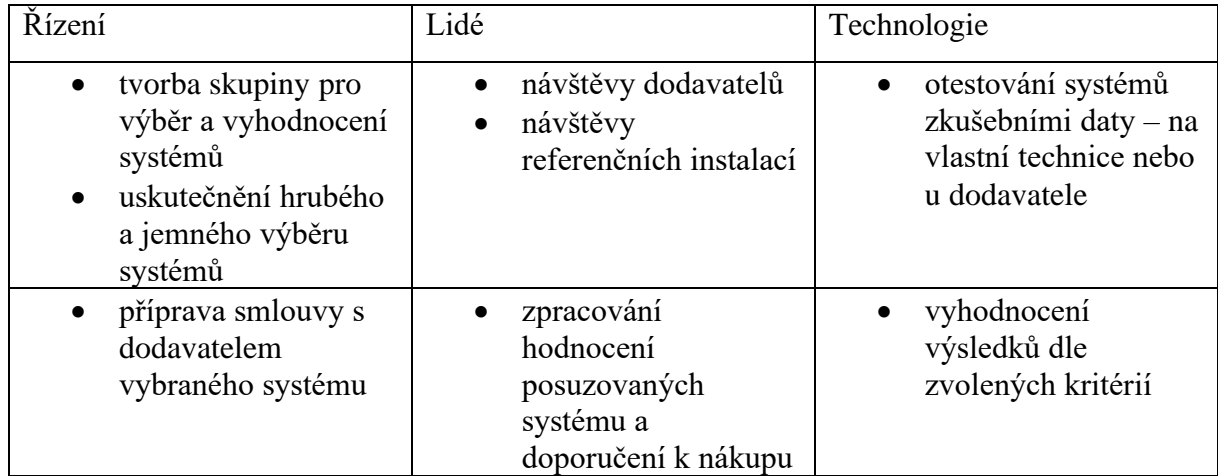

*Zdroj: (vlastní zpracování podle Basl, 2012, s. 198)*

Výběr je nejlépe provádět ve dvou krocích, jež na sebe navazují – hrubý výběr, ve kterém může být desítka systémů a jemný výběr, ve kterém se rozhoduje mezi dvěma či třemi systémy. Někteří dodavatelé mohou vypracovat studii, která detailně analyzuje situaci v podniku a navrhuje systém dle zadaných podmínek. Na konci této etapy dojde k uzavření smluv. Doporučuje se použít koncepce rámcové smlouvy o dílo, která je nejlépe upravena obchodním zákoníkem a zaměřuje se pouze na obecné principy. (Basl, 2012, s. 199)

## **3.3.1 Prvotní (hrubý) výběr**

Hrubý výběr se zaměřuje na získání informací nabízených systémů, které by byly zařazeny do užšího výběru prostřednictvím obesílání dodavatelů či vypracovaným formulářem. Následně se získané informace zpracovávají podle zadaných kritérií, které jsou pro podnik důležité. Může se jednat například o: (Basl, 2012, s. 200)

- zastoupení dodavatele systému v České republice;
- zkušenosti a znalosti dodavatele;
- celková cena za pořízení a implementaci systému;
- počet a typ referencí daného systému;
- orientace dodavatele na určité velikosti podniků a typy výroby;
- preference na softwarové a hardwarové platformy;
- a další.

Obesílání dodavatelů může být prováděno prostřednictvím poptávkového dokumentu, který má jednoduchou strukturu. Obsahuje: (Basl, 2012, s. 200)

- Předmět poptávky zde firma napíše jaký poptává IS, jeho požadované funkce (propojení s e-shopem), žádost o předložení cenového rozpisu atd.
- Charakteristika zadavatele v této části je firma představena. Je zde uvedeno její sídlo, předmět činnosti, vlastníci, popis současného stavu, cíle a záměry, případné lokality podniku, ekonomické údaje, organizační struktura, výrobní technologie, používané standardy atd.
- Popis současného stavu IS zde je uveden popis současného softwaru, hardwaru, způsob komunikace a jsou zde objasněny problémy s aktuálním stavem.
- Koncept rozvoje IS jakého cíle má být dosaženo, respektive co musí nový IS zajistit (poskytování aktuálních informací, zajištění přístupu pracovníků k datům atd.).
- Požadavky na IS funkce, které by měl IS plnit v jednotlivých odděleních podniku (oblast výroby, nákupu, distribuce, vedení komunikace aj.). Dále specifikace ohledně dat a jiná další povinné kritéria, jenž musí systém splňovat.

### **3.3.2 Finální (jemný) výběr**

Provedením hrubého výběru a vyselektováním některých možností zůstane skupina o dvou či třech systémech a dodavatelích, jež co nejvíce splňují podmínky daného podniku. Tyto možnosti je třeba dále analyzovat, kontaktovat dodavatele s cílem získání dalších podstatných informací a jednotlivá kritéria je třeba dále pečlivě ohodnotit. (Basl, 2012, s. 200)

V zahraničí je hodnocení systémů prováděno na základě funkčních kritérií. Nevýhodou může být stanovení jejich velkého počtu a tím snížení přehlednosti či zvýšení složitosti. Proto je nejlepší se držet doporučeného počtu 5–8 skupin kritérií, jež zajistí přehlednost a schopnost lepší orientace uživatele. Kritéria musí rovněž respektovat tuzemskou legislativu či zvyklosti jako je např. číslování zakázek, označování strojů a třídění součástí. Na správném výběru systému se podílejí tři hlavní komponenty (daný systém, dodavatel, uživatel), které jsou zobrazeny na obrázku 9. (Basl, 2012, s. 201)

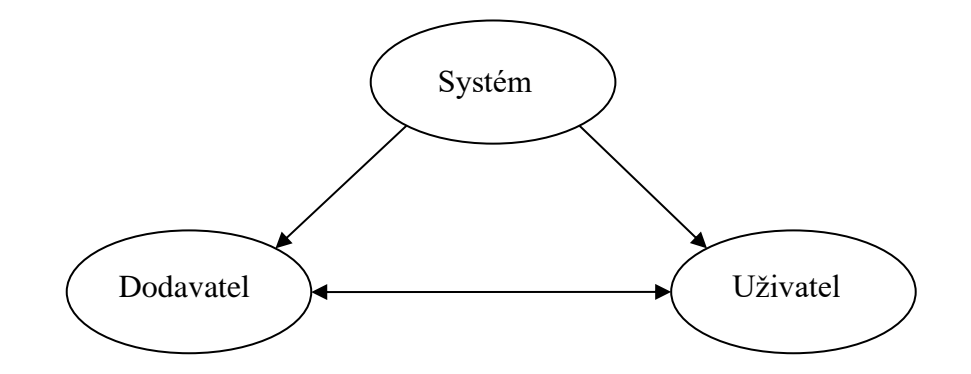

**Obrázek 9:** Komponenty výběru systému

*Zdroj: (vlastní zpracování podle Basl, 2012, s. 201)*

### **3.4 Vlastní implementace vybraného systému**

Tato další část navazuje na podepsání smluv vybraného systému a daný dodavatel zahajuje instalaci systému, který dále upravuje dle požadavků podniku. Doba trvání implementace se může pohybovat od 2 až do 11 měsíců, záleží na náročnosti systému, velikosti podniku, případných problémech atd. Hlavní činnosti v této etapě by se daly rozdělit mezi tři okruhy: (K2.cz, 2018)

- Technologie tato oblast se věnuje nákupu potřebného hardwaru, sítí a licencí. Provádí přípravu a převod dat z jiných úloh do nového systému, přizpůsobuje software k dalšímu použití a zajišťuje doprogramování vhodných úloh. Konverze historických dat může být prováděna prostřednictvím importních můstků a z hlediska zavádění je nutné brát v potaz jejich vzájemnou technickou integraci.
- Lidé v této části dochází k zaškolování vedoucích pracovníků, pracovníků řešitelského týmu a koncových uživatelů většinou na demo datech. Toto předávání informací trvá obvykle kolem 1 až 2 měsíců s cílem předat veškeré informace o práci se systémem. Mezi posledním školením a uvedením do ostrého provozu by měl být určitý časový odstup. Dále by mělo docházet k vyjasnění požadavků na veškeré případné úpravy sestav a postupné využívaní příslušných funkcí systému.
- Řízení je třeba sestavení harmonogramu implementace, sestavení řešitelského týmu i optimalizace podnikových procesů. Postupně je zahájen zkušební provoz. Zpočátku na testovacích datech, později na datech reálných, pod dohledem konzultantů dodavatele, kteří mají za úkol řešit případné komplikace a pomáhat zaměstnancům efektivně pracovat.

Úspěšná integrace systému hodně závisí na lidském faktoru. Při implementaci dochází k integraci systému, lidí se systémem a dále k sjednocování lidí mezi sebou navzájem. Tento proces je zobrazen na obrázku 10. (Basl, 2012, s. 206)

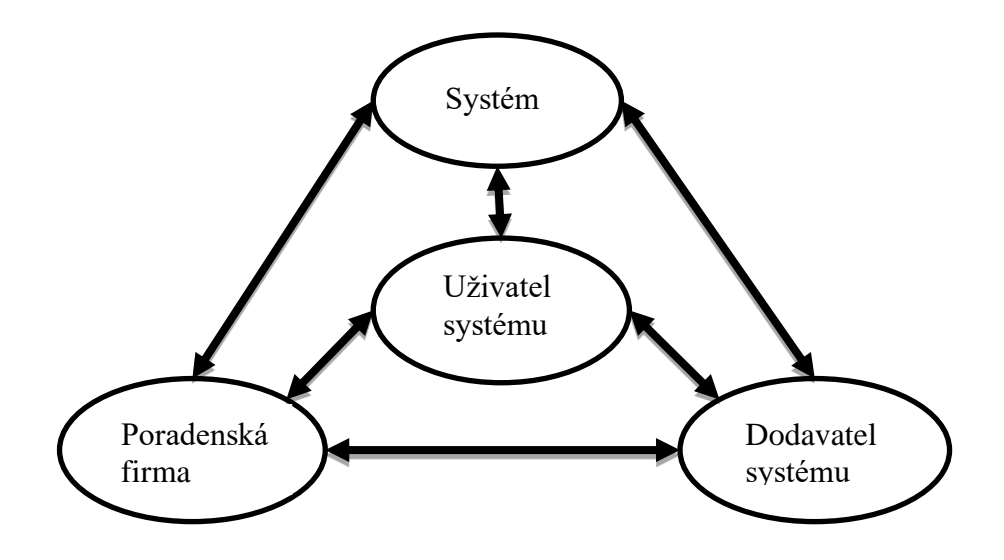

**Obrázek 10:** Schéma integrace

*Zdroj: (vlastní zpracování podle Basl, 2012, s. 207)*

### **3.5 Provoz a údržba vybraného systému**

Touto závěrečnou etapou končí testovací provoz za účasti konzultantů (dohled obvykle po dobu 30 dní) a systém je uveden do běžného užívání na základě protokolu o převzetí informačního systému do rutinního provozu. Dodavatel již poskytuje pouze standardní podporu či údržbu dle sjednané smlouvy. Do systému by se měly i nadále promítat změny plynoucí z nových potřeb podniku, případně i novinky ze strany dodavatele, či reakce na novou legislativu prostřednictvím aktualizací. Systém je rovněž průběžně vyhodnocován – porovnávají se skutečné a plánované náklady, bezpečnost, kvalita funkcí atd. (Vlasák, 2003, s. 123)

Pro provoz informačních technologií existují různé firemní metodiky, z nichž jsou nejznámější: (Basl, 2012, s. 208)

• ITIL (IT Infrastructure Library) – jedná se o soubory pro řízení IT služeb, které obsahují standardní postupy;

• COBIT (Control Objectives for Information and Related Technology) – jedná se o souhrn cílů a metrik informatiky v podniku, který představuje ucelený pohled na řízení podnikové informatiky.

Pro podniky v komerčním prostředí je doporučeno zpracovávat provozní statistiky, které zobrazují přehled uživatelů, jejich využívání systému, požadavky, připomínky, či výši provozních nákladů. Údržba systému vyžaduje často značně velké náklady, které se mohou stále zvětšovat. V případě velkého množství nedostatků v počáteční fázi vývoje systému lze očekávat vysoké náklady na jeho údržbu. Pokud bude výše nákladů vynaložených na údržbu větší než náklady na případnou přestavbu či inovaci systému je pro podnik doporučeno zpracovat příslušný nový projekt. (Vlasák, 2003, s. 123)

# **4 VÝBĚR ÚČETNÍHO SOFTWARU VE SPOLEČNOSTI EBA, A. S.**

V následujících kapitolách je představena společnost East Bohemian Airport, a. s. (dále jen EBA), její předmět činnosti, počet zaměstnanců, organizační schéma, vývoj počtu cestujících a výsledek hospodaření minulých let. Dále je věnována pozornost výběru vhodného účetního softwaru pro společnost.

### **4.1 Představení společnosti**

Společnost EBA je akciovou společností, jejímž vlastníkem je Statutární město Pardubice (vlastní 66 % akcií) a Pardubický kraj (vlastní 34 % akcií). Byla založena v roce 1993 s cílem začít využívat pardubické vojenské letiště pro civilní provoz. Během roku 1994 pracovalo vedení letiště na získání potřebných povolení a zajištění veškerého zázemí pro civilní provoz. Veškeré zázemí bylo vytvořeno z objektů, vedle vojenského letiště. Rekonstrukcí bývalé vojenské jídelny získalo příletovou a odletovou halu. Díky tomu došlo 15. května 1995 k otevření letiště pro civilní provoz. V roce 2002 došlo k převodu stávajících akcií na Statutární město Pardubice, které se stalo 100 % vlastníkem společnosti až do roku 2007, kdy došlo ke změně majetkových podílů na současnou podobu, která byla popsána v úvodu kapitoly. Původní základní kapitál společnosti byl 2 000 000 Kč, postupem času docházelo k jeho navyšování až na současných 316 360 000 Kč.

Hlavní činností společnosti je provozování civilního provozu na pardubickém letišti, což je spojeno s poskytováním veškerých služeb při odbavovacím procesu. Dále poskytuje služby týkající se cargo přepravy, do které v současné době velmi investuje, věnuje se nákupu, prodeji a skladování paliv či poskytuje technické služby. Z důvodu rostoucí konkurence na českém trhu muselo vedení přistoupit k výstavbě nového terminálu v hodnotě více než čtvrt miliardy Kč, který přivítal první cestující v lednu roku 2018. V současné době ještě stále není dokončeno první patro z důvodu vysokých nákladů pro společnost.

### **4.2 Organizační struktura společnosti**

V začátcích bylo ve společnosti zaměstnáváno kolem 25 stálých zaměstnanců, kteří se starali o hladký chod letiště. Jednalo se zejména o technickohospodářské pracovníky jako je např. účetní, sekretářka, správce budov, IT pracovník, manažer bezpečnosti. Dále o personál pozemní obsluhy letadel, kam patří handlingoví pracovníci, kteří mají na starosti všechny činnosti spojené s přistáním a odletem letadel, paliváře, jež tankují palivo do letadel, techniky, kteří se starají o případné technické problémy, uklízečky, hasiči atd.

V roce 2018 pracovalo ve společnosti v průměru 38 zaměstnanců, ze kterých bylo 6 pracovníků v řídících pozicích. Zejména v letních měsících využívá EBA k zajištění provozu služeb brigádníků. Se zapojením nového terminálu do provozu bylo nezbytné přijmout další nové pracovníky, kteří zajišťují jeho plynulý chod. Na obrázku 11 je zobrazeno organizační schéma společnosti za rok 2018. Organizační schéma je liniového typu, kdy ředitel vydává konečná rozhodnutí, která řeší s manažery jednotlivých oddělení, jež mají určité pravomoci pro řešení problému spadajících do jejich oddělení. Každý manažer má pod sebou své podřízené, kteří plní přidělené úkoly a se svými problémy či nápady vždy mohou jít za svými manažery. Ve společnosti je od loňského roku zřízena schránka, do které se mohou anonymně vkládat dotazy, názory či připomínky zaměstnanců, které osobně řeší ředitel společnosti.

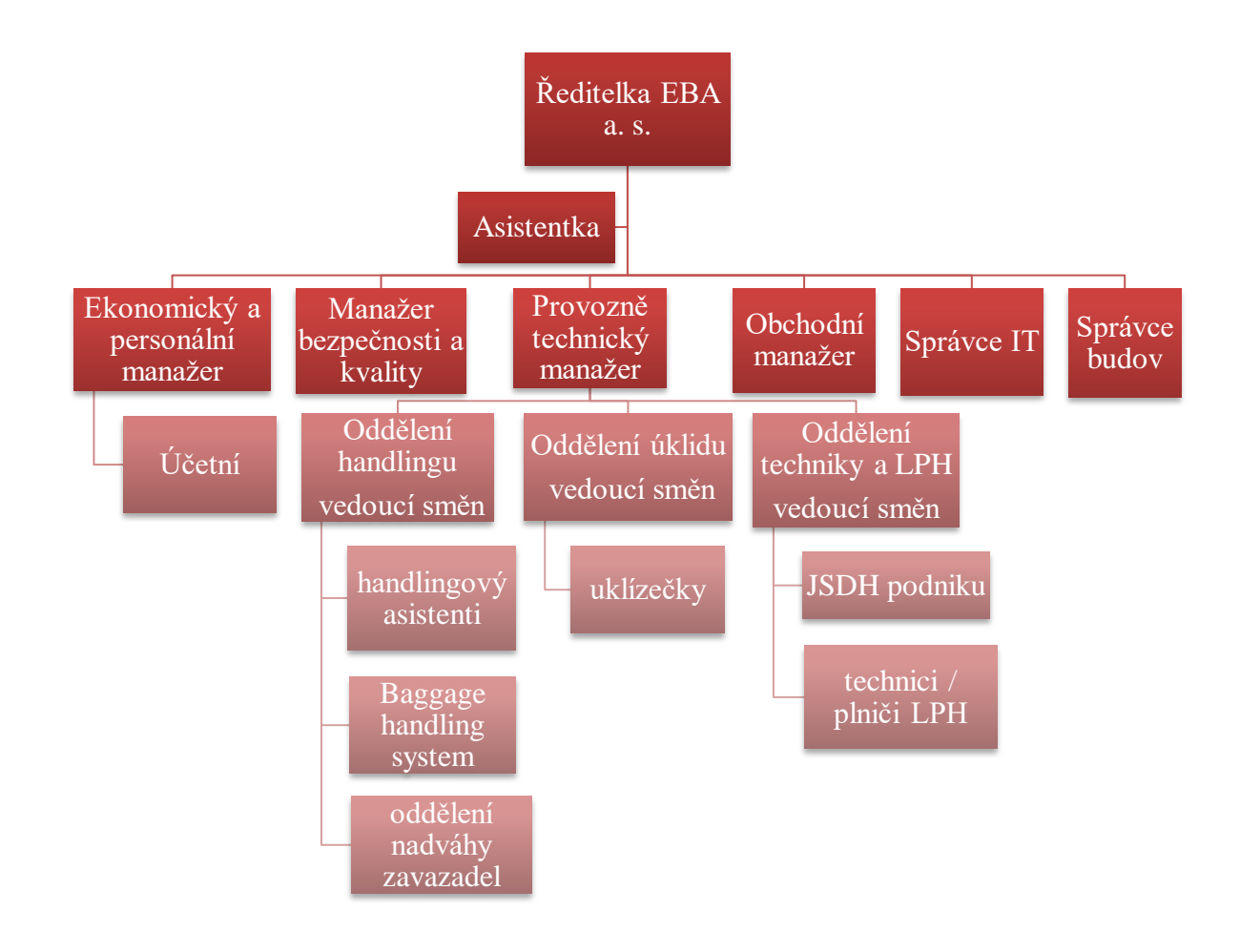

**Obrázek 11:** Organizační schéma společnosti

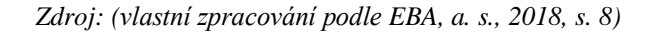

### **4.3 Vývoj hospodaření a počtu cestujících v jednotlivých letech**

V posledních letech je hospodaření společnosti velmi ovlivněno negativními jevy, které představují odvrácenou stránku globalizace – americké sankce vůči Rusku, odstavení letounů Boeing 737 – Max atd. Nejdůležitějším kritériem pro kladný výsledek hospodaření je počet odbavených cestujících v daném roce, na které navazují další služby jako je např. množství prodaného paliva, počet výcvikových letů leteckých společností, cargo přeprava, tržby v obchodech na letišti aj. Na obrázku 12 je zobrazen vývoj hospodaření v letech 2010–2018.

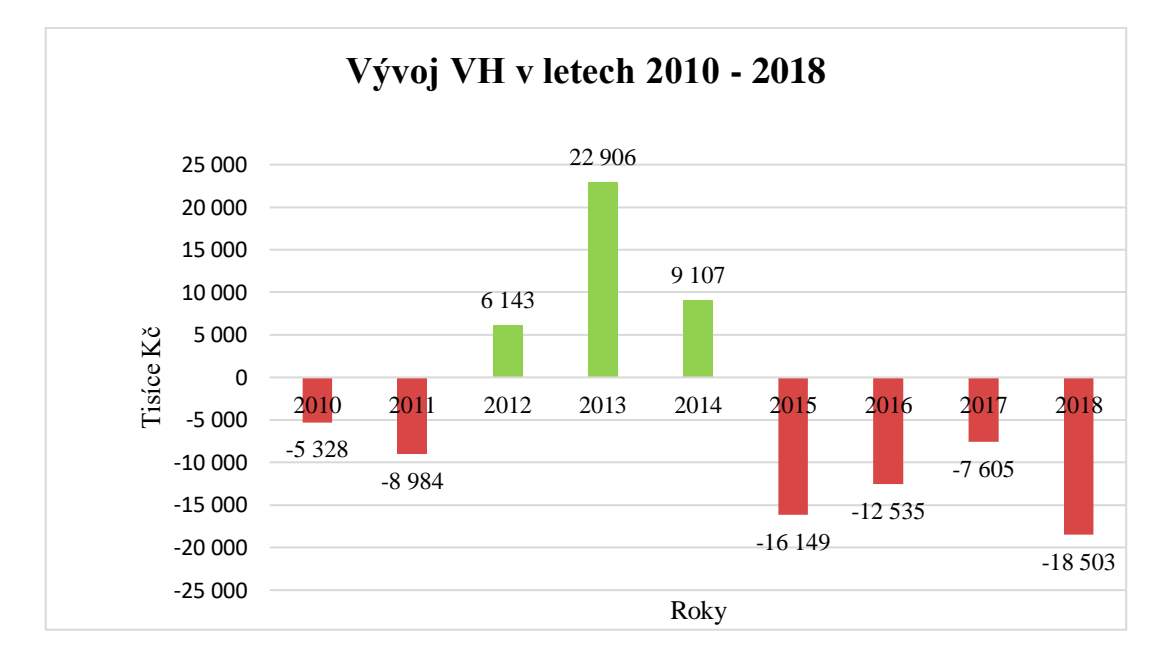

**Obrázek 12:** Vývoj VH v letech 2010–2018

#### *Zdroj: (vlastní zpracování podle EBA, a. s., 2018, s. 4)*

Od roku 2010 byla společnost ve ztrátě, která se ještě více prohloubila v následujícím roce 2011 z důvodu uzavření letiště na dva měsíce kvůli přestavbě technického zázemí. Rovněž v tomto roce došlo k neuskutečnění již naplánovaných letů. V následujících třech letech se společnosti povedlo dostat do kladného výsledku hospodaření. Nejlepšího výsledku dosáhla v roce 2013 díky zvýšenému zájmu ruské klientely o cestování do České republiky. V tomto roce bylo rovněž dosaženo rekordního počtu odbavených cestujících a to přes 184 000. Poslední čtyři sledované roky byly opět pro společnost ztrátové. Díky sankcím, které byly uvaleny na Ruskou federaci, došlo k propadu rublu vůči jiným světovým měnám a ruská klientela ztratila zájem cestovat do České republiky. To se změnilo ke konci roku 2017, kdy jejich zájem opět vzrostl, což se projevilo na konečném výsledku hospodaří. V posledním sledovaném roce došlo k výraznému propadu z důvodu plánované uzávěrky letiště kvůli opravám letové dráhy. Díky této situaci došlo k výpadkům příjmů z letecké činnosti a odešli někteří dopravci.

Vzhledem k negativním výsledkům hospodaření bylo třeba jisté omezení nákladů a jejich důsledná kontrola. Od roku 2015 byla ve společnosti zavedena úsporná opatření, která měla zajistit větší ekonomickou stabilizaci. Na obrázku 13 je zobrazen konkrétní vývoj nákladů v letech 2015 až 2018 v tis. Kč.

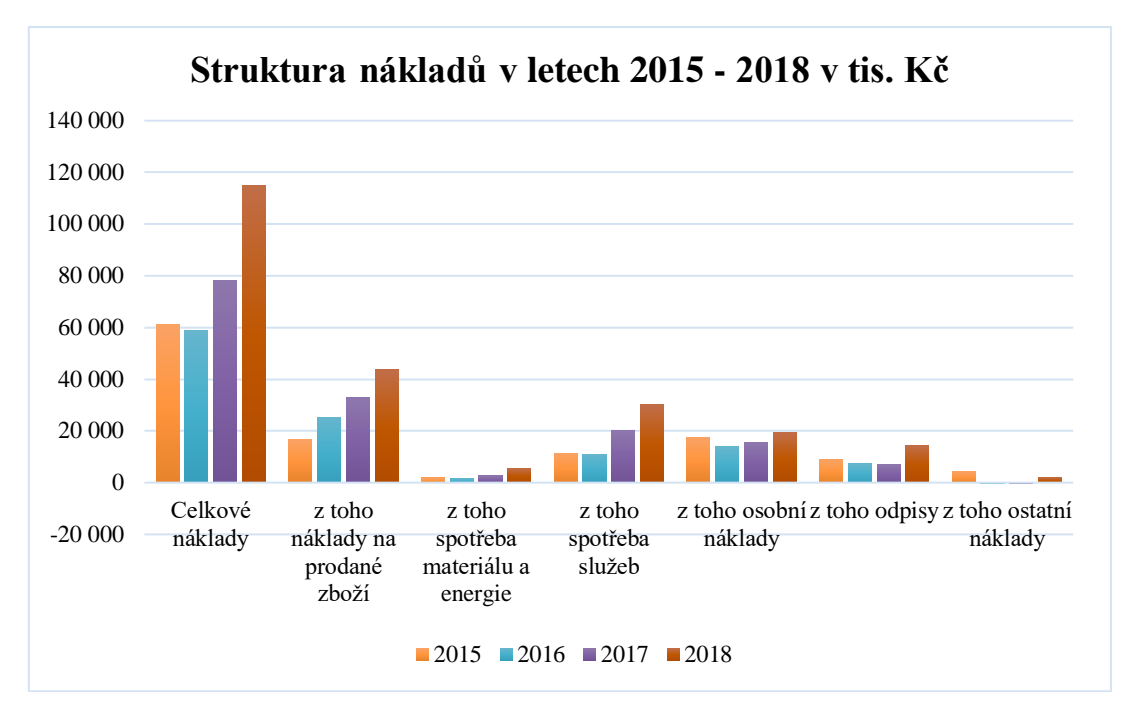

**Obrázek 13:** Struktura nákladů v letech 2015–2018 v tis. Kč

#### *Zdroj: (vlastní zpracování podle EBA, a. s., 2018, s. 5)*

Po roce 2015 došlo ke snížení nákladů z důvodu zavedení úsporných řešení. Ve společnosti byla provedena restrukturalizace, díky níž se jí povedlo snížit osobní náklady a zvýšit produktivitu práce. V posledních dvou sledovaných letech docházelo ke stálému navyšování nákladů. Jednalo se zejména o variabilní složku nákladů, která přímo souvisí s výnosy (např. spotřebované palivo či služby související s leteckým provozem). V roce 2018 došlo k navýšení odpisů o 100 % z důvodu zařazení nového terminálu a příjezdové komunikace do používání. Složky osobních nákladů obsahují např. finanční náklady, pojištění společnosti, daň z příjmů nebo tvorbu opravných položek.

Výnosy představují důležitou složku hospodaření společnosti. V leteckém prostředí se nejvíce odvíjejí podle zájmu leteckých společností létat na dané letiště. Na obrázku 14 je zobrazen vývoj výnosů v letech 2015–2018 v tis. Kč. První dva sledované roky byly, co se týká celkových výnosů, velmi podobné. Avšak největší propad v roce 2016 oproti roku 2015 byl zaznamenán v tržbách z leteckého provozu a v ostatních činnostech, které zahrnují služby spojené s leteckým provozem jako je přibližovací poplatek, přistávací poplatek, parkovací

poplatky atd. Naopak došlo k růstu prodeje paliva díky zaměření na cargo přepravu, která se v posledních měsících rozvíjí. V posledních dvou sledovaných rocích došlo k výraznému navýšení výnosů z důvodu většího prodeje paliva a velkému nárůstu neleteckých i leteckých aktivit.

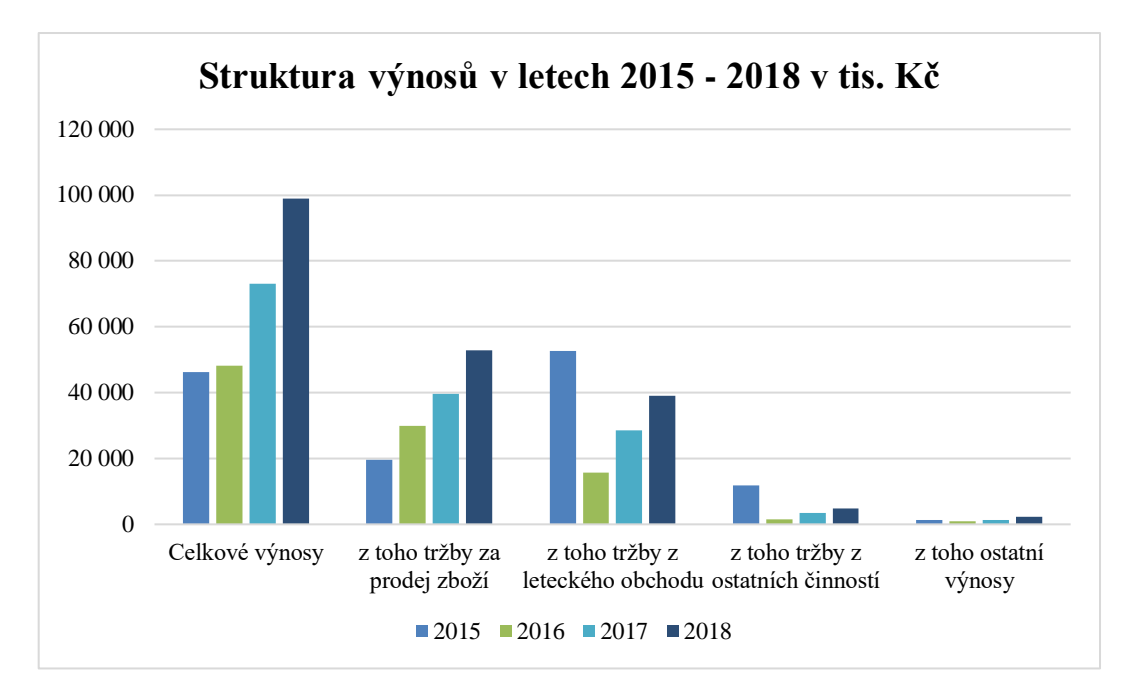

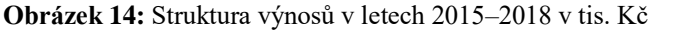

*Zdroj: (vlastní zpracování podle EBA, a. s., 2018, s. 4)* 

Na obrázku 15 je zobrazen vývoj cestujících od roku 2010 do roku 2018. Z počátku sledovaného období až do roku 2013 se jejich počet neustále navyšoval. Od roku 2014 až do roku 2016 počet cestujících výrazně klesl z důvodu menšího zájmu ruské klientely. V roce 2016 letiště odbavilo nejmenší počet cestujících v historii. V posledních dvou letech se zájem o pardubické letiště zase zvedal z důvodu opětovného zájmu ruských cestujících a zavedení nové linky do Londýna a Alicante.

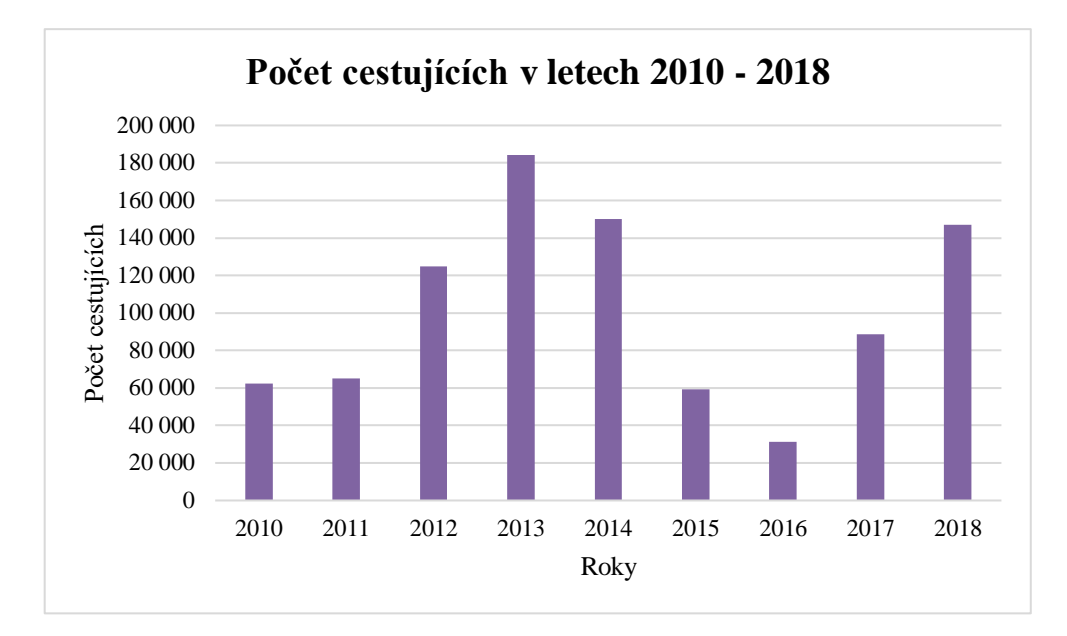

**Obrázek 15:** Počet cestujících v letech 2010–2018

*Zdroj: (vlastní zpracování podle EBA, a. s., 2018, s. 7)* 

# **4.4 Současný stav softwaru**

Společnost EBA od svého počátku využívá účetní software DUNA, který je produktem akciové společnosti TILL CONSULT, která byla založena v roce 1996. Její hlavní činností je tvorba ekonomického softwaru, účetních programů, prodejních, obchodních či mzdových systémů. Systém DUNA je dodáván v různém složení modulů. Společnost EBA vlastní moduly DUNA ÚČTO a DUNA MZDY. V systému DUNA ÚČTO lze kompletně zpracovat účetnictví včetně evidence majetku (drobného i dlouhodobého, evidenci vozidel včetně cestovních příkazů a silniční daně). Dále systém umí spotřební daň, DPH, kontrolní hlášení, souhrnné hlášení, ale neumí zpracovat daň z příjmu. Prostřednictvím druhého uvedeného modulu vede personální agendu a zpracovává mzdy. Tento modul disponuje i výstupy pro příslušné úřady (OSSZ, FÚ atd.), výpočet více exekucí u jednoho zaměstnance, či nabízí možnost propojení s docházkovým systémem atd.

Současný software začíná být pro prostředí letiště nevyhovující. S rostoucím počtem letů a vytížením letiště, vyžaduje podoba stávajícího systému změnu, neboť software zcela zpomaluje procesy ve společnosti a disponuje určitými nedostatky, které ztěžují práci zaměstnancům letiště. Hlavním problémem je nemožnost spárování účetního softwaru s handlingovým systémem. Oddělení handlingu sídlí v nové budově terminálu a má na starosti všechny činnosti spojené s odbavením letadel na letišti. Jejich hlavním úkolem je vystavování podkladů, podle kterých následně účetní vystavuje faktury. Avšak administrativní pracovníci potažmo účetní sídlí ve staré budově, která je od budovy terminálu vzdálená cca 1 km. Handlingoví pracovníci musí denně dovážet šanon s podklady účetní a následně si jej vyzvedávat zpět, protože účetní software nedovolí elektronické spárování pro přenos handlingových pokladů. Tento problém je hlavní příčinou proč vedení společnosti uvažuje o pořízení nového softwaru.

Dalším problémem tohoto softwaru jsou cizí měny. Společnost EBA má dodavatele i spoustu odběratelů z různých cizích zemí, proto vede tři bankovní účty – český, eurový a dolarový účet. Zejména po zahraničních odběratelích je před uskutečněním letů vyžadováno zaplacení záloh, které vystavuje účetní společnosti EBA právě v zahraniční měně. Tyto zálohy pak v účetním programu působí značné komplikace z důvodu nedostatečné vyspělosti softwaru pracovat s cizími měnami. S tím je spojená potřeba odesílání faktur v anglickém jazyce, což je v tomto programu sice možné, leč zbytečně komplikované.

Modul DUNA MZDY, se kterým pracuje mzdová účetní společnosti, projevuje nedostatek ohledně pracovního úvazku ve dvousměnném provozu. Tento úvazek mají ve společnosti pracovníci letiště, kteří mají na starost zajištění provozu – handlingoví pracovníci, technici a uklízečky. Tito zaměstnanci mají pravidelný režim směn, kdy se jim střídá krátký a dlouhý pracovní týden.

Ekonomický a personální manažer společnosti využívá účetní software pro zjištění konkrétních informací, podle kterých společnost rozhoduje o svých dalších krocích. Výstupy z účetnictví používá pro sestavení business plánu, k vyplnění statistik, či sledování vývoje hospodaření společnosti. Jenže právě výstupy z účetního softwaru DUNA jsou velmi nedostačující. Často jsou velmi složité, nepřehledné a zejména při exportu do programu MS Excel vyžadují další úpravy, které zabírají velké množství času. Všechny tyto výše uvedené důvody přiměly vedení společnosti začít uvažovat nad současnou podobou účetního softwaru a jeho změně.

### **4.5 Definice požadavků na systém**

Stanovení vhodných požadavků, jež by měl nový software obsahovat, je považováno za jednu z klíčových oblastí. Nový software musí splňovat veškeré potřeby dané společnosti a co nejvíce vyhovovat jejím procesům, aby došlo k jejich zefektivnění a nedošlo k promarnění investice z hlediska podniku. Management podniku by měl stanovit své představy o výstupech, které bude po softwaru požadovat. Zároveň je důležitá i komunikace s uživateli softwaru, kteří s ním každý den budou pracovat a je třeba zohlednit jejich přání a potřeby. V další řadě je také

třeba brát v potaz ekonomické možnosti společnosti, neboť pořízení softwaru je velmi nákladné.

V tabulce 3 jsou zobrazeny konkrétní požadavky a potřeby, které jsou kladeny na nový software společnosti EBA.

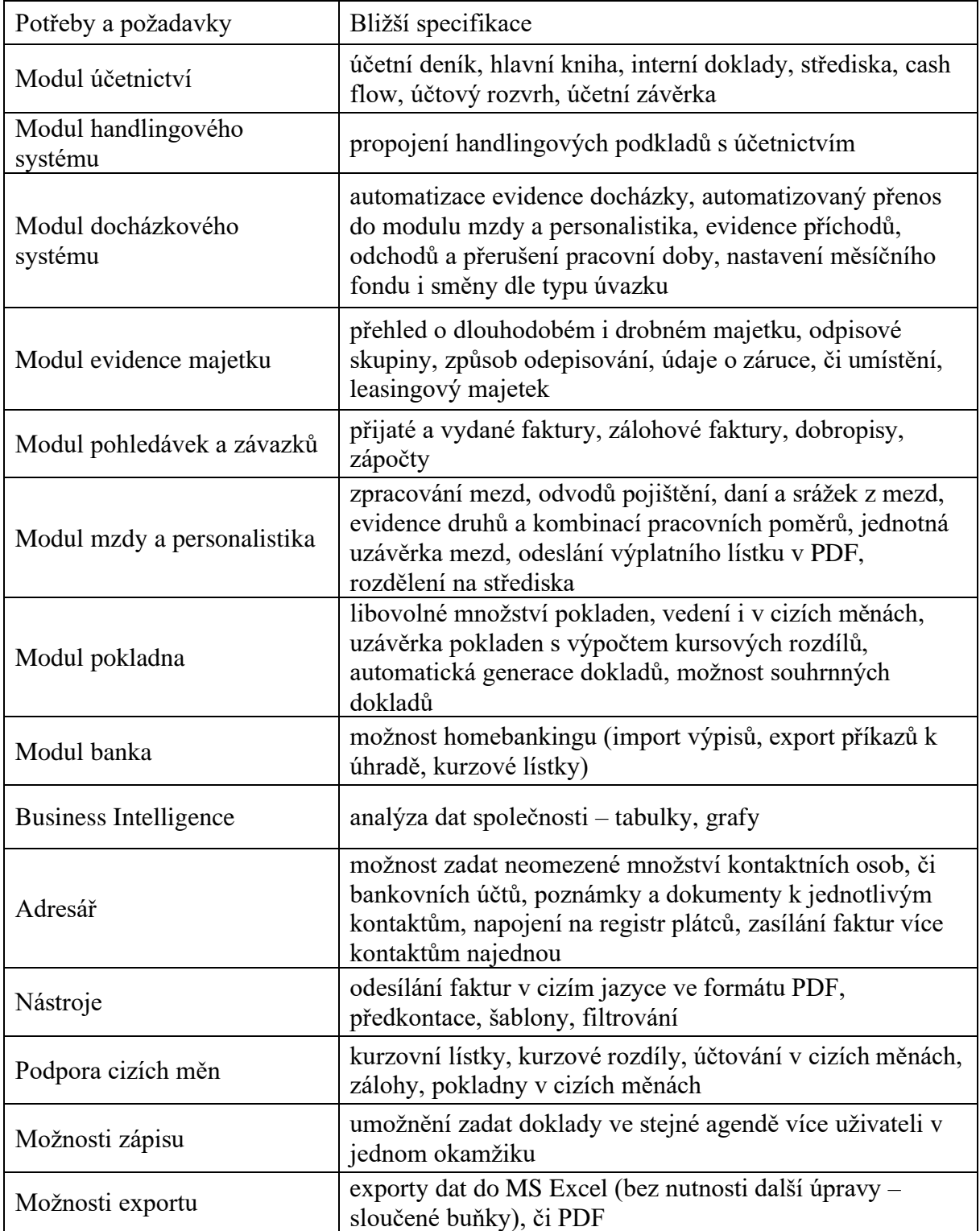

**Tabulka 3:** Přehled potřeb a požadavků společnosti na nový software

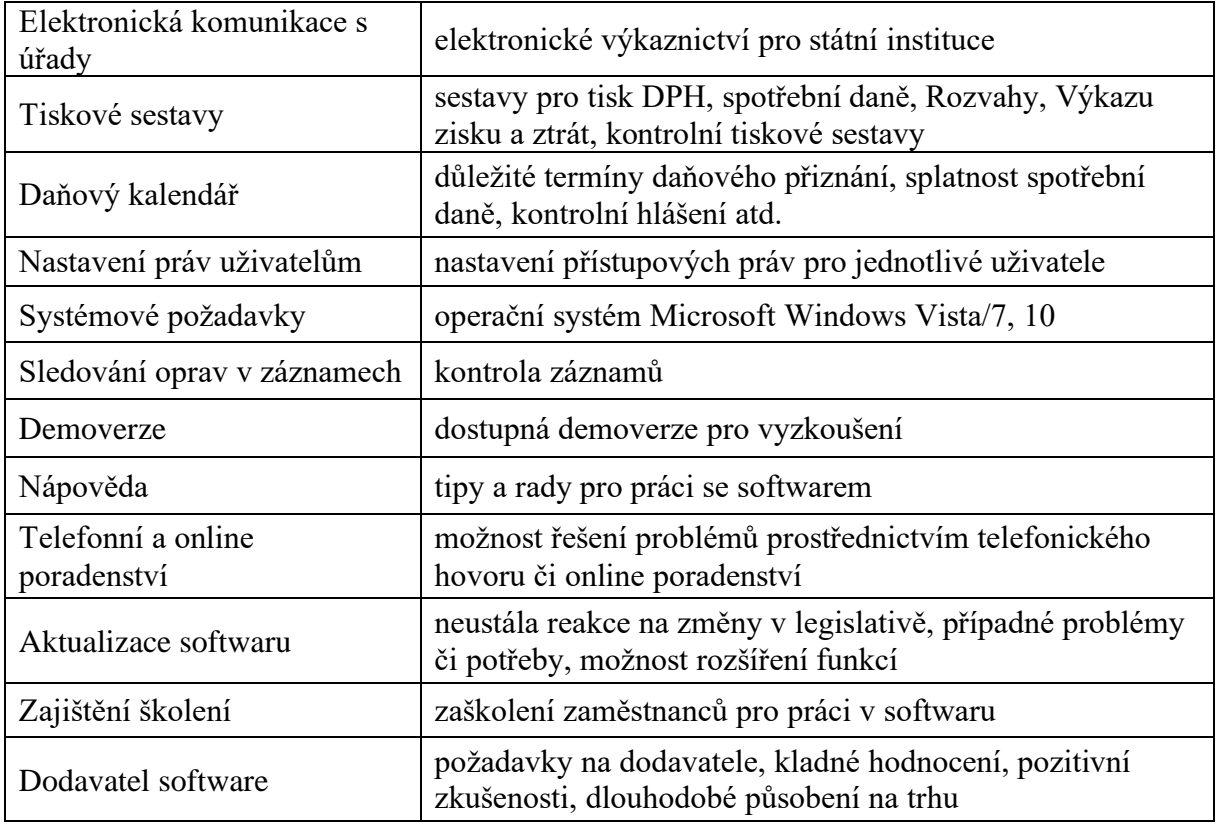

*Zdroj: (vlastní zpracování, 2020)*

# **4.6 Výběr vhodných softwarů a jejich dodavatelů**

V následujících kapitolách byl nejprve proveden hrubý výběr z několika systémů na trhu, které byly následně na základě jemného výběru vyčleněny na užší skupinu 3–5 vhodných systémů pro podnik.

### **4.6.1 Hrubý výběr**

V rámci diplomové práce byl proveden průzkum trhu prostřednictvím webových stránek daných výrobců a zjištěné softwary byly zapsány do tabulky 4. Tyto softwary jsou v nabídce na českém trhu a zabývají se vedením účetnictví s možností rozšíření o další moduly, které pomohou lépe zorganizovat procesy v podniku. Jedná se o počáteční hrubý výběr nejznámějších softwarů na trhu.

**Tabulka 4:** Hrubý výběr softwaru

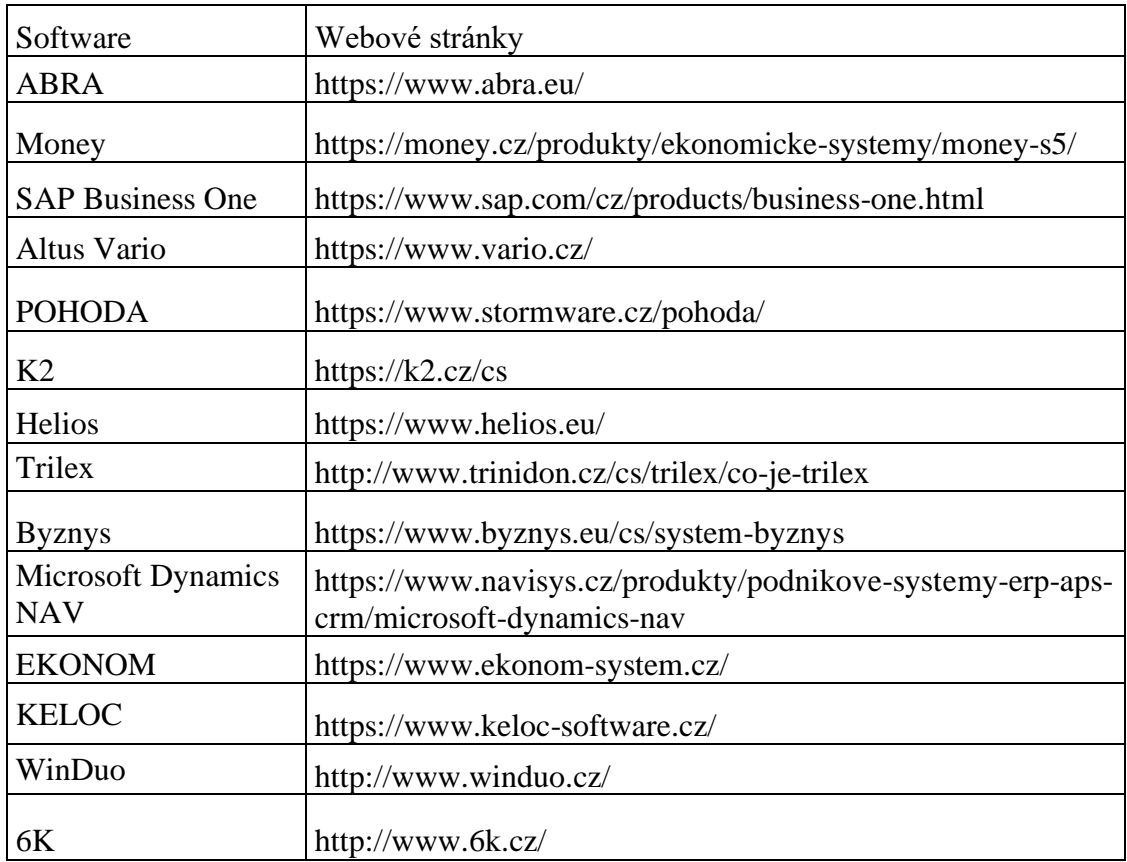

*Zdroj: (vlastní zpracování, 2020)*

# **4.6.2 Jemný výběr**

Do finálního (jemného) výběru byla vybrána finální skupina 6 softwarů, která co nejvíce odpovídá požadavkům společnosti a tyto softwary byly dále hodnoceny dle zadaných kritérií pomocí bodového ohodnocení. Tato skupina je zobrazena v tabulce 5. Finální výběr byl proveden na základě zjištěných informací s využitím zkušeností ekonomického manažera a účetní, s nimiž byl jemný výběr daných softwarů konzultován.

**Tabulka 5:** Finální výběr vhodných softwarů pro společnost

| Software      | Název výrobce            |
|---------------|--------------------------|
| Money         | Solitea, a. s.           |
| <b>ABRA</b>   | ABRA Software a. s.      |
| Altus Vario   | Altus software s. r. o.  |
| <b>POHODA</b> | STORMWARE s. r. o.       |
| Helios        | Asseco Solutions, a. s.  |
| Trilex        | TRINIDON, spol. s. r. o. |

*Zdroj: (vlastní zpracování, 2020)*

### **4.7 Představení vybraných dodavatelů**

V následujících kapitolách jsou detailně představeny jednotlivé vybrané společnosti, jejich sídlo, popis produktů, cena softwaru a další nezbytné informace. Dále je u každého účetního programu zobrazen náhled uživatelského prostředí pro lepší představu o jeho vzhledu, který je neméně důležitý pro práci účetní.

### **4.7.1 Solitea, a. s.**

Společnost Cígler Software je akciová společnost, která se zabývá programováním softwarů od roku 1990, kdy uvedla na trh svou první verzi Money. Tento software byl považován za jedničku mezi účetními systémy v České republice a od roku 1993 i na Slovensku. Společnost má pobočky v Praze a v Brně, či právě na Slovensku. V roce 2013 založili holding Solitea, díky kterému zvýšili svou konkurenceschopnost v rámci Evropy. V tomto holdingu jsou např. společnosti Byznys, Dynamica, Altus Software atd.

Společnost se zejména zaměřuje na vývoj a distribuci ekonomického softwaru Money. V nabídce má tři podoby tohoto softwaru – Money S3 (systém určený zejména pro živnostníky a menší firmy), Money S4 (pokročilý ERP systém pro řízení malého a středního podniku), Money S5 (ERP systém, který je možné přizpůsobit daným požadavkům a je určen zejména pro větší firmy). Dále se zaměřuje na výrobu pokladních softwarů (nabízí dva pokladní systémy a jednu bezplatnou mobilní aplikaci, která zajišťuje elektronickou evidenci tržeb), pokladních hardwarů (dotykové pokladny, registrační pokladny, tiskárny) a na fakturaci (dva systémy určené pro drobné živnostníky). Pro potřeby společnosti EBA se nejvíce hodí software Money S4, který byl nadále podroben hodnocení dle zadaných kritérií.

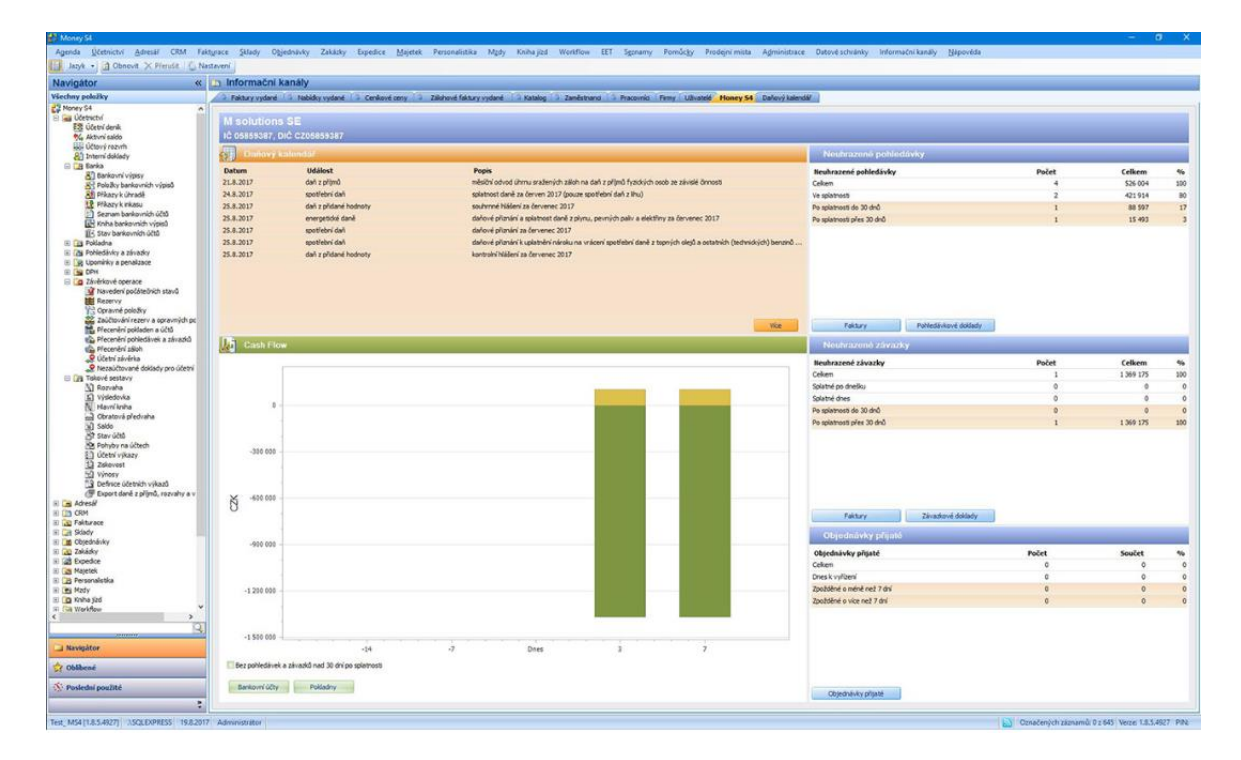

**Obrázek 16:** Ukázka prostředí Money S4

*Zdroj: (Money.cz, 2020)*

### **4.7.2 ABRA Software a.s.**

ABRA Software je akciová společnost se sídlem v Praze, která se zabývá vývojem a dodávkou moderních informačních systémů. Její vznik se datuje k 30. 05. 1991 s původním názvem AKTIS, který používala do roku 2006. Jejím cílem bylo produkování softwaru pro podnikatele. V roce 2008 došlo k založení společnosti United Software a. s., která se následně stala mateřskou organizací ABRY Software. Cílem nově založené společnosti byla podpora spolupráce softwarových společností, zejména v České republice a na Slovensku. V současné době disponuje pobočkami v České republice – Chomutov, Plzeň, Praha, Písek, Liberec, Hradec Králové, Brno, Olomouc, Zlín, Ostrava. Další pobočky společnosti se nachází na Slovensku a nově od roku 2016 i ve Švýcarsku.

Hlavní činností společnosti je vývoj a instalace nových ekonomických softwarů jak pro živnostníky, tak po velké ERP systémy u velkých a středních firem. Poskytují online cloudové účetnictví, řešení e-commerce či mobilní a webové aplikace. Společnost se může pochlubit více než 20 tisíci zákazníky po celém světě. Jejími hlavními produkty jsou ABRA Gen a ABRA FlexiBee. První jmenovaný slouží pro potřeby středních a velkých podniků. Jedná se o komplexní systém, který celkově zjednodušuje řízení firmy. Druhý jmenovaný software je určen pro menší firmy a živnostníky. Nejčastěji ho využívají majitelé menších firem,

internetové obchody, účetní firmy či např. IT firmy. Na obrázku 17 je zobrazena ukázka z prostředí ABRA Gen.

|                                | Seznam Detail Souvisions Předchůdo Přílohy |                        |                                            |                 |                                  |                             |               |                   |                   |                               |          |
|--------------------------------|--------------------------------------------|------------------------|--------------------------------------------|-----------------|----------------------------------|-----------------------------|---------------|-------------------|-------------------|-------------------------------|----------|
| <b>Fulltext:</b>               |                                            |                        | v Q Vyhledávat ve zvolené skupině / filtru |                 |                                  |                             |               |                   |                   |                               |          |
| Záznam: 2487 z 2640            | Vybraný filtr: = žádaý                     |                        |                                            |                 |                                  |                             |               |                   |                   |                               |          |
|                                |                                            | $-100$                 | $=$ DBC                                    | $=$ PSČ         |                                  |                             |               |                   |                   | $= 100$                       | <b>A</b> |
| Köd<br><b>HANZLOVA</b>         | III Název<br><b><i>LASTA HANDLOVA</i></b>  |                        | 74958727136                                | 20134           | = Město<br>a zni                 | $= 16ce$                    | Země DPH reg. | E-Mail            | <b>Číslo EORI</b> |                               |          |
| <b>HARAKOVA</b>                | <b>WASTA HARAKOVÁ</b>                      |                        |                                            | 30202           | <b>St.Plzenec</b>                | RDLNGKA 1<br>Komenského 156 |               |                   |                   |                               |          |
| SEBA                           | <b>VLASTINIL BABOROVSKÝ SEBA</b>           | 10375571               | CZ5812090966                               | 33824           | BRASY 1                          | <b>SEDUDOIO 35</b>          |               |                   |                   | CZ5812090966                  |          |
| <b>BLAŽEK</b>                  | <b>WASTIML BLAZEK</b>                      | 72424611               | C26905282043                               | 332.04          |                                  | NEZVĚSTICE 305              |               |                   |                   | C26905282043                  |          |
|                                | <b>WASTIMIL HERKA</b>                      |                        |                                            |                 |                                  | NAM. 1. MAJE 650            |               |                   |                   |                               |          |
| HIRKA<br><b>ÉÍMSA</b>          | <b>Viastinil</b> Rinsa                     | 64880982               | CZ7311052903                               | 33021<br>330 11 | Třenošná u Plzně Nevřeň 64       |                             |               |                   |                   | CZ7311052903                  |          |
| SOBOTA                         | <b>VLASTISLAV SOBOTA</b>                   | 12457809               | CZ5407252268                               | 30100           | <b>PLZER</b>                     | 280ROVSKÁ 104               |               | aktak Z@sezram.cz |                   | C25407252268                  |          |
| <b>VLČEK</b>                   | <b>VLČEK MEROSLAV</b>                      | 14701448               | C26112030892                               | 33703           | <b>ROKYCANY</b>                  | B.NEMCOVE 935               |               |                   |                   | C26112030892                  |          |
| <b>VUNAS</b>                   | <b>Vinas Daniel</b>                        |                        |                                            |                 | Kaznětov                         | Rybnice 53                  |               |                   |                   |                               |          |
| <b>VLTAVA</b>                  | <b>W.TAVA-LABE-PRES a.s.</b>               | 61860981               | CZ6180981                                  | 33151<br>50003  | HRADECHRÁLOVÉ KLADSKÁ 17.        |                             |               |                   |                   | C26180981                     |          |
| WN                             | Wistude s.c.e.                             | 25235087               | CZ25235087                                 | 30 100          | Plzeň                            | Zelmářská 331/8             |               |                   |                   | CZ25235087                    |          |
| VONCIÀ IL                      | VONCRET, a.r.o.                            |                        |                                            | 30300           | Plzeň                            | Bildweig 15                 |               |                   |                   |                               |          |
| VODÁRNA                        | VODÁRNA PLZEŇ a.s.                         | 25205625               | CZ25205625                                 | 32600           | PLZEN                            | Malostranská 2 čp. 143      |               |                   |                   | CZ25205625                    |          |
| <b>VODI/30</b>                 | vontovová sea                              |                        |                                            | 32300           | <b>Planet</b>                    | Solinkovská 141             |               |                   |                   |                               |          |
| voord                          | Vodní stavby Rokucarw s.r.e.               |                        |                                            | 33201           | <b>ROKYCANY</b>                  | Bezručova 1159              |               |                   |                   | CZ27971121                    |          |
| <b>VOVOHOSP</b>                | VODOHOSPODÁŘSKÉ STAVBY                     | 27971121               | CZ27971121                                 |                 |                                  | Libu@ndcA 94                |               |                   |                   |                               |          |
| VODGHOSP*                      | Vodohospodářské stavby .s.r.o.             | 40233308               | CZ40233308                                 | 31501<br>41501  | Plzeh<br>TEPLICE                 | KRBkova 2393                |               | info@vhs.cz       |                   | CZ40233308                    |          |
| <b>VODRÁŽKA</b>                | VODRÁŽKA RADEK                             | 65534077               | CZ7204032209                               | 33341           | KRALOVICE                        | Nová 571                    |               |                   |                   | CZ7204032209                  |          |
| VOGELTAN                       | <b>VOGELTANZ</b>                           |                        |                                            |                 | Plash                            | Do Zámosti 77               |               |                   |                   |                               |          |
| <b>VOGL</b>                    | VOGL 1AROSLAV                              | 64879555<br>6,70966.20 | CZ7109142117<br>CZ 7304302170              | 31703<br>33441  | <b>DOBRANY</b>                   | postebit a                  |               |                   |                   | CZ7109142117<br>CZ 7304302170 |          |
| <b>VOJEMSKÁ</b>                | Vol. správa "Provozní stř., 0320           | 00705403               |                                            | 30 100          | PLZEN                            | RADOBYČICKÁ 25              |               |                   |                   |                               |          |
|                                | Veláček Otakar                             |                        |                                            |                 | Plzeň 12                         | Červenskvádecká 2           |               |                   |                   |                               |          |
| <b>Voláček</b><br><b>DOMEN</b> | VOJENSKÉ STAVBY CZ a.s.o.z.                | 25684965               | CZ25684965                                 | 31200<br>31500  | <b>PLZEN</b>                     | KOTEROVSKÁ 168              |               |                   |                   | CZ25684965                    |          |
| BERAN VOI                      | <b>VOJTÉCH BERAN</b>                       |                        |                                            | 30 100          | <b>PLZEN</b>                     | POD DÁLNECÍ 12              |               |                   |                   |                               |          |
| Symmer                         | <b>VOTTO: SVEBERGER</b>                    | 15719596               | C26501210320                               | 31900           | <b>PLZEN</b>                     | <b>NADHAÖKOVA 23</b>        |               |                   |                   | C26501210320                  |          |
| <b>TOLAR</b>                   | <b>VOJTÉCH TOLAR</b>                       |                        |                                            |                 | Soderné Pořičí                   |                             |               |                   |                   |                               |          |
| <b>MACH</b>                    | Versich Visch - VLATRANS                   | 15728536               | CZ440209073                                | 33008           | <b>Zool Senar</b>                | Plywhole is 2011            |               |                   |                   | C2440209073                   |          |
| VOL <sup>eam</sup> VO          | Valvo Truck Caech s.r.o.                   | 61055239               | C261055239                                 | 25301           | Čestice - Říčany u FObchodní 109 |                             |               |                   |                   | C261055239                    |          |
| <b>VONEX</b>                   | VONEX obch. firma                          | 41638140               | C2530610332                                | 34815           | Pland                            | P.O.BOX 5                   |               |                   |                   | C2530610332                   |          |
| <b>VORÄČEK</b>                 | <b>VORACEK PETR SÁDROKARTON</b>            | 40504751               | C2-6710171061                              | 33401           |                                  | Oplot 36 polita Přeštice    |               |                   |                   | CZ-6710171061                 |          |
| <b>VOTAVA</b>                  | <b>VOTAVA RADEK</b>                        |                        |                                            | 30100           | <b>Plzeň</b>                     | Hilmakeho 876/38            |               |                   |                   |                               |          |
|                                | VPU DECO Planti s.r.p.                     | 72251182               | C26908182050                               |                 |                                  | Slovanská 100               |               |                   |                   | C26908182050                  |          |
| <b>VPU DECO</b><br><b>HAK</b>  | <b>Vratislav HÅK</b>                       | 45357684               |                                            | 32600           | Plzeň                            | Nohous 12                   |               |                   |                   |                               |          |
|                                |                                            |                        |                                            | 32600           | Pizen                            |                             |               |                   |                   |                               |          |

**Obrázek 17:** Ukázka prostředí ABRA Gen

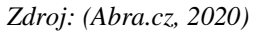

### **4.7.3 Altus software s. r. o.**

Altus software, s. r. o. je společnost založena v roce 1995 se sídlem v Praze. Její původní název byl Altus Development spol. s. r. o., který byl používán do roku 2008. Od svého počátku se společnost zabývá vývojem a dodávkou informačních systémů Altus Vario, který byl hodnocen jako nejlepší software na tuzemském trhu pro malé firmy, protože umožnil zákazníkům programování vlastních rozšíření. Postupně společnost navázala spolupráci s firmou Microsoft. Dalším prvenstvím této společnosti bylo, že dokázala jako jediná z českých dodavatelů implementovat řešení pro malé firmy na bázi MS SQL serveru 6.5.

V současné době se společnost zaměřuje na podniky bez ohledu na jejich velikost, kterým dodává spolehlivá, efektivní a cenově dostupná řešení. Od roku 2004 je společnost držitelem certifikátu ISO 9001 v oblasti Návrh, vývoj a podpora software a implementace informačních systémů. Na obrázku 18 je zobrazeno uživatelské prostředí softwaru Altus Vario, který společnost neustále vylepšuje.

| W<br>$ $ $\neq$                                                |                                          |                                                         |                          |                           | Altus Vario                                            |                                           |                                                      |                                                                                      | $\mathbf{x}$<br>$-6$                |
|----------------------------------------------------------------|------------------------------------------|---------------------------------------------------------|--------------------------|---------------------------|--------------------------------------------------------|-------------------------------------------|------------------------------------------------------|--------------------------------------------------------------------------------------|-------------------------------------|
| <b>DOMÚ</b><br>Soubor                                          | <b>ÚPRAVY</b>                            | FORMÁT                                                  | EXTERNÍ DATA             |                           |                                                        |                                           |                                                      |                                                                                      | $\circ$ 0                           |
| & Náhled -<br><b>B</b> Tisk *<br>Nový<br>□ Výstup *<br>Záznamy | Agenda<br>Kniha<br>Zobrazení III Plány * | A Učetnictví » Controlling *<br>Controlling *<br>Agenda |                          | Ė<br>Nástroje<br>agendy - | Firma<br>Rok<br>Obdobi<br>$\overline{9}$<br>×.<br>Data | Testovaci data -<br>$-2018$ $+$<br>$\sim$ | 24<br>X.<br>20<br>₩<br>Y3<br>w.<br>Přepnout<br>filte | Upřesnit -<br>Er výběr -<br><viechny záznamy=""> =<br/>Seladit a filtrovat</viechny> | ⊖<br>Ħ<br>Vario<br>Nailt<br>$\cdot$ |
| <b>Controlling - Controlling</b><br>$-8$                       |                                          |                                                         |                          |                           |                                                        |                                           |                                                      |                                                                                      | $\times$                            |
| Čislo plánu ·                                                  | Název<br>$\bullet$                       | Datum .                                                 |                          |                           | Platný · Nadřízený · Číslo nadřízeného ·               |                                           | Odpovědný pracovník ·                                | Pořadí -<br>Zadán -                                                                  | Požadováno -                        |
| PN-201800002 Tržby za zboží                                    |                                          | 29.8.2018                                               | $\mathcal{G}$            | n                         | PN-201800001                                           |                                           | Stanislav Málek                                      | 1 Obrat                                                                              | Splnění plánu                       |
| PN-201800001 Tržby za zboží                                    |                                          | 29.8.2018                                               | $\overline{\mathcal{A}}$ | $\overline{v}$            |                                                        |                                           | Málek Dušan                                          | $\overline{0}$                                                                       |                                     |
|                                                                |                                          |                                                         |                          |                           |                                                        |                                           |                                                      |                                                                                      |                                     |
|                                                                |                                          |                                                         |                          |                           |                                                        | ďŜ<br>Otevřit                             | $Ctnl*O$                                             |                                                                                      |                                     |
|                                                                |                                          |                                                         |                          |                           |                                                        | YK.                                       | Odebrat filtr či řazení dat                          |                                                                                      |                                     |
|                                                                |                                          |                                                         |                          |                           |                                                        | <b>A</b><br>Kopirovat                     |                                                      |                                                                                      |                                     |
|                                                                |                                          |                                                         |                          |                           |                                                        | <b>RT</b><br>Možnosti                     | Zobrazit skryté sloupce                              |                                                                                      |                                     |
|                                                                |                                          |                                                         |                          |                           |                                                        |                                           |                                                      |                                                                                      |                                     |
|                                                                |                                          |                                                         |                          |                           |                                                        |                                           |                                                      |                                                                                      |                                     |
| Záznam: 14 4 2 z 2                                             | > > > < < Eez filtru Vyhledávání         |                                                         |                          | $\left  4 \right $        |                                                        |                                           | $\pm 1$                                              |                                                                                      | ٠                                   |
| Číslo plánu                                                    |                                          |                                                         |                          |                           |                                                        |                                           |                                                      |                                                                                      | Num Lock                            |

**Obrázek 18:** Ukázka prostředí Altus Vario

*Zdroj: (Vario.cz, 2020)*

### **4.7.4 STORMWARE s. r. o.**

Firma Stormware s. r. o. byla založená v roce 1996 se sídlem v Jihlavě. Její hlavní činností je vývoj a distribuce softwarových produktů. Společnost má pobočky v Praze, Brně, Ostravě, Hradci Králové, Plzni a Olomouci. V roce 2001 své služby rozšířila na Slovensko, kde otevřela další pobočky v Bratislavě, Zvolenu, Košicích a Žilině.

Už od svého vzniku se společnost zaměřuje zejména na vývoj softwaru POHODA, který se v roce 1997 umístil na druhé příčce v oblíbenosti v kategorii Účetní systém. V roce 2002 společnost uvedla na trh nový produkt TAX 2001. Ten pomáhá podnikatelům s daňovým přiznáním. Své služby rozšířila i v roce 2016, kdy uvedla na trh další novinku, kterou byla jednoduchá mobilní aplikace mKasa pro rychlý prodej a elektronickou evidenci tržeb.

Společnost je držitelem několika certifikací např. ČSN EN ISO 9001:2001, resp. 2009, kterou získala za poskytování profesionálního softwaru a kvalitních služeb. Další významné ocenění získal program POHODA, který je auditovaným systémem. Tento program zcela splňuje požadavky české legislativy na vedení daňové evidence a zpracování účetnictví. Nejvhodnějším programem pro společnost EBA je řada POHODA E1 – komplet, která je určena pro střední firmy a nabízí řadu pokročilých funkcí.

|                |                                                              |                        | POHODA Komplet - [Personalistika] |                                                                                                    |                          |               |                                     |          |                       |                  |                  |                    |                              |                          |   | $\Box$         | $\times$ |
|----------------|--------------------------------------------------------------|------------------------|-----------------------------------|----------------------------------------------------------------------------------------------------|--------------------------|---------------|-------------------------------------|----------|-----------------------|------------------|------------------|--------------------|------------------------------|--------------------------|---|----------------|----------|
|                | Soubor                                                       | Nastavení              | Adresář                           | Účetnictví<br>Fakturace                                                                                                  | Sklady                   | Mzdy<br>Jízdy | Majetek                             |          | Záznam<br>Nápověda    |                  |                  |                    |                              |                          |   |                |          |
| 主政             |                                                              |                        |                                   | 28466194-4-1961                                                                                                    |                          |               | $\cdot$ $\frac{1}{2}$ $\frac{1}{2}$ |          | Editace               | ▸                | $\mathbb{R}^2$ . |                    |                              |                          |   |                |          |
|                |                                                              | <b>Personalistika</b>  |                                   |                                                                                                    |                          |               |                                     |          | Označení<br>Výběr     |                  |                  |                    |                              |                          |   | Agendy         |          |
|                | Zaměstnanec Pracovní poměr Pojištění Doplňkové údaje Cizinec |                        |                                   |                                                                                                    |                          |               |                                     |          | Komunikace            |                  |                  | <b>Adámek Jiří</b> |                              |                          |   | Θ              |          |
|                |                                                              | Adresa trvalého pobytu |                                   |                                                                                                    | Osobní údaje             |               |                                     |          | Přenos ->             |                  |                  | ۵                  |                              |                          |   | Personalistika |          |
|                | Jméno                                                        |                        | liří                              |                                                                                                    | Datum narození           |               | 20.06.1976                          |          | Hromadné hlášení změn |                  |                  | Z0001              | $\overline{\phantom{0}}$<br> |                          |   |                |          |
|                | Příjmení                                                     |                        | Adámek                            |                                                                                                    | Místo narození           |               | Jihlava                             |          | Podání ELDP           |                  |                  | 760620/6531        |                              |                          |   |                |          |
|                | Rozená                                                       |                        | Adámek                            |                                                                                                    | Národnost                |               | česká                               |          | Podání HZUPN          |                  |                  | 654787984          |                              |                          |   |                |          |
|                | Další                                                        |                        |                                   |                                                                                                    | Státní občanství         |               | <b>CZ</b>                           |          | Podání NEMPRI         |                  |                  | 608 632 584        |                              |                          |   |                |          |
|                | Ulice                                                        |                        | Komenského                        | 15                                                                                                    | Pohlaví                  |               | Muž                                 |          | Podání ONZ            |                  |                  |                    |                              |                          |   |                |          |
|                | Obec                                                         |                        | 586 01 Jihlava 1                  | $\cdots$                                                                                                    | Stav                     |               | Ženatý                              |          | Roční zúčtování       |                  |                  | středoškolské      |                              |                          |   |                |          |
|                |                                                              |                        |                                   | Adresa / Kontaktní adresa                                                                                                |                          |               |                                     |          | Žádost o daňový bonus |                  |                  |                    |                              |                          |   |                |          |
|                |                                                              |                        |                                   |                                                                                                    | Uvádět RČ                |               |                                     |          | Úrazové pojištění     |                  |                  | Ji                 | $\frac{1}{2}$                |                          |   |                |          |
|                | Účet                                                         |                        | 655090                            | Ξ<br>0800                                                                                                    | Roční zúčtování záloh    |               |                                     |          | Zaúčtování záloh      |                  |                  | <b>JIHLAVA</b>     | $\frac{1}{10}$               |                          |   |                |          |
|                | V.s./S.s.                                                    |                        |                                   | 12312                                                                                                    | Společník zaměstnavatele |               |                                     |          | Vložit eNeschopenky   |                  |                  |                    | ☑                            |                          |   |                |          |
|                |                                                              |                        |                                   |                                                                                                    |                          |               |                                     |          |                       |                  |                  |                    |                              |                          |   |                |          |
| $\ast$         | X                                                            |                        |                                   | Daně a pojistné   B Srážky   B Nepřítomnost   E Evidence podání   E Životní pojištění   t Dokumenty   t Historie záznamu |                          |               |                                     |          |                       |                  |                  | Poznámky           |                              |                          |   |                |          |
|                | X                                                            | Příjmení               | Jméno                             | Pracovní pozice                                                                                                    | Druh mzdy                | Sazba         | Záloha                              |          | Dovolená              | Zač. prac.poměru |                  | Osobní ohodnocení  |                              | $\overline{\mathcal{N}}$ |   |                |          |
| 1              |                                                              | Adámek                 | Jiří                              | prodavač                                                                                                    | Měsíční                  | 15 000,00     |                                     | 1 500,00 | 20,00                 | 02.01.16         |                  |                    | 0.00                         |                          |   |                |          |
| $\overline{2}$ |                                                              | Dvořák                 | Pavel                             | truhlář                                                                                                    | Úkolová                  | 500.00        |                                     | 0.00     | 2.00                  | 02.01.15         |                  |                    | 0.00                         |                          |   |                |          |
| 3              |                                                              | Horská                 | Jana                              | prodavačka                                                                                                    | Hodinová                 | 89.00         |                                     | 2 000.00 | 20.00                 | 02.01.20         |                  |                    | 0,00                         |                          |   |                |          |
| 4              |                                                              | Večeřová               | Markéta                           | uklízečka                                                                                                    | Úkolová                  | 100,00        |                                     | 0,00     | 0,00                  | 02.01.20         |                  |                    | 0,00                         | $\vee$                   |   |                |          |
| 5              | г                                                            | Zlatuška               | <b>Marek</b>                      | obchodní ředitel                                                                                                    | Měsíční                  | 25 000.00     |                                     | 0,00     | 20,00                 | 01.01.17         |                  |                    | 3 000,00 x                   |                          |   |                |          |
|                |                                                              |                        |                                   | Aktualizuje nepřitomnosti v agendě Personalistika podle eNeschopenek.                                                    |                          |               |                                     |          |                       | Novák s.r.o.     |                  | 2020               | @                            |                          | ℐ | Všichni (V)    |          |

**Obrázek 19:** Ukázka z prostředí POHODA

*Zdroj: (Stormware.cz, 2020)*

### **4.7.5 Asseco Solutions, a. s.**

Společnost Asseco Solutions vznikla v roce 1990 s umístěním hlavní centrály v Praze. Patří mezi největší výrobce nejmodernějších podnikových informačních systémů v České republice a na Slovensku, avšak své produkty rozšiřuje i na další trhy ve střední Evropě. V České republice se lze obrátit na její pobočky v Brně, Ostravě a Hradci Králové. Další pobočky má na Slovensku, v Německu, Rakousku či ve Švýcarsku.

Hlavní činností společnosti je vývoj, implementace a podpora nejnovějších systémů pro organizace různých velikostí ve všech oblastech podnikání. Její silnou stránkou je partnerský dialog, který vedou se svými stávajícími i potencionálními klienty, pomocí kterého mají přehled o aktuální situaci na trhu či o individuálních potřebách firem. Společnost je členem nadnárodní skupiny ICT – Asseco Group, která patří mezi deset největších IT společností v Evropě.

Společnost poskytuje služby v oblasti poradenství (prvotní analýza procesů v podniku), vývoji softwaru (nejmodernější technologie), výroby (přizpůsobení programu dle požadavků zákazníka), či školení pro různé cílové skupiny. Mezi základní tři produkty softwaru patří Helios (podpora získávání velkého množství dat ve všech podnikových činnostech), APplus (je určen pro střední firmy k optimálnímu využívání podnikových zdrojů či k jejich optimální realizaci), ASSECO SPIN (jeho úkolem je zajistit řádný chod procesů ve středních a velkých firmách na Slovensku).

Pro společnost EBA by se nejvíce hodil software Helios Orange, který je dokonale přizpůsoben potřebám uživatelů z malých a středních podniků a zrychluje jejich každodenní práci díky zcela novému inovativnímu přístupu k datům.

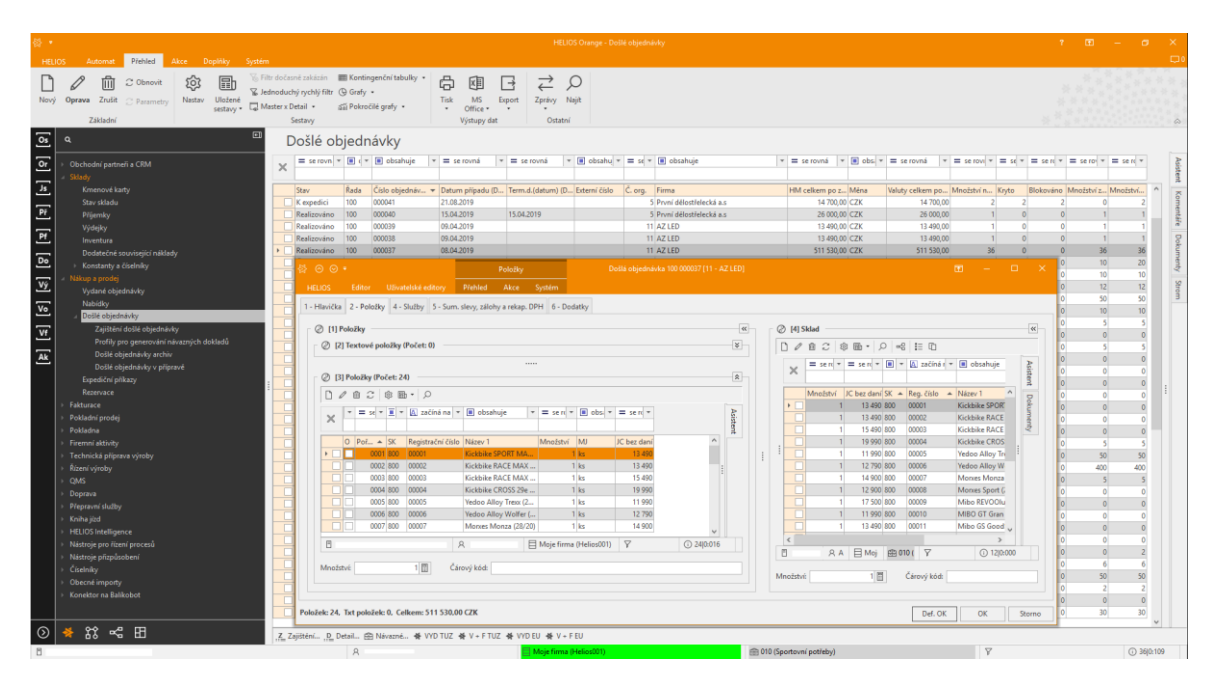

**Obrázek 20:** Ukázka z prostředí Helios Orange

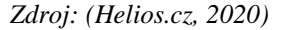

### **4.7.6 TRINIDON, spol. s. r. o.**

Společnost TRINIDON s. r. o., která se zabývá informačními technologiemi vznikla v roce 1993 se sídlem v Ostravě. Původně působila pouze v regionálním prostředí a později se stala dodavatelem s mezinárodní působností. V roce 2001 pronikla na trh Slovenské republiky, kde si získala své zákazníky.

Její hlavní činností je dodávka a implementace ERP systému Trilex, vývoj softwaru na zakázku a outsourcing hardware (dodávky, technická a systematická podpora). Společnost se zejména soustředí na vývoj informačního systému TRILEX, který poté individuálně přizpůsobuje požadavkům jednotlivých uživatelů. Tento systém je zařazen do kategorie ERP určený pro náročné uživatele z řad výrobních či obchodních organizací a dokáže se přizpůsobit jejich požadavkům. TRILEX využívá od roku 2004 i Letiště Ostrava, a. s., tudíž společnost má zkušenosti s implementací softwaru v prostředí letiště a zná dobře procesy, které jsou nezbytné pro fungování takového společnosti, což jim dává velkou výhodu.

V roce 2004 společnost zavedla systém řízení jakosti dle normy ČSN EN ISO 9001:2001, na základě, kterého získala tři certifikáty – dva od IQNet a jeden od CQS sdružení. Toto sdružení od roku 2004 provádí ve společnosti každoroční dozorový audit. Cena tohoto softwaru se stanovuje pouze na základě individuální poptávky.

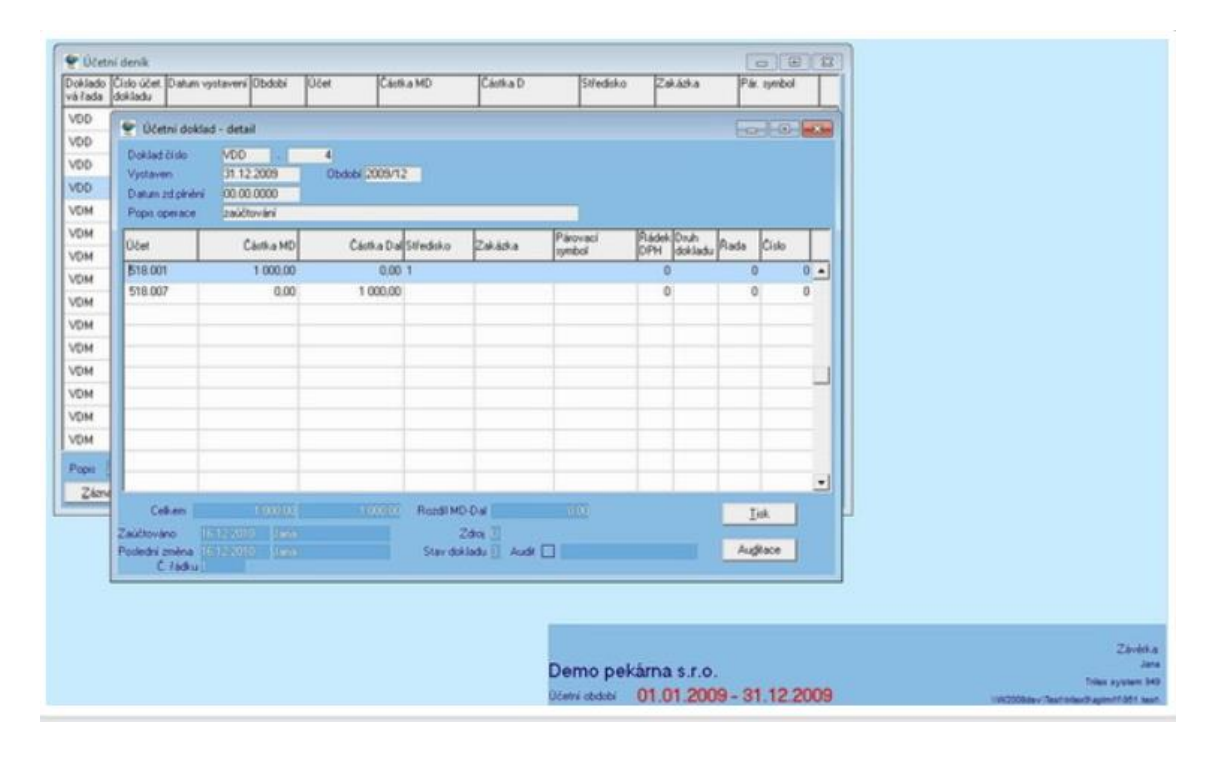

**Obrázek 21:** Ukázka z prostředí Trilex

*Zdroj: (Trinidon.cz, 2020)*

### **4.8 Hodnocení vybraných účetních softwarů**

V následujících kapitolách jsou hodnoceny jednotlivé softwary dle zadaných kritérií společnosti EBA podle škály bodů a vah, které vyznačují důležitost daného kritéria. Bodové hodnocení je v rozmezí od 0–10 bodů, kdy horní hranice znamená, že zcela splňuje dané kritérium a spodní hranice znamená, že dané kritérium nebylo splněno vůbec.

#### **4.8.1 Money S4**

Tento software je vyvíjen od roku 2008 a za celou dobu své existence získal stovky spokojených uživatelů. Je nejvíce využívaný společnostmi, které požadují nižší cenu, rychlou implementaci a přizpůsobení softwaru přesně dle svých potřeb. Money S4 nabízí širokou škálu možností nastavení, mnoho funkcí a po základním zaškolení je jeho ovládání velmi snadné. V tabulce 7 je uvedeno hodnocení tohoto softwaru pro potřeby společnosti EBA, a. s. Cena tohoto softwaru pro potřeby společnosti EBA se pohybuje v rozmezí 600–800 tisíc Kč.

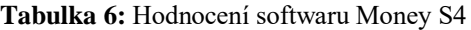

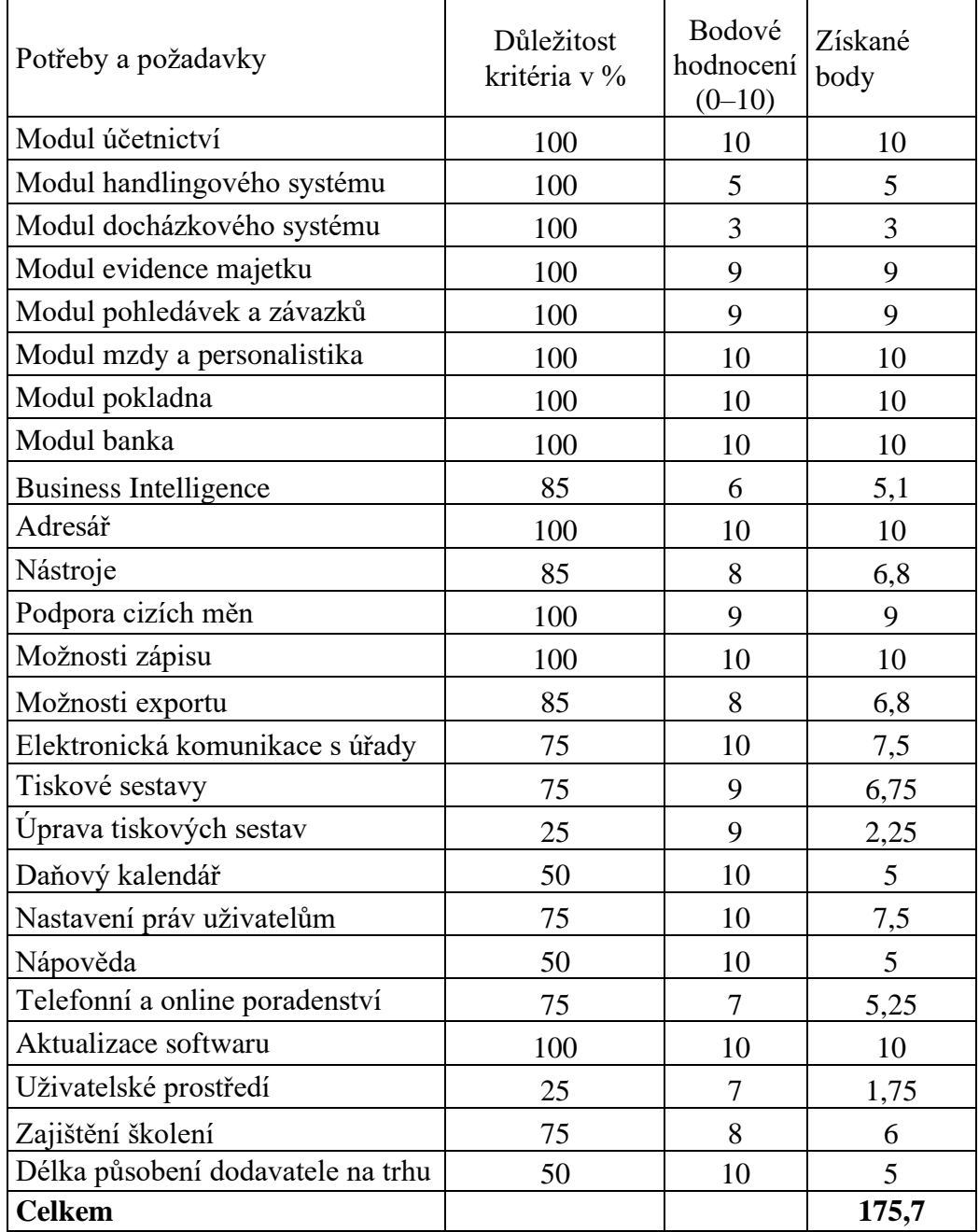

*Zdroj: (vlastní zpracování, 2020)*

Software Money S4 v základní verzi obsahuje téměř všechny požadované moduly, kromě propojení s handlingovým systémem. Po konzultaci se zástupci firmy, je třeba možnost požadovaného spojení ověřit jejich specialisty. Money S4 nedisponuje žádným docházkovým systémem, který by bylo možné napojit na modul personalistika a mzdy, avšak dle zákaznické podpory je možné takové propojení implementovat za předpokladu, že by si společnost pořídila docházkový systém od nějakého jiného vybraného dodavatele. Modul Business Intelligence, který by umožňoval analýzu dat prostřednictvím tabulek a grafů v základní verzi není k dispozici. Tento modul lze pouze přikoupit za cenu 40 000 Kč bez DPH na jednu osobu, která s tímto modulem může pracovat. Jelikož se jedná pouze o doplňkový modul, je jeho cena poměrně vysoká.

Po otevření tohoto softwaru se zobrazí nabídka jednotlivých modulů na horní liště, ze kterých lze následně vybírat jednotlivé úkony. Tato nabídka se rovněž zobrazí po levé straně, jakožto navigátor ve sloupci. Pro větší přehlednost při práci v programu je možné navigátora skrýt. Horní lišta je pro práci s programem dostačující (viz. MS Word). Na první pohled se prostředí programu může zdát chaotické, což je způsobeno velkou nabídkou agend a možností. Pro usnadnění práce jsou k dispozici hromadné operace s doklady, což je velmi šikovný nástroj pro úsporu času.

Program umožňuje vystavovat faktury vydané včetně zálohových faktur jak v české měně, tak v zahraniční. K dispozici jsou šablony, které zjednodušují proces vystavení, avšak účtovat lze pouze na základě předkontace, což by vyžadovalo větší flexibilitu při účtování neobvyklých účetních případů zejména u faktur přijatých. Prostředí vytváření faktur zejména v cizí měně působí nepřehledně. Při exportu do PDF je možné vygenerovat faktury v českém i anglickém jazyce – jiné jazyky nejsou v základní nabídce. Ovšem pokud je faktura vystavena v českém jazyce, není možné ji vygenerovat do anglického. Naopak při tvorbě tiskových sestav je k dispozici libovolná jazyková mutace faktury bez ohledu na to, v jakém původním jazyce je vytvořena. Tuto možnost bych uvítala i při exportu, neboť by došlo ke zjednodušení a větší univerzálnosti tohoto nástroje. Nabídka tiskových sestav je zcela dostatečná a umožňuje tisk rozvahy, výkazu zisku a ztrát, výnosů, daně z příjmů atd. Při práci s jednotlivými agendami je možné si libovolně nastavit sloupce v požadovaném pořadí či nastavit, které sloupce chce uživatel vidět např. celková částka v cizí měně, datum účetního případu atd.

Modul majetku rozlišuje v různých kategoriích majetek vlastní a leasingový. Velká nevýhoda spočívá v evidenci drobného a dlouhodobého majetku ve stejné agendě. Samozřejmostí je agenda na odpisy a kódy pro umístění majetku. Program dále umožňuje vyhledávání pomocí funkce filtr, podporuje práci s cizími měnami – import kurzovního lístku, obsahuje přehledný adresář – firem a osob, kde je možné ke každému kontaktu zadat více bankovních účtů, vkládat různé dokumenty, zapsat poznámky či naplánovanou schůzku.

Dodavatel softwaru poskytuje pro uživatele pravidelné školení ohledně funkcí programu. Nabízí 7 okruhů školení – zakázky, základy ovládání, účetnictví, sklady a fakturace, mzdy a

majetek, efektivní práce s doklady a účetnictví a závěrkové operace. Nedostatkem je omezená kapacita účastníků vzhledem k množství termínů, kterých je poměrně malé množství.

Dále na svém webu umožňuje stažení příručky, která detailně popisuje všechny funkce, vlastnosti, či návody na veškeré potřebné operace, jež jsou nezbytné pro práci s tímto softwarem. Pro uživatele je rovněž k dispozici telefonická podpora, která ovšem disponuje jedním velkým nedostatkem a tím je omezení délky hovoru. Pro uživatele Money S4/S5 je stanovena maximální délka hovoru na 10 minut. Další možností je využití individuální podpory, která je určena dle sjednaných podmínek v servisní smlouvě a rozděluje se na základní typy (basic – přistup na webovou konferenci, silver – telefonické dotazy a přístup na webovou konferenci, gold – telefonické dotazy, webová konference, 2 hod./měsíčně servisních prací konzultanta, top – telefonické konzultace, webová konference, 3 hod./měsíčně servisních prací).

### **4.8.2 ABRA Gen**

EPR systém Abra Gen je určen pro střední nebo velké firmy k pokrytí všech podnikových procesů. Obsahuje desítky možných modulů a je vyvíjen na míru daným zákazníkům, proto je vhodný do různých odvětví podnikání. Umožňuje efektivně spravovat a řídit procesy v podniku. Cena tohoto softwaru pro potřeby společnosti EBA se pohybuje v rozmezí 600–800 tisíc Kč. Existuje i možnost pronájmu softwaru ABRA v jehož ceně je i roční maintenance.

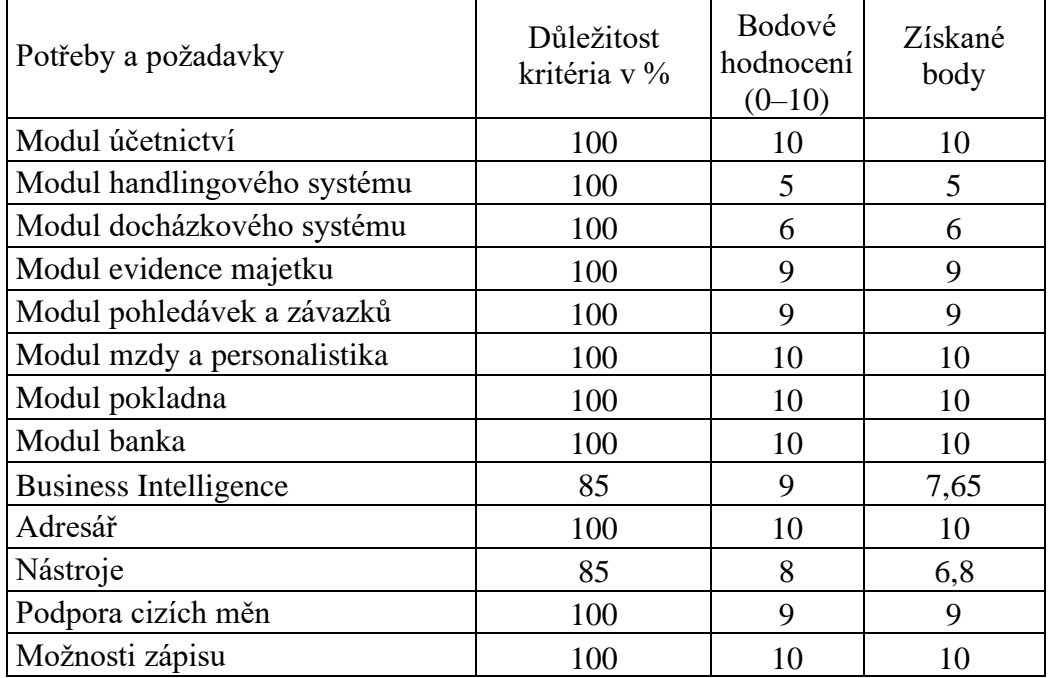

#### **Tabulka 7:** Hodnocení softwaru Abra Gen

| Možnosti exportu                  | 85  | 9  | 7,65           |
|-----------------------------------|-----|----|----------------|
| Elektronická komunikace s úřady   | 75  | 10 | 7,5            |
| Tiskové sestavy                   | 75  | 9  | 6,75           |
| Úprava tiskových sestav           | 25  | 9  | 2,25           |
| Daňový kalendář                   | 50  | 10 | 5              |
| Nastavení práv uživatelům         | 75  | 10 | 7,5            |
| Nápověda                          | 50  | 10 | 5              |
| Telefonní a online poradenství    | 75  | 9  | 6,75           |
| Aktualizace softwaru              | 100 | 10 | 10             |
| Uživatelské prostředí             | 25  | 8  | $\overline{2}$ |
| Zajištění školení                 | 75  | 8  | 6              |
| Délka působení dodavatele na trhu | 50  | 10 | 5              |
| <b>Celkem</b>                     |     |    | 183,85         |

*Zdroj: (vlastní zpracování, 2020)*

Po otevření tohoto softwaru působí prostředí poměrně přehledně (oproti softwaru Money S4). V levém sloupci se nachází strom obsažených modulů, kdy po kliknutí např. na modul Prodej se na pravé části obrazovky zobrazí nabídka dalších agend, např. faktury vydané, zálohové faktury a další. Ve spodní části obrazovky se nachází panel Hledej, který slouží pro rychlé fulltextové hledání agend. Celkový vzhled a uspořádání jednotlivých agend včetně ovládání je možné nadefinovat dle požadavků jednotlivých uživatelů.

Software Abra Gen ve své základní nabídce obsahuje téměř všechny požadované moduly, kromě možnosti propojení s handlingovým systémem. Po konzultaci se zástupci firmy, je třeba požadované spojení ověřit s jejich specialisty. Modul docházkového systému je součástí základního balíčku a umožňuje evidenci docházky, automatizovaný přenos do modulu personalistika a mzdy. Dále jsou k dispozici tiskové sestavy (rozvaha, výkaz zisků a ztrát atd.). Požadovaný Modul Business Intelligence je rovněž součástí základní nabídky. Uživateli poskytuje informace, které vizualizuje do grafů, barevných budíků apod., na základě nastavení požadovaných kritérií, komponent, či pokročilých reportů. Výstupy lze prohlížet na počítači, tabletu, či případně v chytrých hodinkách.

V modulu Prodej jsou k dispozici agendy a oproti některým jiným softwarům, nabízí oddělené faktury vydané a vydané zálohové faktury. Orientace v prostředí vystavení faktury je složitější, zejména z důvodu velkého množství záložek. K faktuře je možno importovat příjemku, přijatou objednávku a další. Prostředí zadávání položek faktury je velmi přehledné. Faktury je možné exportovat do formátu pdf, či xls, avšak výstup do Excelu je třeba dále upravit z důvodu sloučení buněk. V modulu pokladna lze evidovat několik pokladen i v cizích měnách. Prostředí je přehledně rozděleno zvlášť na pokladní příjmy a pokladní výdaje. Při určité činnosti

může být toto rozdělení pro uživatele nepraktické. Modul banka je rozdělen na platební příkazy a banku, kde se účtují bankovní výpisy, evidují bankovní účty atd.

Software obsahuje vyhledávání a filtrování záznamů pomocí funkce filtr, podporuje práci s cizími měnami (import kurzovního lístku), obsahuje přehledný adresář, který je rozdělen na evidenci osob a firem. Ke každé kontaktní osobě lze zapsat pracovní pozici, e-mailový kontakt, a další. Evidence firem je rozdělena do několika záložek a ke každé firmě je možno vložit bankovní spojení, předvolby pro fakturaci (nastavení splatnosti u konkrétní firmy, typ slev aj.), foto a další.

Dodavatel softwaru poskytuje pro své uživatele tři druhy podpory – telefonická hotline (poskytnutí základního poradenství při běžných úpravách), vzdálená podpora (specialista se na dálku připojí k počítači uživatele), konzultace a servis na místě (konzultant dodavatele řeší náročnější zásahy nebo provádí úpravy systémů dle požadavků uživatele). Na webových stránkách je pro zákazníky k dispozici 6minutové video, kde je představeno ovládání a funkce softwaru. Pro uživatele jsou rovněž k dispozici školení či webináře, které jsou v rámci licenční smlouvy zdarma a kurzy lze absolvovat i opakovaně. Dále jsou nabízeny odborné semináře určené pro dokonalé ovládání softwaru. Jsou k dispozici na pobočkách společnosti či lze zajistit konání přímo v místě uživatele.

#### **4.8.3 Altus Vario**

Altus Vario je velmi variabilní systém, přizpůsoben potřebám firmy. Jeho ovládání je velmi snadné a intuitivní díky využití předlohy MS Office. Systém roste spolu s firmou a dokáže pružně reagovat na měnící se potřeby. Nejčastěji je využívaný podniky střední velikosti. Cena tohoto softwaru pro potřeby společnosti EBA se pohybuje v rozmezí 600–800 tisíc Kč.

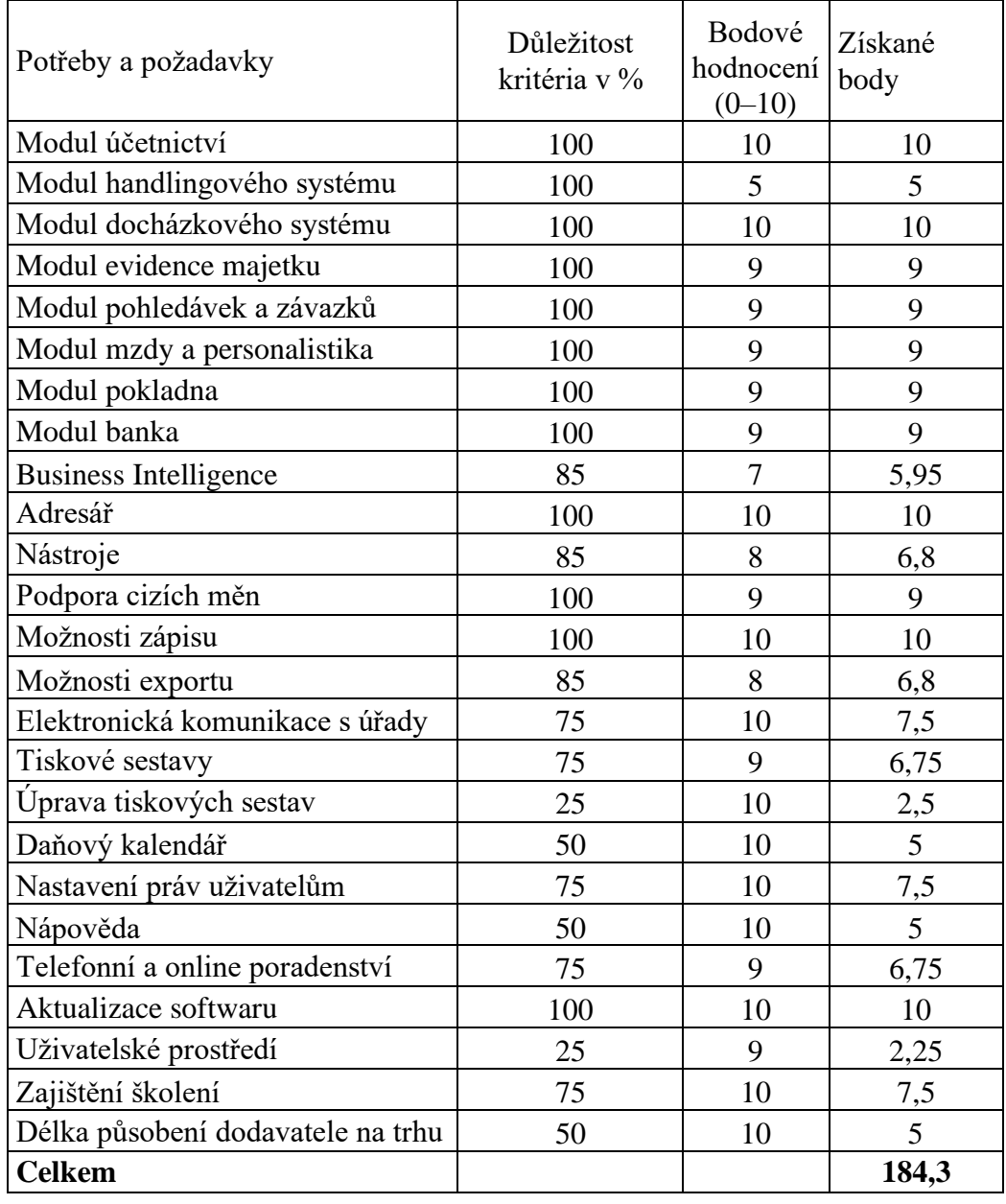

#### **Tabulka 8:** Hodnocení softwaru Altus Vario

*Zdroj: (vlastní zpracování, 2020)*

Software Altus Vario nabízí prostředí inspirované MS Office, proto orientace v něm je velmi snadná a přehledná. Program obsahuje téměř všechny požadované moduly, kromě propojení s handlingovým systémem. Po konzultaci se zástupci firmy, by takové napojení bylo možné, avšak ověřit to musí specialisté dodavatele. Požadovaný docházkový systém je součástí modulu lidské zdroje, který obsahuje personalistiku a mzdy. V modulu řízení je možné sdílení informací a přenosy dat. Tento modul disponuje manažerskými reportingovými nástroji. Práce v softwaru je možná pomocí nastavení vlastních klávesových zkratek.

Program umožňuje vystavovat faktury vydané včetně zálohových faktur, jak v české měně, tak i v měně zahraniční. K dispozici je vystavení podle šablon, které tento proces zjednodušují. Při tvorbě tiskových sestav je možné vybrat libovolnou jazykovou mutaci. Nabídka pro uživatele působí přehledně. Nevýhodou je možnost dvojího zápisu do účetního deníku, což může vést k duplicitním záznamům. Výhodou je možnost přiřazení úkolu k libovolnému záznamu, či dokladu. Software disponuje celou řadou kontrolních sestav, které umožňují kontrolu zaúčtovaných dokladů.

Export z tohoto softwaru je možný v různých formátech – pdf, rtf (Word), xls (Excel) aj. Lze provádět i hromadný export dle zadaných požadavků. Faktury lze generovat jak v českém jazyce, tak i v zahraničním. Funkce importu umožňuje import dat ze stávajícího účetního softwaru.

V modulu pokladna je možné vést několik pokladen i v zahraniční měně, což je potřebné pro společnost EBA, avšak při větším množství pokladen se prostředí stává nepřehledné. Stejná situace nastává v modulu banka, kde je možné evidovat více bankovních účtů i v cizích měnách. Program dále umožňuje vyhledávání a filtrování záznamů pomocí funkce filtr, který je ve stejné podobě jako v MS Office. Dále podporuje práci s cizími měnami – import kurzovního lístku či obsahuje adresář, který je určen pro evidenci obchodních kontaktů. Ke každé organizaci lze zadat libovolný počet osob s konkrétními kontaktními údaji či vložit poznámku nebo naplánovanou schůzi.

Dodavatel softwaru poskytuje pro uživatele celou řadu školení s místem konání v Praze (např. školení fakturace, operace prodeje či evidence majetku aj.). Pro uživatele je k dispozici telefonní podpora, e-mailový kontakt nebo možnost využití aplikace helpdesk, která je přístupná prostřednictvím internetu a prohlížeče. Podmínkou užívání této aplikace je registrace uživatele e-mailem, heslem a sériovým číslem daného programu. Na webových stránkách dodavatele lze nalézt příručku, která uživatele provede základními funkcemi softwaru a případnými tipy na jeho ovládání.

### **4.8.4 Pohoda E1**

Účetní program Pohoda již od své základní verze nabízí základní nabídku funkcí, které pomohou s běžnými úkoly. Vyšší řada E1 nabízí svým uživatelům nadstandardní funkce a celou řadu nových možností. K dispozici jsou pokročilé uživatelské úpravy, vlastní agendy a datová pole, detailní přístupová práva, vyšší zabezpečení dat při práci více uživatelů najednou aj. Řada E1 nabízí různé varianty řad od Jazz po Komplet. Každá z těchto variant disponuje jinými

moduly a funkcemi. Pro potřeby společnosti EBA se nejvíce hodí varianta Komplet. Cena tohoto softwaru pro potřeby společnosti EBA se pohybuje v rozmezí 600–800 tisíc Kč.

| Potřeby a požadavky               | Důležitost<br>kritéria v % | Bodové<br>hodnocení<br>$(0-10)$ | Získané<br>body |
|-----------------------------------|----------------------------|---------------------------------|-----------------|
| Modul účetnictví                  | 100                        | 10                              | 10              |
| Modul handlingového systému       | 100                        | 5                               | 5               |
| Modul docházkového systému        | 100                        | 6                               | 6               |
| Modul evidence majetku            | 100                        | 9                               | 9               |
| Modul pohledávek a závazků        | 100                        | 9                               | 9               |
| Modul mzdy a personalistika       | 100                        | 10                              | 10              |
| Modul pokladna                    | 100                        | 9                               | 9               |
| Modul banka                       | 100                        | 9                               | 9               |
| <b>Business Intelligence</b>      | 85                         | 6                               | 5,1             |
| Adresář                           | 100                        | 10                              | 10              |
| Nástroje                          | 85                         | 8                               | 6,8             |
| Podpora cizích měn                | 100                        | 8                               | 8               |
| Možnosti zápisu                   | 100                        | 10                              | 10              |
| Možnosti exportu                  | 85                         | 8                               | 6,8             |
| Elektronická komunikace s úřady   | 75                         | 10                              | 7,5             |
| Tiskové sestavy                   | 75                         | 9                               | 6,75            |
| Úprava tiskových sestav           | 25                         | 10                              | 2,5             |
| Daňový kalendář                   | 50                         | 10                              | 5               |
| Nastavení práv uživatelům         | 75                         | 10                              | 7,5             |
| Nápověda                          | 50                         | 10                              | 5               |
| Telefonní a online poradenství    | 75                         | 9                               | 6,75            |
| Aktualizace softwaru              | 100                        | 10                              | 10              |
| Uživatelské prostředí             | 25                         | 9                               | 2,25            |
| Zajištění školení                 | 75                         | 10                              | 7,5             |
| Délka působení dodavatele na trhu | 50                         | 10                              | 5               |
| <b>Celkem</b>                     |                            |                                 | 179,45          |

**Tabulka 9: Hodnocení softwaru Pohoda E1**

*Zdroj: (vlastní zpracování, 2020)*

Software Pohoda E1 nabízí příjemné uživatelské prostředí, ve kterém je orientace poměrně snadná. V horní liště je nabídka modulů, která po rozkliknutí nabízí další činnosti. Program působí přehledně, čímž usnadňuje uživateli práci. V této verzi jsou obsaženy téměř všechny požadované moduly, kromě propojení s handlingovým systémem. Po konzultaci se zástupci firmy by takové propojení bylo možné, avšak ověřit to musí specialisté dodavatele. Rovněž je zcela jasné, že takové to řešení by výrazně ovlivnilo náklady na pořízení softwaru. Požadovaný

docházkový systém není obsažen v této verzi softwaru, avšak společnost ho umožňuje přikoupit a provázat s modulem personalistika a mzdy. Modul Business Intelligence disponuje funkcemi analýzy účetnictví, skladů a dokladů za více období, poskytuje pokročilé vyhodnocování podle data nebo jednotlivých středisek, předdefinované šablony pro základní typy reportů aj. Tento modul není součástí verze E1. Lze ho pouze přikoupit za cenu 29 980 Kč. Dále je nutné každoročně dokupovat aktualizace a zákaznickou podporu za cenu 7 480 Kč.

Pro vystavování faktur v cizí měně je třeba nejprve upravit nastavení. Nejdříve je nutné povolit použití cizích měn, nastavit kurzový lístek a doklady, které se budou vytvářet. Po těchto úpravách je možné libovolně vystavovat faktury v cizí měně. Účtování je prováděno pouze na základě předkontace, což může být u některých účetních případů neužitečné. Oproti jiným účetním softwarům, jsou zde odděleny seznamy vydaných a zálohových faktur. To samé oddělení platí i u přijatých a zálohových faktur. Při tvorbě tiskových sestav je k dispozici velká nabídka možností. Velkou výhodou je možnost vytvoření tiskové sestavy v cizím jazyce i u faktury, která je v domácí měně. I přes velké množství možností působí nabídka velmi přehledně a je seřazena podle nejčastěji využívaných variant. Export z tohoto softwaru je možný ve formátech pdf, xml, xls atd. Pro podporu formátu pdf je nutné nejprve upravit nastavení a instalovat do počítače virtuální PDF tiskárnu, což představuje nadbytečnou činnost. Při exportu do programu MS Excel je třeba drobných úprav. Dále je umožněn import dat ze stávajícího účetního softwaru.

V modulu banka je možné vést více bankovních účtů i v zahraničních měnách. Za předpokladu, že uživatel povolil funkci cizí měny v nastavení. Rovněž v modulu pokladna je možné evidovat více pokladen i v zahraničních měnách. Program umožňuje vyhledávání pomocí funkce filtr dle předem zadaných podmínek. Pro vytváření kontaktů je k dispozici agenda adresář, do které se zapisují firmy a jejich kontaktní osoby. Dále je možné ke každému záznamu vygenerovat všechny související dokumenty, což je velmi šikovná pomůcka.

Dodavatel softwaru poskytuje svým zákazníkům širokou podporu. Na svých webových stránkách jsou k dispozici příručky pro práci se softwarem či video návody, které jsou k dispozici zdarma. Dále nabízí semináře a školení, kde mimo standardní nabídky různých témat je možné udělat vstupní test, který na základě vyhodnocení znalostí, doporučí kategorii kurzu, která bude nejvíce užitečná. Pro uživatele je také k dispozici telefonická podpora, či zajištění individuální služby prostřednictvím online objednávky na webových stránkách.

### **4.8.5 Helios Orange**

Helios Orange je software, který je určený pro potřeby malých a středních firem. Mezi jeho podstatné vlastnosti patří – intuitivnost (může nabídnout uživatelsky příjemné prostředí a jednoduché ovládání), informovanost (notifikační centrum), individuálnost (možnost úprav dle uživatele) a inteligence (vyhodnocování informací a tvorba podkladů pro rozhodování). V tabulce 11 je uvedeno hodnocení tohoto softwaru pro potřeby společnosti EBA, a. s. Cena tohoto softwaru pro potřeby společnosti EBA se pohybuje v rozmezí 600–800 tisíc Kč.

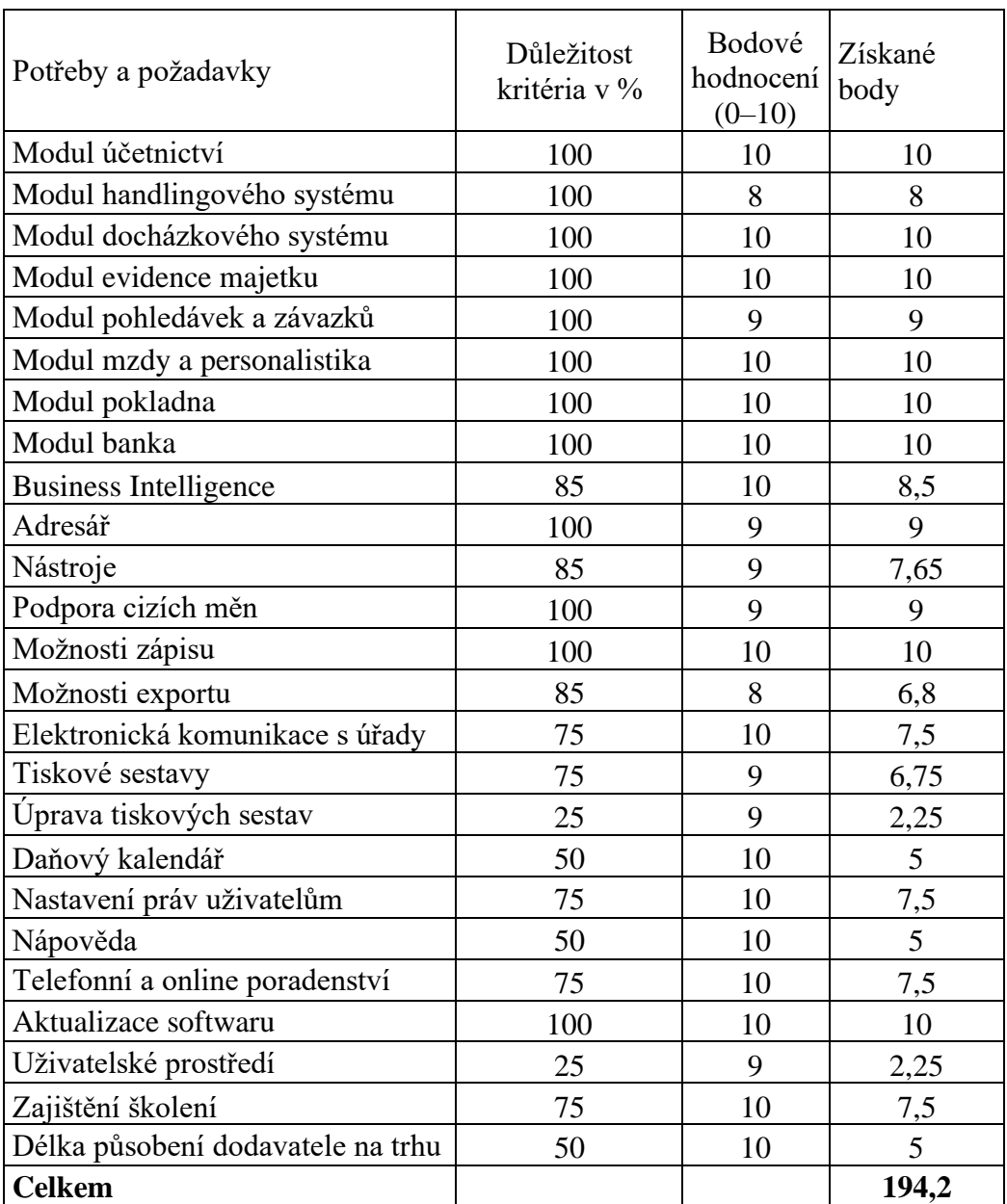

**Tabulka 10:** Hodnocení softwaru Helios Orange

*Zdroj: (vlastní zpracování, 2020)*
Software Helios Orange nabízí velmi příjemné uživatelské prostředí (připomínající MS Excel), které lze přizpůsobit dle představ. Na první pohled nepůsobí chaoticky a přeplněně jako tomu bylo u softwaru Money S4. V levém sloupci se nachází uživatelská nabídka modulů či aktivit (fakturace, banka, majetek atd.) a v horní liště je přehled činností potřebných pro práci (filtry, oprava dokladu, tvorba nového dokladu atd.).

Helios Orange obsahuje všechny požadované moduly, kromě napojení na handlingové oddělení. Po konzultaci se zástupci firmy by takové napojení bylo s největší pravděpodobností možné, což je zohledněno v bodovém ohodnocení. Další velkou výhodou je existence modulu Business Intellingence již v této základní verzi, a proto není třeba nic přikupovat (oproti Money S4, kde cena pro jednoho uživatele byla 40 000 Kč). Tento modul zajišťuje pokrytí celého reportovacího cyklu, od sběru dat z různých požadovaných zdrojů až po konečnou prezentaci koncovým uživatelům. Zároveň umožňuje co nejefektivněji provádět konečná manažerská rozhodnutí na základě přehledných grafů. V modulu personalistika a mzdy je k dispozici docházkový systém, který umí svá data importovat do mezd a tím usnadní práci účetní.

Program umožňuje vystavovat faktury vydané včetně zálohových faktur jak v české měně, tak i v měně zahraniční. K dispozici jsou šablony, které zjednodušují proces vystavení. Při tvorbě tiskových sestav je k dispozici velká nabídka možností – např. faktura v češtině/angličtině, zálohová faktura v češtině/angličtině atd. Tato nabídka v takovém množství působí nepřehledně, avšak nabízí uživateli velký výběr. Další nedostatek je v agendě vydané faktury, neboť se zde zadávají jak faktury vydané, tak zálohové, což může vést k chybovosti a nepřehlednosti. Stejná situace je u faktur přijatých.

Export z tohoto softwaru je možný v různých formátech – pdf, doc, xml atd. Velikou výhodou exportu do programu MS Excel je, že uživatel tento soubor nemusí dále upravovat a může s ním rovnou pracovat. Což je přesně opak současného softwaru DUNA, u kterého je tento výstup velmi nepřehledný a je nutné ho upravit pro další práci. Pokud je faktura vystavená v českém jazyce, není možné ji vygenerovat do pdf v jazyce jiném. Funkce importu umožňuje import dat ze stávajícího účetního softwaru.

V modulu pokladna je možné vést několik pokladen i v zahraniční měně, což je jedním z požadavků společnosti EBA. Rovněž v modulu banka je možné evidovat více bankovních účtů i v cizích měnách. Program dále umožňuje vyhledávání pomocí funkce filtr. Tento filtr je oproti jiným softwarům složitější. Dále podporuje práci s cizími měnami – import kurzovního lístku, či obsahuje přehledný adresář, který je rozdělen dle organizací a kontaktních osob. Při zadávání nové organizace působí prostředí nepřehledně z důvodu velkého množství funkcí (rozdělení až do 5 podskupin). Velmi skvělou funkcí je notifikační centrum, které umožňuje předání informací dalšímu uživateli v daný čas a formě (např. prosím o kontrolu bankovního spojení).

Dodavatel softwaru poskytuje pro uživatele školení a webináře ohledně funkcí programu a reaguje na novinky v legislativním prostředí (e-neschopenka). Některá školení a webináře jsou pro uživatele k dispozici zdarma z pohodlí domova či kanceláře, což jistě většina uživatelů ocení z důvodu ušetření času v rámci dopravy na místo konání školení. V nabídce jsou i standardní školení za poplatek, která jsou k dispozici v různých městech v České republice (např. Hradec Králové, Praha, Brno atd.). Pro uživatele je každý den k dispozici telefonická podpora, která není omezena délkou hovoru. V případě, že linka bude obsazená, je možnost využít e-mailového hotline se specialistou, který pomocí vzdáleného přístupu může problém vyřešit. Dále jsou pro uživatele k dispozici pravidelné konzultace, kdy specialisté navštěvují firmy a pomáhají předcházet případným problémům.

### **4.8.6 Trilex**

Systém Trilex je vyvíjen od roku 1993 a je určen pro náročné uživatele. Jedná se o softwarovou databázovou aplikaci určenou na míru uživateli. Je určen spíše pro velké podniky zpracovávající velký objem dat. Modulové složení lze kombinovat dle potřeb firem. Cena tohoto softwaru pro potřeby společnosti EBA se pohybuje v rozmezí 500–700 tisíc Kč.

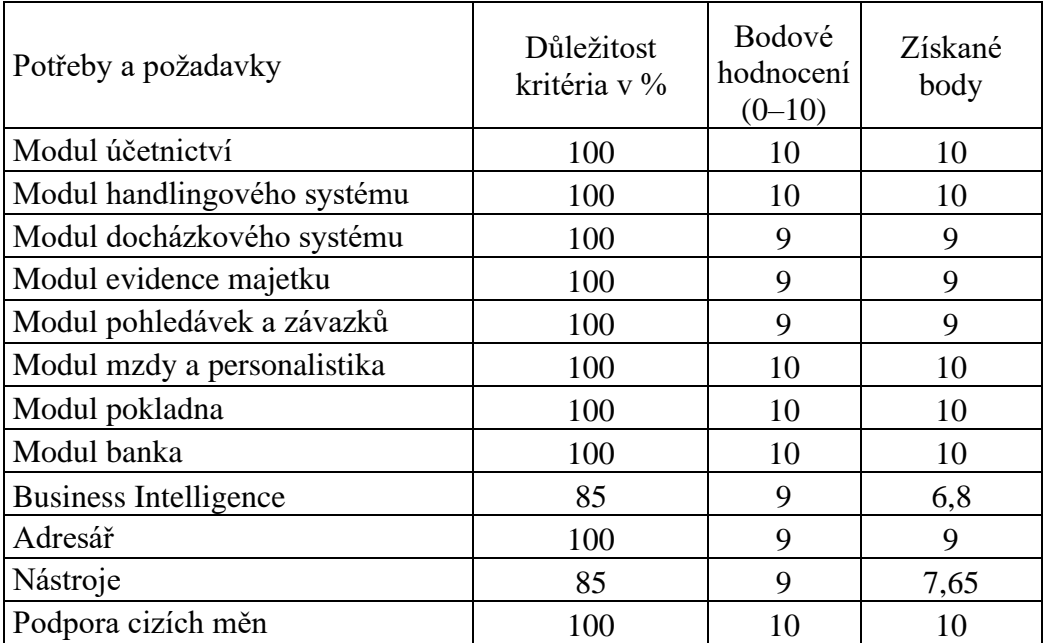

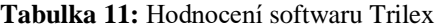

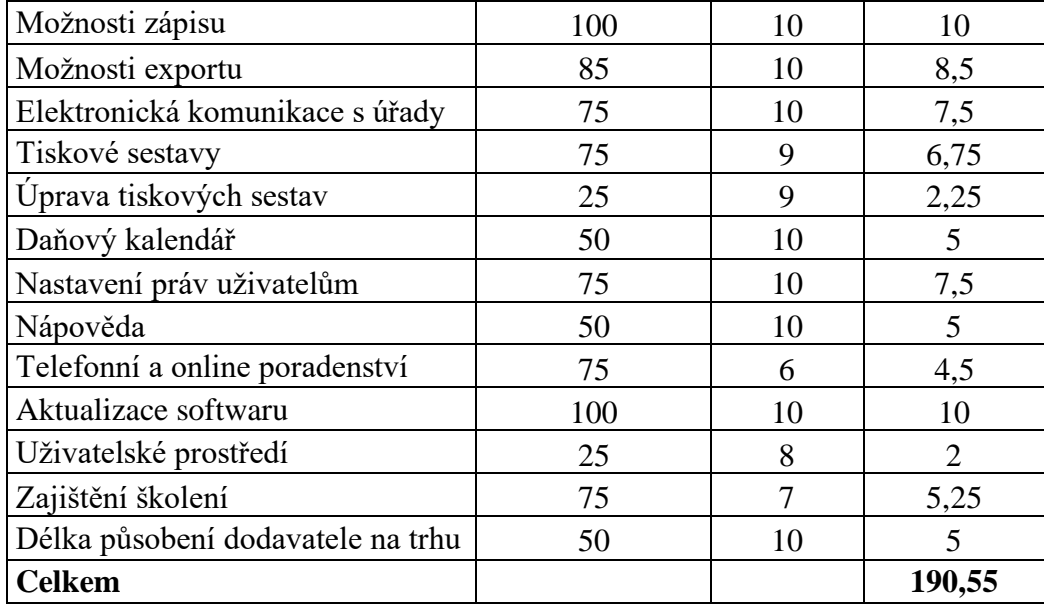

#### *Zdroj: (vlastní zpracování, 2020)*

Prostředí softwaru TRILEX není tak uživatelsky příjemné jako tomu bylo u předchozího softwaru (Helios Orange). Avšak jeho užívání je velmi jednoduché. Jelikož byl tento systém implementován na letiště v Ostravě, disponuje všemi potřebnými moduly včetně napojení na handlingový systém, který zabezpečuje operace s vyúčtováním odbavení letadel včetně souvisejících služeb a poplatků. Tyto služby jsou napojeny na ostatní moduly informačního systému a umožňují sledování vývoje v reálném čase. Program využívá sdílená data s ostatními programy informačního systému, především s modulem účetnictví a finance. Další výhodou je existence ceníků s možností zadání odlišných cen pro tuzemské a zahraniční obchodní partnery. Pro výpočet ceny je zohledněno její zadání podle různých kritérií (např. počet cestujících, hmotnost, počet hodin parkování – rozlišení pro den a noc atd.). Smluvní ceny je možné zadat individuálně pro každého partnera s rozlišením typu letadla, či čísla letu. Modul Business Intelligence je k dispozici v základní verzi prostřednictvím finančních analýz. Tyto šablony jsou schopné reagovat na nastavení účetnictví a porovnávají plán se skutečností. Součástí modulu mzdy a personalistika je docházkový systém, který slouží k evidenci počtu odpracovaných hodin, k přípravě podkladů pro zpracování mzdové agendy aj.

V programu je možné vystavovat faktury vydané včetně zálohových faktur jak v českém jazyce, tak v anglickém. K dispozici jsou šablony, které umožňují zrychlit proces vystavení. Při tvorbě tiskových sestav je k dispozici celá řada možností – lze vytisknout faktury dle požadovaného jazyka. Nedostatkem v agendě vydané faktury je zadávání faktur vydaných i zálohových do jedné složky, což může vést k chybovosti a nepřehlednosti. Stejná situace je i u

faktur přijatých. Export z tohoto softwaru je umožněn v různých formátech např. v pdf, xls, xml, atd.

V modulu banka je možné evidovat více bankovních účtů, jak v české měně, tak i v měně zahraniční. To samé umožňuje modul pokladna, ve kterém lze vést několik pokladen v české i zahraniční měně. V programu je možné vyhledávat pomocí funkce filtr. Tato funkce nabízí pouze základní možnosti a práce s ním je jednoduchá. Dále podporuje práci s cizími měnami (import kurzovního lístku), či obsahuje adresář, který je rozdělen dle organizací a kontaktních osob. Ke každé organizaci lze přidělit několik bankovních spojení nebo libovolnou poznámku, avšak není umožněno přidělit dokument ke kontaktním osobám.

Dodavatel softwaru poskytuje pouze základní školení ohledně práce s programem, které probíhá po implementaci softwaru v dané firmě. Na svých webových stránkách nemá uvedeno telefonní číslo určené pro řešení problémů uživatelů, ale pouze obecné jedno číslo pro všechny volající. Rovněž z důvodu sídla firmy v Ostravě je velmi omezená zákaznická podpora. Řešení problémů je možno po získání kontaktu na specialisty prostřednictvím vzdáleného přístupu. Možnost osobní konzultace představuje velmi nákladnou položku s ohledem na velkou vzdálenost Ostravy od Pardubic, proto by uživatelé byli závislí pouze na kontaktu na dálku.

### **4.9 Vyhodnocení softwarů a doporučení pro podnik**

V předcházejících kapitolách byly jednotlivé softwary hodnoceny dle jejich obsahových modulů, technických kritérií a podle poskytovaných služeb jednotlivých dodavatelů tak, aby co nejlépe splňovaly požadovaná kritéria zadaná společností EBA.

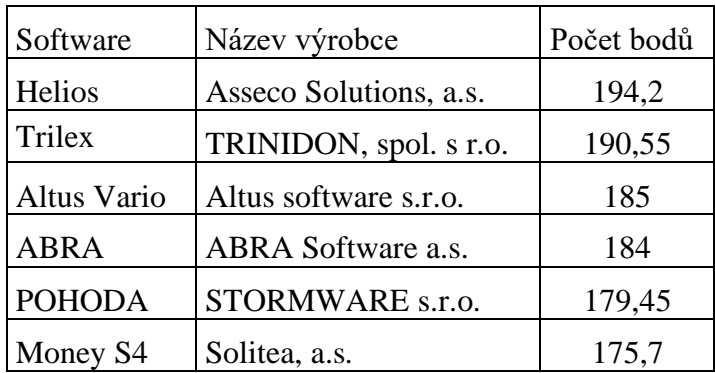

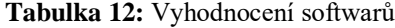

#### *Zdroj: (vlastní zpracování, 2020)*

Pro společnost EBA a její specifické požadavky se dle bodového hodnocení nejlépe hodí software Helios Orange od společnosti Asseco Solutions, a. s., který získal největší počet bodů (194,2). Tento software nabízí velice příjemné uživatelské prostředí inspirované vzhledem MS

Excel a obsahuje téměř všechny požadované moduly. Dodavatel je i s největší pravděpodobností schopen zajistit propojení s handlingovým systémem, které společnost EBA považuje za své nejdůležitější kritérium. V programu je možné kompletně zpracovat účetnictví, podporuje práci s cizími měnami (import kurzovního lístku), nabízí export dat v různých formátech bez potřeby další úpravy, či nabízí nástroj notifikační centrum, pomocí kterého je možné předat informace dalšímu uživateli v daný čas a v dané podobě. Dále umožňuje vystavovat faktury vydané včetně zálohových faktur i v zahraniční měně, které lze poté odeslat e-mailem či vytisknout. Rovněž nabízí možnost vedení několika pokladen a bankovních účtů i v zahraničních měnách. Program lze ovládat pomocí myši, či klávesových zkratek a lze vyhledávat data prostřednictvím funkce filtr. Poskytovatel softwaru nabízí pro uživatele školení a webináře, z nichž jsou některé k dispozici zdarma. Školení se zaměřuje zejména na ovládání programu a reaguje na novinky v legislativním prostředí. Dále poskytuje každodenní telefonickou podporu, e-mailový hotline, či osobní pravidelné konzultace, kdy specialisté dojíždějí do firem a pomáhají svým zákazníkům předcházet případné problémy. Pobočky dodavatele se nacházejí v Brně, v Hradci Králové a v Ostravě.

Druhým nejvíce vyhovujícím softwarem je TRILEX od společnosti TRINIDON, s. r. o. Tento software byl na míru upravován letišti v Ostravě, proto obsahuje všechny požadované moduly či nástroje, což je jeho největší výhoda. Software umožňuje napojení na handlingový systém, který zabezpečuje všechny operace s vyúčtováním odbavení letadel včetně poplatků a dalších služeb, které jsou dále napojeny na ostatní moduly informačního systému. Prostředí programu už není tak uživatelsky příjemné jako tomu bylo u softwaru Helios Orange, avšak po seznámení je orientace v prostředí jednodušší. Tím, že je software přizpůsoben letišti, nabízí celou řadu dalších funkcí, které jsou pro řízení procesů v leteckém odvětví nezbytné. Příkladem takové funkce je existence ceníků s možností zadání odlišných cen pro tuzemské a zahraniční obchodní partnery, nebo možnost vypočítat cenu podle zadání různých kritérií (např. počet cestujících, hmotnost, počet hodin parkování aj.). Slabinou tohoto softwaru je jeho dodavatel se sídlem v Ostravě, který zatím nenabízí žádné jiné pobočky v České republice. Dále poskytuje pouze základní školení, které probíhá při implementaci softwaru a nenabízí širokou formu podpory jako je tomu u jiných dodavatelů.

Dle celkového počtu bodů vyšel pro požadavky společnosti EBA jako nejméně vhodný software MONEY S4, který nedisponoval žádným vhodným docházkovým systémem, modul Business Intelligence nabízel pouze jako placený doplněk a možnost napojení na handlingový systém se nedala s jistotou potvrdit. Celkové prostředí softwaru působilo pro uživatele nepřehledně, což bylo způsobeno velkou nabídkou agend. Dodavatel uživatelům poskytuje pravidelné školení ohledně funkcí programu a na svých webových stránkách nabízí ke stažení příručku pro ovládání softwaru. Dále svým uživatelům nabízí telefonickou podporu, která je omezena maximální délkou hovoru podle uživatelské licence daného softwaru.

V případě, že bude možné v softwaru Helios Orange zajistit napojení na handlingový systém, doporučila bych společnosti EBA, a. s. jeho výběr. Software obsahuje všechny požadované moduly, do jisté míry nabízí požadované funkce, disponuje příjemným uživatelským prostředím aj. Dodavatel má pobočku poblíž Pardubic (v Hradci Králové), nabízí školení a různé webináře, e-mailovou podporu, či osobní konzultace. Právě role dodavatele byla rozhodující mezi výběrem softwaru od firmy Asseco Solutions, a. s. a od TRINIDON, s. r. o. Software Trilex se dle bodového hodnocení umístil na druhém místě, z důvodu, že je plně přizpůsoben pro procesy společnosti zabývající se letectvím, ale zejména jeho dodavatel a služby, které poskytuje jsou důvodem, že není první v hodnocení. Dodavatel má sídlo v Ostravě a nikde po České republice nemá k dispozici žádné pobočky, tudíž je obtížné zajistit osobní konzultace v Pardubicích. Dále dodavatel poskytuje školení pouze při implementaci softwaru a nenabízí žádné další vzdělávání, či webináře.

#### **4.10 Implementace softwaru**

V této závěrečné etapě bude nový software implementován do společnosti. Důležité je stanovit termín, kdy tento přechod nastane. Nejoptimálnější doba nastává na začátku účetního období, kdy se nemusí importovat faktury, a další doklady z průběhu celého roku, avšak stačí importovat adresář, účtovou osnovu, faktury s časovým rozlišením a se splatností v lednu aj.

Po stanovení vhodného termínu, zahájí dodavatel vlastní implementační práce. Provede instalaci nového softwaru, zahájí jeho parametrizaci, přizpůsobí software k dalšímu použití a zejména převede současná data např. prostřednictvím importních můstků. Po odborné instalaci je nutné zaškolit vedoucí pracovníky a koncové uživatele softwaru. Je třeba, aby si všichni pracovníci zvykli na práci v novém softwaru a zjistili jeho případné nedostatky. Před spuštěním ostrého provozu dojde k otestování systému, upravení nastavení či doprogramování vhodných úloh. Je nutné, aby účetním bylo umožněno pracovat současně v obou softwarech najednou a zvykly si na nové postupy, či odhalily případné rozdíly a takto postupně přešly do ostrého provozu. Po spuštění nového informačního systému jsou uživatelům k dispozici specialisté dodavatele, kteří pomáhají řešit případné problémy, či vysvětlují případné postupy. Pro úspěšnou implementaci je klíčový lidský faktor. Je třeba, aby uživatelé byli co nejlépe s novým softwarem seznámeni, byly jim vysvětleny základní funkce a možnosti a měli k dispozici odbornou poradnu pro případné další dotazy.

## **ZÁVĚR**

Z důvodu vývoje účetnictví a neustále se zvyšujícími nároky na informace, jež by mělo účetnictví poskytovat, reagují podniky z hlediska efektivity zavedením nových účetních systémů, které budou co nejvíce přizpůsobeny jejich potřebám a specifickým požadavkům, čímž usnadní práci jeho uživatelům. Diplomová práce se zabývala podstatou účetnictví, včetně vývoje jak legislativního, tak historického, podnikovým informačním systémem a jeho zavedením do podniku.

V dřívějších dobách stačilo pro zajištění nezbytných operací vlastnění obyčejného účetního softwaru, pomocí kterého účetní jednotky mohly účtovat metodou podvojného účetnictví a vést daňovou evidenci. Avšak neustále se zvyšující nároky na firmy a snaha o udržení konkurenceschopnosti vedly ke zvyšování požadavků na účetní softwary právě ze strany jednotlivých podniků, které požadovaly propojení všech činností a zejména informací, které potřebují nadále sdílet, komunikovat, či uchovávat. Dalším krokem byl vznik ekonomických softwarů, které kromě daňové evidence a podvojného účetnictví obsahovaly různé nadstavby (statistiky, skladové hospodářství, elektronický obchod s automatickým objednáváním zásob aj.) určené pro potřeby podnikatele.

V současné době jsou hojně využívány ERP systémy, které mají za úkol evidenci a správu důležitých procesů v podniku a rovněž uživatelům umožňují vytváření, či sdílení informací v reálném čase. Jedná se o vyšší formu ekonomického softwaru, jenž je co nejvíce přizpůsoben daným uživatelům. Může obsahovat elektronický pohyb dokumentů ve společnosti s možností elektronického podepisování, metody pro interpretaci hospodaření včetně různých modelových situací a další.

Výše uvedené poznatky o podnikovém informačním systému, jeho výběru a zavedení do podniku byly aplikovány na společnost East Bohemian Airport, a. s., která je se stavem svého dosavadního účetního softwaru DUNA nespokojena, neboť nesplňuje všechny požadavky nezbytné pro plynulý chod činností. Současný software není zcela přizpůsoben specifickým procesům ve společnosti, tudíž velmi zpomaluje a snižuje efektivitu práce. Dále byly specifikovány požadavky, které by měl nový software splňovat pro zajištění plynulého chodu veškerých procesů. Na základě těchto kritérií došlo k výběru několika účetních softwarů a jeho dodavatelů, kteří byli detailně v praktické části diplomové práce představeni.

Poté probíhalo jejich hodnocení dle požadavků (obsah modulů, technické parametry, vzhled uživatelského prostředí, služby poskytované dodavatelem a jeho postavení na trhu atd.)

společnosti pomocí bodového ohodnocení a stanovení důležitosti jednotlivých kritérií. Na základě celkového bodového hodnocení se s nejvyšším počtem bodů umístil software Helios od společnosti Asseco Solutions, a. s., který byl v rámci diplomové práce společnosti doporučen ke koupi. Na druhém místě v hodnocení se umístil software TRILEX od společnosti TRINIDON, s. r. o., který je zcela přizpůsoben podmínkám podnikání v letištním prostředí, avšak podpora ze strany dodavatele a jeho působení na trhu nebyly natolik silné, aby porazily výše zmíněný software Helios. Závěrem diplomové práce byla nastíněna implementace doporučeného softwaru, který splňuje požadavky společnosti, a tudíž zefektivní probíhající procesy, či přenos informací nejen v rámci účetního oddělení, ale celé společnosti.

# **POUŽITÁ LITERATURA**

- [1] *Abra* [online]. Praha [cit. 2020-03-24]. Dostupné z: https://www.abra.eu/
- [2] Accounting. *Investinganswers.com* [online]. 22. 01. 2020 [cit. 2020-03-24]. Dostupné z: https://investinganswers.com/dictionary/a/accounting
- [3] ANDRÝSKOVÁ, Jana. Velký přehled účetních a ekonomických programů. *Zive.cz* [online]. 05.11.2009 [cit. 2020-03-24]. Dostupné z: https://www.zive.cz/clanky/velky-prehled-ucetnich-a-ekonomickych-programu/sc-3-a-149626/default.aspx
- [4] BASL, Josef. *Podnikové informační systémy: podnik v informační společnosti*. Edited by Roman Blažíček. 3., aktualiz. a dopl. vyd. Praha: Grada, 2012. ISBN 9788024743073.
- [5] BENDA, Miroslav. Úspěšná implementace ERP systému nezávislým pohledem. *M.systemonline.cz* [online]. 2001, 31.05.2018 [cit. 2020-03-24]. Dostupné z: https://m.systemonline.cz/rizeni-projektu/uspesna-implementace-erp-systemunezavislym-pohledem.htm
- [6] BĚHŮNEK, Martin. Jak probíhá implementace? *K2.cz* [online]. 2001, 04.03.2018 [cit. 2020-03-24]. Dostupné z: https://www.k2.cz/cs/jak-probiha-implementace
- [7] Co je ERP systém? Zjistěte, jestli usnadní práci i vám. *Starkmedia.cz* [online]. 14.06.2019 [cit. 2020-03-24]. Dostupné z: https://starkmedia.cz/blog/co-je-erp-systemzjistete-jestli-usnadni-praci-i-vam
- [8] Dějiny účetnictví. *Institutucetnictvi.cz* [online]. 18.02.2017 [cit. 2020-03-24]. Dostupné z: http://www.institutucetnictvi.cz/dejiny-ucetnictvi/
- [9] EAST BOHEMIAN AIRPORT, A. S. Výroční zpráva: zpráva o podnikatelské činnosti a o stavu majetku společnosti včetně roční uzávěrky za rok 2018. Pardubice, 2019
- [10] ERP systém a jeho využití. *Flowii.com* [online]. Praha, 21.03.2017 [cit. 2020-03-24]. Dostupné z: https://www.flowii.com/cz/blog/erp-system
- [11] HALL, James A., 2008. Accounting information systems. 6th ed. Mason: South-Western Cengage Learning, ISBN 978-0-324-56089-3.
- [12] HAUZAROVÁ, Michaela. Účetní zásady a principy. *Portal.pohoda.cz* [online]. Praha, 11.12.2017 [cit. 2020-03-24]. Dostupné z: https://portal.pohoda.cz/dane-ucetnictvimzdy/ucetnictvi/ucetni-zasady-a-principy/
- [13] *Helios* [online]. Praha [cit. 2020-03-24]. Dostupné z: https://www.helios.eu/
- [14] Informační systém (Information System). *Managementmania.com* [online]. 02.08.2016 [cit. 2020-03-24]. Dostupné z: https://managementmania.com/cs/informacni-system
- [15] Informační systém podniku (Enterprise Information system). *Managementmania.com* [online]. 01.11.2015 [cit. 2020-03-24]. Dostupné z: https://managementmania.com/cs/informacni-system-podniku-enterprise-informationsystem
- [16] KŘÍŽOVÁ, Zuzana. Účetní systémy na PC. 1. vyd. Brno: Masarykova univerzita, 2005. ISBN 80-210-3904-3.
- [17] MEJZLÍK, Ladislav. *Účetní informační systémy: Využití informačních a komunikačních technologií v účetnictví.* 1. vyd. Praha: Nakladatelství Oeconomica, 2006.ISBN 80-245- 1136-3.
- [18] *Money* [online]. Brno [cit. 2020-03-25]. Dostupné z: https://money.cz/produkty/ekonomicke-systemy/money-s4/
- [19] NAVRÁTIL, J. Účetnictví od A do Z, 2 díl Význam a funkce účetnictví, uživatelé účetnictví. *Uctovani.net* [online]. 15.11.2012 [cit. 2020-03-24]. Dostupné z: https://www.uctovani.net/clanek.php?t=Ucetnictvi-od-A-do-Z-2-dil-Vyznam-a-funkceucetnictvi-uzivatele-ucetnictvi&idc=70
- [20] NAVRÁTIL, J. Účetnictví od A do Z, 3 díl Dělení účetnictví a legislativa. *Uctovani.net* [online]. 05.01.2013 [cit. 2020-03-24]. Dostupné z: https://www.uctovani.net/clanek.php?t=Ucetnictvi-od-A-do-Z-3-dil-Deleni-ucetnictvia-legislativa&idc=74
- [21] ROMNEY, Marshall B. a Paul John STEINBART. *Accounting information systems*. 11th ed. Upper Saddle River, N.J.: Pearson Prentice Hall, 2009. ISBN 9780135009376.
- [22] SODOMKA, Petr a Hana KLČOVÁ. Český ERP trh zrychlil růst, v segmentu SME přibylo 2 000 projektů. *Cvis.cz* [online]. 15.11.2012 [cit. 2020-05-03]. Dostupné z: http://www.cvis.cz/hlavni.php?stranka=novinky/clanek.php&id=1312
- [23] SONEK, Jiří. Co přináší ERP systémy malým a středním podnikům. *Ictmanazer.cz* [online]. 25.10.2012 [cit. 2020-03-24]. Dostupné z: http://www.ictmanazer.cz/2012/10/co-prinasi-erp-systemy-malym-a-strednimpodnikum/
- [24] *Stormware* [online]. Jihlava [cit. 2020-03-25]. Dostupné z: https://www.stormware.cz/pohoda/
- [25] ŠTOHL, Pavel. Učebnice účetnictví 2014. Znojmo: Tiskárny Havlíčkův Brod, 2014. ISBN 978-80-87237-71-7.
- [26] *Trinidon* [online]. Ostrava, 1993 [cit. 2020-03-25]. Dostupné z: http://www.trinidon.cz/cs/
- [27] Účetní zásady. *Altaxo* [online]. Praha, 2019 [cit. 2020-03-24]. Dostupné z: https://www.altaxo.cz/poradna/vedeni-ucetnictvi/ucetni-zasady
- [28] US GAAP. *ManagementMania.com* [online]. 30.06.2015 [cit. 2020-03-24]. Dostupné z: https://managementmania.com/cs/us-gaap
- [29] *Vario* [online]. Praha [cit. 2020-03-25]. Dostupné z: https://www.vario.cz/
- [30] VLASÁK, Rudolf a Soňa BULÍČKOVÁ. *Základy projektování informačních systémů*. Praha: Karolinum, 2003. ISBN 80-246-0727-1.
- [31] VLČEK, Matouš. Historie účetnictví. *Slideplayer.cz* [online]. 2020 [cit. 2020-03-24]. Dostupné z: https://slideplayer.cz/slide/2763779/
- [32] VYMĚTAL, Dominik. *Informační systémy v podnicích: teorie a praxe projektování*. Praha: Grada, 2009. ISBN 978-80-247-3046-2.
- [33] 8 doporučení, jak vybrat a implementovat nový podnikový software. *Mladypodnikatel.cz* [online]. 05.09.2016 [cit. 2020-03-24]. Dostupné z: https://mladypodnikatel.cz/8-doporuceni-jak-vybrat-a-implementovat-novy-podnikovysoftware-t30658